### **UNIVERSIDAD DE PINAR DEL RÍO "HERMANOS SAÍZ MONTES DE OCA"**

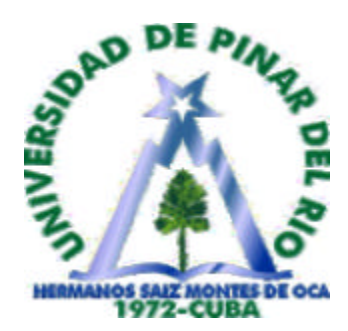

### **"BOLÍVAR, UNA COMUNIDAD EN DESARROLLO"**

### **Tesis presentada en opción al Título Académico de Master en Nuevas Tecnologías para la Educación**

**AUTOR: Ing. Julio César Linares Alonso. TUTOR: Msc. Bárbara Ortiz Medina.**

**PINAR DEL RÍO, 2007**

#### **DEDICATORIA:**

A mis padres, por haberme exigido y encaminado, por todo lo que me han dado.

A la Revolución, sin la cual no hubiera podido ni siquiera soñar con haber crecido.

A mi esposa e hijo porque no encelaron con mi trabajo por el tiempo que no les dediqué.

#### **AGRADECIMIENTOS:**

El hombre en su andar por los caminos de la ciencia siempre ha necesitado del aliento el apoyo de otros, de fuentes de inspiración y comparación para medir la obra que pretende emprender, algunas de esas personas llegan a ser imprescindibles en nuestro quehacer.

A mi maestro, paradigma de inspiración y ejemplo, Fidel Castro Ruz, porque nos ha dado la oportunidad de realizarnos, nos enseñó el trillo y a andar por él, con su ejemplo siempre encontramos una fuente para seguir adelante.

A mis Compañeros de trabajo y estudio, a quien le debo la mayor parte de mi quehacer, porque siempre me alienta, me guían, me extienden su mano en el momento en que los necesito y sobre todo porque confían en mí y siempre me tienen presente.

### **SOFTWARE EDUCATIVO "BOLIVAR, UNA COMUNIDAD EN DESARROLLO".**

Ing.: Julio César Linares Alonso

SUM Sandino julioc2612@elam5.pri.sld.cu

#### **RESUMEN**

El siguiente trabajo se realiza a partir de la necesidad de que exista un medio dinámico capaz de propiciar conocimientos sobre historia y en particular historia de una localidad y para esto se propone el diseño e implementación de una multimedia cuyo contenido esencial es la historia de la localidad Simón Bolívar del municipio de Sandino de la provincia de Pinar del Río, dicho trabajo es aplicable al proceso docente educativo de la escuela primaria y en particular al grado de quinto y sexto, donde implementan en el plan de estudio de la asignatura historia el contenido correspondiente a la historia local, la multimedia puede ser utilizado por los estudiantes y profesores como un medio de enseñanza.

Para la realización del presente trabajo se partió del análisis de los fundamento filosóficos, psicológicos y didácticos que fundamentan la educación cubana así como de la concepción de definición de software educativo como aspecto general y de forma particular la aplicación de la multimedia como herramienta aplicable en el proceso de enseñanza y aprendizaje de la educación en cuba, se realiza un análisis del desarrollo histórico de este proceso y se espera obtener un recurso didáctico capaz de motivar a niños y adolescentes y obtener los conocimiento de la historia local de forma amena y creativa.

Se valoró el estimado de costo del software mediante el uso de la herramienta COCOMO II, obteniendo con ello un elemento que garantiza la viabilidad del mismo. Este software fue elaborado con Mediator 6, que por sus requerimientos de hardware, permite su funcionamiento prácticamente en cualquier equipo.

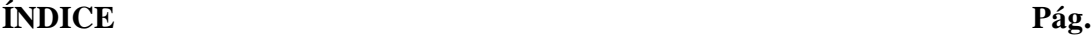

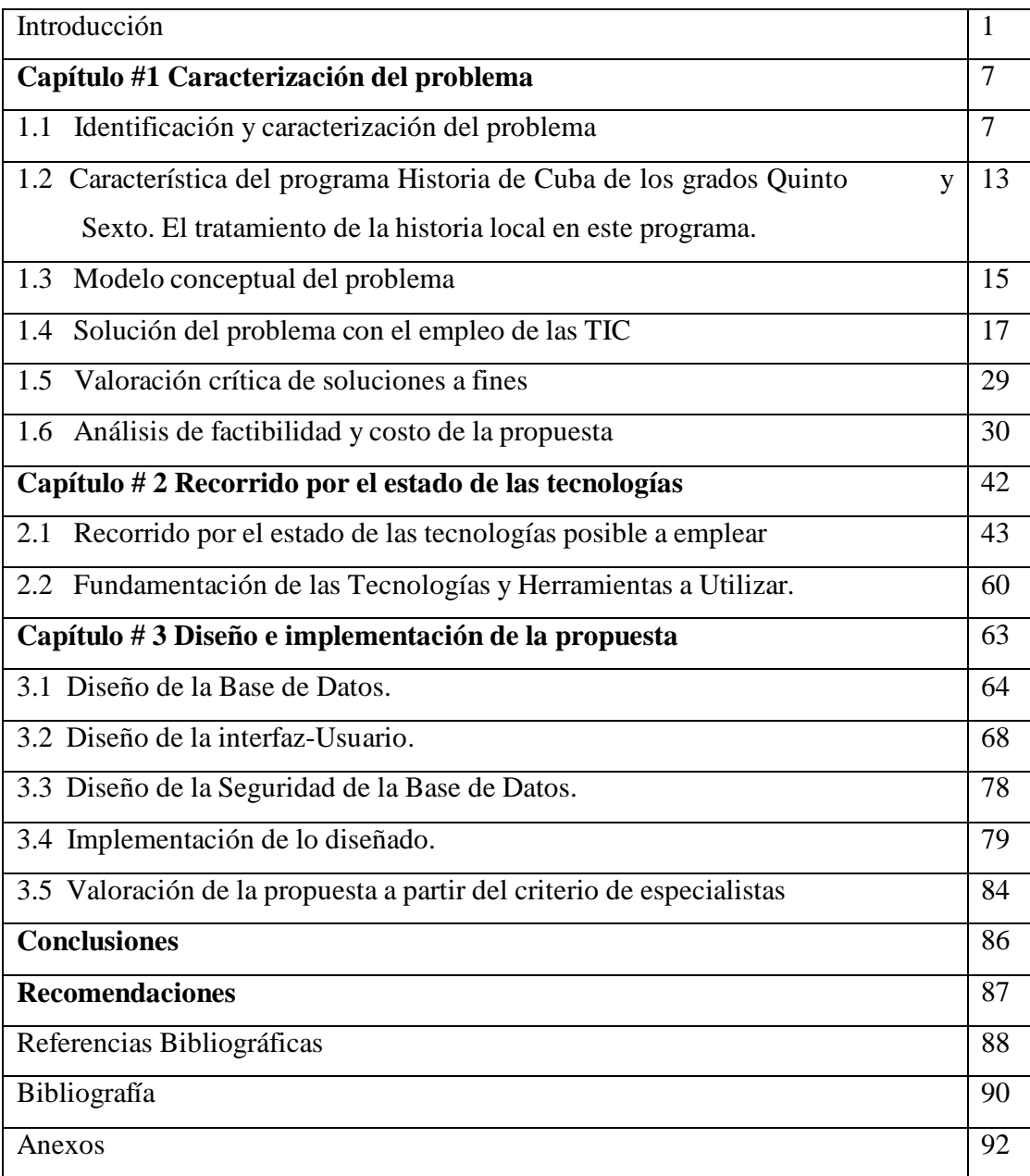

### **INTRODUCCIÓN**

El estudio de La Historia de Cuba en nuestro día es de vital importancia para la formación de valores de las nuevas generaciones, por lo que se incorpora desde edades muy temprana en el sistema educacional. El Programa de Historia de las escuelas primarias en los grados de quinto y sexto grado concibe un grupo de unidades cuyo contenido corresponde a la Historia de la Localidad. Dicho contenido tiene como peculiaridad que es particular en cada lugar por lo que no se cuenta con una herramienta didáctica que se pueda utilizar para impartir dicho contenido, además su estudio y actualización se presenta como dificultad al sistema de enseñanza, el hecho de ser fenómenos que se están desarrollando, por lo que se dificulta su estudio a las ciencias y por tanto a las asignaturas.

Numerosas han sido las ocasiones en que hemos escuchado fundamentados criterios que corroboran los resultados de los estudios y las investigaciones realizadas acerca de la sustituible función que desempeña la asignatura Historia de Cuba en la educación de los niños y jóvenes.

Estas razones apuntan la necesidad de que los alumnos asimilen las bases de la ciencia histórica, de modo tal que puedan, conociendo el pasado, comprender el mundo en que viven, así como enfrentar y resolver exitosamente para poder enfrentar los grandes problemas que le plantea la práctica social, el niño debe conocer el medio donde vive, costumbres, huellas, tradiciones y representaciones que vinculan a la historia con la propia vida. Todo esto corrobora la importancia que reviste el estudio de la historia de la localidad y hoy constituye uno de los problemas didáctico más difíciles con que tiene que enfrentarse los maestros de las aulas primarias.

Se ha demostrado en entrenamientos metodológicos conjuntos, inspecciones y conversatorios con niños y jóvenes, que el conocimiento de la historia local y la vinculación que debe tener esta con la Historia de Cuba, es una debilidad dentro del proceso docente educativo de la localidad Simón Bolívar.

La primera acción que se hizo para corroborar los resultados de la investigación desarrollada por un grupo de maestro del Centro Escolar Roberto Méndez, fue la utilización de algunos materiales resultantes de la investigación como textos impresos,

videos, entrevistas a fundadores, etc. en las clases de historia de los grados quinto y sexto en las unidades correspondientes a los conocimientos de la historia local.

Durante un tiempo prolongado se siguió aplicando este método de enseñanza de la historia local y después de realizar un nuevo estudio para patentizar la efectividad de dicho método se ha podido demostrar que resultó insuficiente, poco atractivo y emotivo para los niños.

Hoy los avances tecnológicos en servicio de la Educación han permitido innumerables desarrollo de la enseñanza. La computación en particular brinda una amplia gama de posibilidades cuando se utiliza con fines educativos, pues permite que el estudiante trabaje a su propio ritmo, brinda la conjugación de sonido, imagen y texto que a veces no es posible en una clase tradicional, es un medio auxiliar tanto de alumnos como profesores y puede servir además como auto evaluador del proceso de enseñanza-aprendizaje.

El uso de la computadora como medio de enseñanza debe jugar el importante papel que le atañe dentro de las transformaciones educacionales que en los últimos años están teniendo lugar en la educación primaria cubana y su empleo es imprescindible para que como ha planteado el Comandante en jefe, nuestros niños aprendan cuatro veces más.

Así es importante añadir que el nivel de interactividad alumno-computadora puede ser un factor que propicie el razonamiento y que la información sea debidamente organizada desde el punto de vista lógico-conceptual por parte del sujeto que participa del proceso y llegar a la solución correcta de los problemas planteados.

Después de haber hecho este análisis minucioso de la situación real que existe en el centro escolar Roberto Méndez de la localidad Ciudad Bolívar nos propusimos la siguiente investigación donde se reconoce así la **Situación Problémica**: En el seminternado Roberto Méndez, de la comunidad Ciudad Bolívar del Municipio de Sandino, existen dificultades con el estudio de la Historia Local, lo cual influye negativamente en la vinculación que debe hacerse de esta con la historia nacional.

### **Problema científico:**

¿Cómo contribuir al logro de una correcta vinculación de la historia local con la Historia de Cuba en el programa de Quinto y Sexto grado en el Seminternado Roberto Méndez de la comunidad Ciudad Bolívar, del municipio Sandino que permita una mejor comprensión y asimilación de los conocimientos sobre historia local a los niños que residen en esa localidad?

### **Objeto de estudio:**

El conocimiento de la Historia Local.

### **Campo de acción:**

El contenido de la Historia Local insertado en los programas de Historia de Cuba para los grados Quinto y Sexto de la escuela primaria.

Para cubrir las expectativas en la solución del problema se declara el siguiente

### **Objetivo general:**

Desarrollar un medio de enseñanza con tratamiento didáctico y metodológico de los temas correspondientes a la Historia Local que aparecen en el programa de Historia de Cuba de la escuela primaria cubana que coadyuve al desarrollo de las habilidades esenciales de la disciplina en esos temas.

### **Objetivos específicos:**

- ? Diseñar e implementar una aplicación Multimedia cuyo contenido esencial sea la historia de la localidad de Ciudad Bolívar.
- ? Crear un sistema de datos que permita el almacenamiento y actualización de la información que se manipula.

### **Preguntas científica:**

- 1. ¿Cuáles son los fundamentos teóricos que sustentan la investigación?
- 2. ¿Qué antecedentes existen en la problemática?
- 3. ¿Cuál es la situación actual del problema?
- 4. ¿Cómo estructurar la propuesta?
- 5. ¿Será viable la propuesta?

Para poder llevar a cabo mi investigación he considerado las siguientes tareas de investigación:

- 1. Revisión bibliográfica sobre uso de la multimedia para el estudio de la historia, sus antecedentes en las investigaciones científicas, fundamentos filosóficos, pedagógicos, psicológicos, situación actual en el país y en el mundo, propuestas existentes.
- 2. Diagnóstico de la situación real de los conocimientos de la historia local en la comunidad, así como el alcance que tuvieron los métodos anteriormente empleados para la enseñanza de este contenido en los grados de quinto y sexto en la escuela primaria de la localidad, teniendo en cuenta las técnicas empleadas anteriormente para su divulgación.
- 3. Elaboración de la fundamentación teórica de acuerdo con los resultados del fichado.
- 4. Diseñar e implementar el software Bolívar, Una Comunidad en Desarrollo
- 5. Validación del uso de la aplicación Bolívar, Una Comunidad en Desarrollo en los estudiantes 5to y 6to grado.

Para el desarrollo del trabajo se emplearon diferentes métodos de investigación del nivel teórico y empíricos.

#### **Teóricos**

? *Análisis— Síntesis***:** En el estudio de las tendencias y fundamentos del problema, las particularidades del objeto y campo de acción, así como en la ejecución de las tareas metodológicas en el proceso de investigación.

- ? *Histórico---Lógico***:** Fundamento y evolución histórica del problema o sea el comportamiento en un período que justifique el interés por la realización de nuestra investigación.
- ? *Sistémico Estructural***:** En la conformación estructural del fenómeno investigado; el propio proceso y la concepción estratégica en correspondencia con el carácter del objetivo propuesto como conducta de la solución al problema.
- ? *Modelación***:** Como elemento base en la concepción y modelación de la estrategia a partir de su fundamentación, desarrollo y aplicación práctica en el proceso.

#### **Empíricos**

- ? *Observación***:** Para constatar, verificar y recoger información objetiva acerca del estado del problema y la proyección de soluciones del mismo.
- ? *Encuestas y Entrevistas*: Aplicarlas en la muestra para indagar y recoger información acerca de los aspectos generales y particulares inherentes al problema; las criterios primarios en consideración para la solución del mismo.
- ? *Experimento* **pedagógico**: Se aplica en función de validar la estrategia propuesta a partir del análisis de pruebas iniciales, intermedias y finales.
- ? **Matemático Estadístico:** Su empleo se justifica en el procesamiento de los datos, aplicando el cálculo porcentual y otras técnicas en el tratamiento matemático a resultados cuantitativos

Para el logro del objetivo propuesto se estructuró el trabajo en 3 capítulos los cuales siguen la lógica de la investigación:

#### **Capítulo I**: **Caracterización del problema**

En el se caracteriza el campo de acción de la investigación, exponiéndose la situación problémica, se caracteriza el programa Historia de Cuba de los grados Quinto y Sexto y el tratamiento de la historia local en este programa. Se profundiza en el conocimiento del contexto de la investigación (negocio) usando su Modelo Conceptual, su solución empleando las nuevas tecnologías de la informática y las **c**omunicaciones (NTIC), se realiza una valoración de soluciones afines a la propuesta, concluyendo con un análisis de factibilidad y del costo estimado de la solución que se propone.

#### **Capítulo II: Herramientas y Tecnologías consideradas.**

Contiene una breve valoración de las principales tecnologías y herramientas existentes en el mercado posibles emplear para implementar el diseño de la propuesta de solución, caracterizándose las seleccionadas.

#### **Capítulo III: Diseño e Implementación de la propuesta de solución**

Es donde se expone el diseño de la Base de Datos, de la Aplicación **"Bolívar, Una Comunidad en Desarrollo" y** de la seguridad, a través de algunos de los artefactos del Lenguaje Unificado de Modelado (UML), destacándose los aspectos más relevantes empleados de las herramientas utilizadas para implementar lo diseñado.

 La aplicación **Bolívar, Una Comunidad en Desarrollo** se desarrolló con Aplicaciones Multimedia **Mediator** y el lenguajes de programación **VBasic Script,** utilizando como gestor de Base de Datos **Microsoft Access 2003.**

### **CARACTERIZACIÓN DEL PROBLEMA**

#### **Introducción:**

El objetivo de este capitulo es la caracterización del campo de acción de la investigación, exponiéndose la situación problémica, la caracterización del programa Historia de Cuba de los grados Quinto y Sexto y el tratamiento de la historia local en este programa donde se señala la importancia que reviste la apropiación de los conocimientos de la historia local en los alumnos de Quinto y Sexto grado. Posteriormente se muestra el Modelo Conceptual de dicho sistema, el cual permite ver los atributos empleados en el marco del objeto de la investigación y relaciones existentes entre ellos. Más adelante se analiza la solución del problema con la utilización de las NTIC y las posibles soluciones a fines. Se concluye estimado del costo en que se incurre al acometer las tareas de desarrollar el software y su base de datos.

#### **1.1 Identificación y caracterización del problema**

La siguiente investigación intenta contribuir a la solución de un problema actual inherente al estudia de la historia local y la aplicación de la Informática como vía para la elaboración de un soporte didáctico que de la solución a dicho problema, este tema se le ha prestado atención en investigaciones realizadas, pero no deja de ser una realidad como dificultad en nuestros centros, sobre los que particularmente no existe mucha bibliografía. Esta didáctica forma parte de la pedagogía socialista de Cuba como país de avanzada en la conformación de su verdadera identidad en este sentido, sin perder el general de la ciencia pedagógica*,* y toma como base metodológica general la teoría del conocimiento de la dialéctica materialista de la filosofía marxista-leninista, dentro de la cual juega un papel destacado la actividad, una categoría esencial que me ha servido de premisa teórica para el desarrollo del trabajo, en el que además, se ha tomado como marco referencial fundamental la tendencia de la Escuela Histórico-Cultural de L.S. Vigotsky, que ha tenido seguidores tales como S.L. Rubinstein, A.N. Leontiev, A.V. Zaporözhets, P. Ya Galperin, D.B. Elkonin, B.G. Anániev, V.V. Davídov, entre otros, más, actualmente en nuestro país, un número significativo de pedagogos basan sus trabajos, desarrollan sus experiencias, teniendo en cuenta los planteamientos de esta escuela, en la cual, la categoría actividad ha ocupado un

destacado lugar y centra su interés en el desarrollo integral de la personalidad, sin que ello implique obviar los componentes biológicos del individuo, que influyen en las condiciones naturales del mismo para asimilar la experiencia socio-cultural que le antecede. Además que hemos considerado algunas referencias relacionadas con algunos autores cubanos que se ajustan más a nuestra realidad y contexto.

La Historia de Cuba es una bella asignatura que tiene una gran importancia político – ideológico y permite el estudio del pasado y el presente en estrecha relación, el conocimiento de cómo vivieron los hombres en otras épocas, es como una leyenda, pero basada en lo que realidad pasó, también está regida por leyes, aquellas generales que estudian la filosofía vista desde el ángulo del desarrollo social.

Fueron dos grandes hombres del siglo XIX, Carlos Marx y Federico Engels, quienes por primera vez llegaron a al esencia de esas leyes y a esto le llamaron, materialismo histórico. A propósito del estudio y conocimiento de la historia Fidel Castro decía el 4 de mayo de 1984: "Para nosotros, la historia más que minuciosa y pormenorizada crónica de la vida de un pueblo, es base y sostén para la elevación de sus valores morales y culturales, para el desarrollo de su ideología y su conciencia, es un instrumento y vehículo de la Revolución." [CAS84]

El conocimiento histórico del proceso cubano tiene profundos valores ideológicos, políticos, estéticos y morales, solo con el dominio de sus generalidades y sus particularidades se contribuirá a la formación en nuestras nuevas generaciones de una cultural histórica nacional, latinoamericanista, tercermundialista, pero para lograr una identificación en el plano más general, es importante aprender a valorar la historia local, la más cercana al alumno, como elemento que forma parte de la historia nacional que tiene especialmente en edades tempranas la virtud de concretarse en imágenes, huellas, costumbres y representaciones que vincula a la historia con la propia vida y con el ambiente en que se desenvuelve la misma. Se trata en síntesis de que los niños que estudian por primer vez la historia, que cursan el quinto grado se sientan motivados por conocer su pasado, en esta edad de diez a once años los niños se conviertan en sujetos que comienzan a tener una mayor participación y responsabilidad social, son capaces de emitir juicios y valoraciones sobre personajes, situaciones tanto de la escuela como de sociedad en general, el maestro de una manera inteligente, de acuerdo con los objetivos de la asignatura debe

llevarle a sus alumnos la idea de cómo la historia nacional se integra por distintos aportes y participación de cada una de las localidades.

Para definir el alcance de la historia local es necesario desechar los criterios esquemáticos. El destacado historiador cubano Ramiro Guerra señalaba en 1927:

".... la palabra local no se refiere a la finca donde esta la escuela; si el lugar donde está su escuela puede ser, en algún caso punto de partida, muy pronto debe comprender todo el término, qué es o qué se comprende por historia local". [GUE27]

En tal sentido este criterio se mantiene como un problema importante de nuestros días, el programa de la historia local sigue siendo un problema didáctico con que tienen que enfrentarse en las aulas, la Historia Local tiene gran importancia y ciertamente es una fuente de inspiración de patriotismo y una escuela de ciudadanía.

El conocimiento del pasado es imprescindible para comprender cabalmente el presente, entenderlo y así contribuir a su conservación o transformación.

La enseñanza de la historia local tiene antecedentes en nuestro país. La primera referencia apareció en el Plan de Estudio para escuelas primarias urbanas en 1922. Antes de 1959 la enseñanza de la historia sufrió varias transformaciones. A partir de 1959, al triunfo de la Revolución, se hizo necesario emprender la transformación de la educación en el país y dentro de este contexto cambiaron los planes de estudio y programa incluyendo los de historias de Cuba.

En los primeros años de la Revolución un marcado interés político obligó a cambiar los programas de estudio con mucha frecuencia. En 1975 a partir de una Investigación Ramal se adoptó el criterio de retomar en el caso de Historia de Cuba, el estudio de la historia de la localidad, por cuanto se observaban grandes lagunas en el conocimiento de La Historia de la Patria y lesionaba la formación de una conciencia histórica, muy vinculado a esta idea Fidel expresó:

"...nada nos enseñará mejor a comprender el proceso, que constituye una Revolución, nada, nos enseñará mejor a entender que quiere decir revolución que es el análisis de la historia de nuestro país, que el estudio de la historia de nuestro pueblo, de las raíces revolucionarias de nuestro pueblo". [CAS80]

Teniendo en cuenta lo expresado por Fidel los maestros están en la obligación de rescatar y ofrecer en toda su dimensión y belleza nuestra historia local.

Al referirse a la importancia de la historia local Ramiro Guerra Sánchez destacado historiador y pedagogo dedicado a la enseñanza, abordó:

"... Poetizar, dar vida y movimiento a las figuras nacionales, provoca emociones, fomentan el entusiasmo, dirigidos a la razón, apoyados constantemente en el sentimiento, he ahí el secreto del éxito en la enseñanza de la Historia".[GUE23]

Si válidos son los criterios, aun más acertados son cuando subraya la particular importancia de la enseñanza de la Historia, la que permite a los estudiantes conocer la vida de hombres y mujeres que contribuyeron al engrandecimiento de su patria, valoran su actitud, aprenden a quererlos, admirarlos y de esta los convierten en patrones de honestidad, valentía y sencillez que ellos seguirán. Fidel Castro en Velada Solemne por el Centenario de Ignacio Agramonte expresó:

"Y que útil es hurgar en la historia extraordinaria de un pueblo. Cuantas enseñanzas, cuantas lecciones, que cantera inagotable de heroísmo". [CAS75]

El conocimiento de la historia de nuestro pueblo posibilitará a los estudiantes ser en el futuro hombres más capaces, más integrales, más revolucionarios lo que propiciará que los alumnos descubran el aspecto interno de los procesos, buscando fuentes para su estudio y así se pondrá de manifiesto la gran misión científica de la Historia.

Este criterio es compartido por profesores de otros países como es el caso de Alemania y Estados Unidos ( Curtius, Kerchhaff, Normand) y por intelectuales cubanos como Félix Varela, José Antonio Saco, José e la Luz y Caballero y José Martí.

Luz y Caballero escribió: "El objetivo primordial en cada género de instrucción es inducir a los jóvenes a pensar y juzgar por sí mismos. Nosotros somos enemigos declarados de todo estudio mecánico y social por cuadernos al pie de la letra".

Todas estas opiniones coinciden en resaltar que el estudio de la historia, incluyendo la historia local es de primordial importancia, pues contribuye a la formación de una cultura humanística y educa desde el punto de vista político, moral y estético a las jóvenes generaciones.

La localidad Simón Bolívar está situada en la provincia de Pinar del Río, Municipio Sandino con una extensión territorial de 2km2 y limita por el Este con la base de San Julián, por el Oeste con el Mar Caribe, por el Norte con el municipio Mantua y por el Sur con el municipio de Sandino con 1420 habitantes

El Seminternado Roberto Méndez, ubicado en la localidad Simón Bolívar; Cuenta con una matricula de 203 alumnos desde preescolar hasta sexto grado; atendidos por 10 profesores, de ellos son licenciados 6, en curso de y en formación 4. El grupo de muestra es el 5to A con una matricula de 18 estudiantes. Se tomó intencionalmente teniendo en cuenta las características del grupo y las posibilidades de realizar el trabajo.

Se aplicaron métodos empíricos para constatar el estado actual de la preparación que posee los alumnos de Quinto y Sexto grado en la asignatura historia y específicamente sobre la Historia Local.

En Comprobación Inicial aplicada a los 18 alumnos de 5to A (**ver anexo #3)** se pudo constatar que:

- La pregunta relacionada con el interés por la historia de 18 alumnos 16 contestaron que si les gusta la asignatura porque conocen hechos y fenómenos de nuestro país, para un 88%.

-En la segunda pregunta sólo 5 alumnos mencionan tres hechos históricos para un 27% y el resto sólo mencionan uno.

- En la tercera pregunta de los 18 estudiantes, 9 alumnos mencionan un personaje histórico del municipio, para un 50%.

- En la cuarta pregunta responden negativamente los 18 alumnos para un 0%.

Por lo que llegamos a la conclusión de que existen algunas dificultades en los alumnos en cuanto a los conocimientos de la historia de la localidad. **(Ver anexo #3).**

**Encuesta**: Se tuvo en cuenta a los maestros de quinto grado.

-En la primera pregunta el 100% de los maestros encuestados conocen el concepto de Historia Local, con respecto a la segunda pregunta, el 33 % plantean que no tienen los conocimientos elementales para la vinculación de la historia local con la historia nacional.

-La cuarta pregunta sólo el 40% de los maestros encuestados relacionan hechos, sucesos o acontecimientos de la historia local.

 Por lo que llegamos a la conclusión que aunque todos los maestros reflejen dominar el concepto de Historia Local, se aprecia considerables dificultades para su realización en

clases, es decir vincular la Historia Local con La Historia Nacional.

### **(Ver Anexo #1).**

**Entrevista:** En el trabajo se utiliza para conocer las opiniones, criterios que tienen los jefes de ciclos y directores sobre La Historia Local**. (Ver anexo #2).**

-En la primera pregunta responden que no se trabaja sistemáticamente La Historia Local. Con respecto a la segunda pregunta se plantea que el grupo de maestros realiza un trabajo sobre La Historia Local y está a la disposición de los maestros en la biblioteca de la escuela.

-En la tercera pregunta, las dificultades que existen es que carecen de bibliografía y tienen poca información sobre la historia de la localidad.

-En la cuarta pregunta plantean que no tienen preparación por lo planteado anteriormente. -Sobre la quinta pregunta plantean que no se realizan actividades metodológicas.

Por lo que llegamos a la conclusión de que en la escuela aun no se han logrado un nivel de desarrollo adecuado en los trabajos realizados para la enseñanza de la historia de la localidad.

Los diferentes instrumentos aplicados para diagnosticar el problema nos arrojan un cuadro realmente muy pobre en cuanto al conocimiento de la historia local en los alumnos de quinto y sexto grado.

Teniendo en cuenta el análisis anterior tomamos como objetivo general de este trabajo *desarrollar un medio de enseñanza con tratamiento didáctico y metodológico de los temas correspondientes a la Historia Local que aparecen en el programa de Historia de Cuba de la escuela primaria cubana que coadyuve al desarrollo de las habilidades esenciales de la disciplina en esos temas* y como objetivo específicos *Diseñar y programar una aplicación Multimedia cuyo contenido esencial sea la historia de la localidad de Ciudad Bolívar y crear un sistema de dato que sea capaz de almacenar y actualizar la información que se manipular.*

### **1.2 Característica del programa Historia de Cuba de los grados Quinto y Sexto. El tratamiento de la historia local en este programa.**

El programa de Historia de Cuba en quinto grado abordará la Comunidad Primitiva y la Etapa Colonial en sus elementos básicos.

El tratamiento de los hechos y fenómenos históricos de estos períodos se atienen al ordenamiento cronológico y a su presentación en forma atractiva en la que se destacan los aspectos anecdóticos, la valoración de personalidades, el relato, la descripción y el uso de materiales auxiliares que permitan visualizar escenas históricas y ubicarlas correctamente en espacio y tiempo.

En esta concepción del programa se inserta la historia de la localidad que permitirá a los alumnos vincular sus conocimientos con la vida diaria y cumplir con el principio de la vinculación de la teoría con la práctica, al mismo tiempo que contribuirá a la formación correcta de representaciones históricas.

La historia de la localidad, tal como está concebido en el programa, obliga más que a la investigación minuciosa por el maestro y los alumnos, a la identificación del niño con su mundo más cercano y a la apreciación en él de valores históricos así, como a la búsqueda de la información que se esconde tras las huellas que hasta ese momento han pasado inadvertidas para él. Al efecto en cada unidad del programa se ha concebido una temática que define la vinculación del período histórico que aborda la unidad desde el punto de vista de la historia nacional con la historia local.

La historia de la localidad así concebida debe utilizar la información que ofrece la escuela y su entorno, el barrio, el municipio y que puede obtenerse de las evidencias materiales de ella en estos lugares y de la historia investigada y organizada por las instituciones locales.

El propósito principal no es el de enseñar la historia de un pueblo en particular, sino el de inducir a los maestros a la práctica de una elemental, pero imprescindible investigación que ellos mismos deberán realizar con ayuda de los especialistas de sus municipios para vincularla con la historia nacional que explican.

En tal sentido, debe dejarse aclarado que la inclusión de este aspecto en el programa y en las orientaciones metodológicas del grado no pretende encasillar o esquematizar el tratamiento de las especificidades locales.

Las horas que están organizadas en el programa se conciben como tiempo mínimo para orientar y concluir el trabajo de cada unidad o etapa, pero las actividades propiamente dichas deben abarcar tareas para la casa, visitas o excursiones extractases, actividades en la biblioteca escolar orientadas de forma debida y coordinadas por el maestro.

Para cumplir este cometido es un factor de enorme importancia la preparación del maestro que además depende de la gestión que en dicho sentido se realice localmente.

En las Orientaciones Metodológicas se dan sugerencias muy generales de lo que es posible hacer en relación con la localidad, pero todo ello está sujeto al grado de información que el maestro requiere para poder hacer esa vinculación teniendo en cuenta, además, la edad y particularidades de sus alumnos, la preparación previa que estos requieren y la organización y variedad que deben tener las conclusiones de esa actividad (composición, informes orales, escritos, dibujos, etc).

En el curso escolar (1988-1989) se aplicó masivamente un nuevo programa y en investigaciones realizadas en la escuela"Guerrillero Heroico" de Cojímar se comprobó que las actividades que se realicen con los niños tienen que ser atractivas y sencillas, estas deben permitirles establecer vínculos de la historia nacional con la historial local y que es necesario buscar procedimientos de búsqueda y obtención.

El Dr. Ramiro Guerra ha hecho interesantes observaciones sobre el tratamiento de la historia local en la formación de las nuevas generaciones y es deber de todo maestro enriquecerlas con la nuevas posibilidades que hoy tienen en las escuelas primarias, para que sientan el deseo y la alegría de aprender la historia de su patria y obtener mejores resultados en su preparación política - ideológica.

Coincido con la opinión del argentino Victorio Manuel Delfino profesor del colegio de la Universidad de La Plata cuando dijo:

"... frente a frente la realidad pasada y presente"[DEL12]

Soy del criterio que juega un papel importante en el estudio de la historia local el papel del estudiante en la labor indagadora y coincido con la cita del Dr. Ramiro Guerra:

"... si no queremos traicionar a nuestra patria estamos obligados a enseñar a sus hijos a venerarla y la veneración solo es capaz de inspirarla algo grande, digno de respeto, de admiración y aquellos que no sientan latir su corazón impulsado por esos sentimientos podrán serlo todo menos lo que somos nosotros; maestros". [GUE23]

#### **1.3 Modelo conceptual del problema**

Historia Nacional: consiste en la selección de los hechos, procesos, fenómenos singulares del pasado lejano o próximo y del presente en relación con el devenir histórico nacional, como las personalidades que actúan en ellos, de un determinado país.

Historia Local: consiste en la selección de los hechos, procesos, fenómenos singulares y locales del pasado lejano o próximo y del presente en relación con el devenir histórico nacional, como las personalidades que actúan en ellos, de un determinado territorio, con flexibilidad de límites, de acuerdo a un interés pedagógico concreto, en el cual los escolares asumen una posición activa en el estudio e investigación de las fuentes, para la cual establecen comunicación cognoscitiva y afectiva con la localidad, todo ello bajo la dirección del maestro.

Proceso docente- educativo: Según Colectivo de Autores de Pedagogía es un conjunto de dinámico y complejo de actividades sistemáticas mediante el cual se interrelacionan y están encaminadas a la formación y el desarrollo de la personalidad de los alumnos.

Programa de estudio: Según el autor son documentos oficiales de estricto y obligatorio cumplimiento donde se desglosan los contenidos, objetivos, habilidades y horas clases que se deben cumplir en cada etapa del curso que permita la formación integral de los alumnos.

Asignatura: Según Colectivo de Autores de Pedagogía es un sistema didácticamente argumentado de conocimientos, habilidades y hábitos seleccionados de una rama correspondiente de la ciencia o del arte para estudiarlo en un centro docente.

Clase: Según el autor es el eslabón más importante dentro de las acciones dirigidas a la formación de nuestros niños y jóvenes. Es precisamente en el aula a través del contenido de cada una de las materias y de la interrelación que se establece cada día entre el maestro y sus alumnos que es posible sembrar ideas, formar conceptos, conformar una concepción científica del mundo, trasmitir emociones, cultivar sentimientos, formar convicciones y valores que perduren para toda la vida en el pensamiento y la conducta de las nuevas generaciones.

Docentes: Quien imparte conocimiento al Alumno.

Alumno: Quien recibe el conocimiento.

### **Diagrama Conceptual**

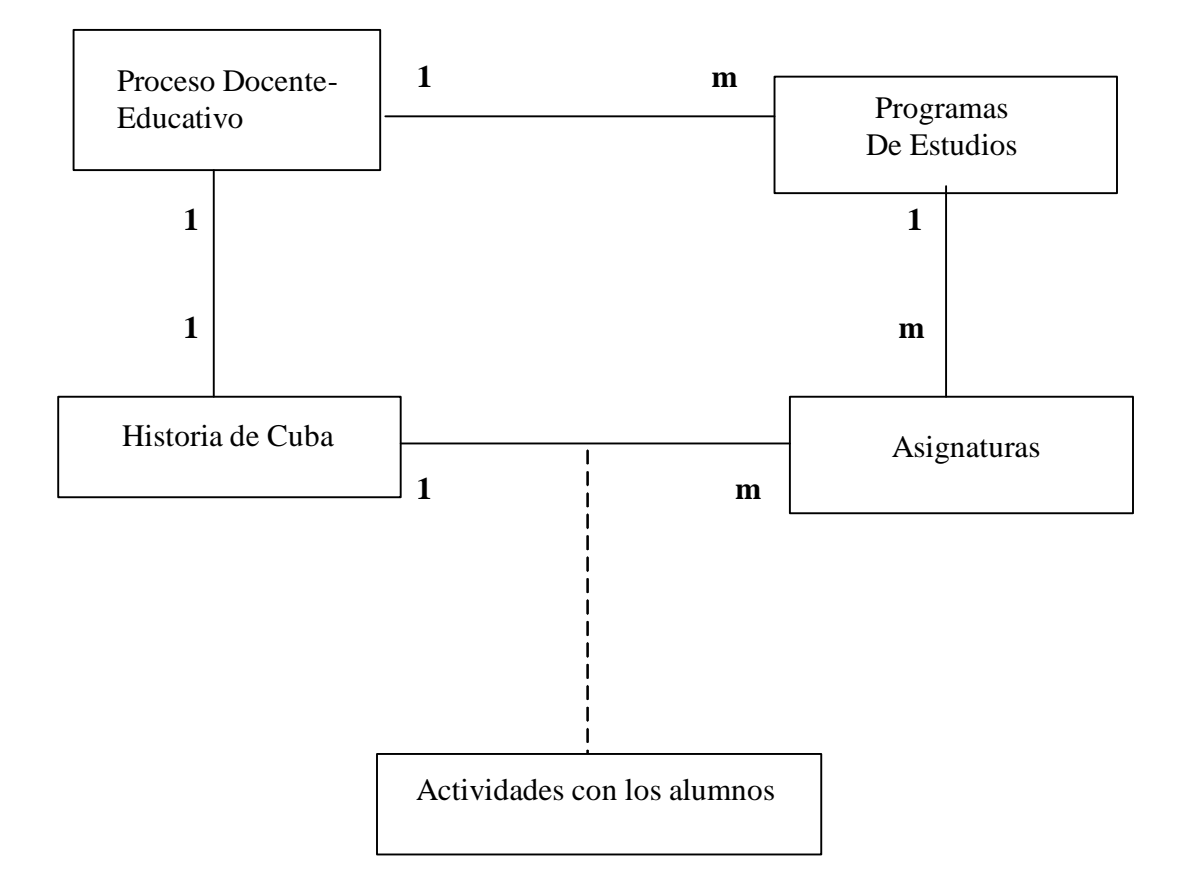

Figura I.2.1.- Modelo Conceptual

#### **1.4 Solución del problema con el empleo de las TIC**

El impetuoso desarrollo de la ciencia y la tecnología ha llevado a la sociedad a entrar al nuevo milenio inmerso en lo que se ha dado en llamar la "era de la información" e incluso se habla de que formamos parte de la "sociedad de la información". Sin lugar a dudas, estamos en presencia de una revolución tecnológica y cultural de alcance insospechado. La convergencia que experimenta el desarrollo de la Electrónica, la Informática y las Telecomunicaciones y que tiene su mayor exponente el vertiginoso crecimiento alcanzado por INTERNET, es los que hoy le denominamos Nuevas Técnicas de la Información y el Conocimiento (NTIC).

El impacto social de las NTIC toca muy de cerca a escuelas y universidades, propiciando modificaciones en las formas tradicionales de enseñar y aprender. Sin embargo, es perfectamente posible distinguir tres grupos de instituciones escolares: las que poseen los recursos económicos para adquirir la tecnología y un desarrollo profesional de sus docentes que les permite llevar a cabo una verdadera transformación en la forma de enseñar; las que aun teniendo la posibilidad de adquirir la tecnología, carecen de un claustro preparado para darle un correcto uso educacional, y finalmente, la gran mayoría de instituciones que carece de recursos económicos para enfrentar el reto de renovar su parque tecnológico al ritmo que impone el desarrollo de éste.

En Cuba tras el triunfo revolucionario, se propuso un camino de desarrollo que pudiera satisfacer por igual las necesidades espirituales y materiales básicas de su población, sobre la base de una distribución más justa y equitativa de la riqueza. De esa forma, se logró satisfacer, con un acceso universal, las necesidades primarias de salud, educación, empleo, libertad y participación política, seguridad y asistencia social, desarrollo cultural, deportes y educación física, a la vez que se emprendieron varias líneas de desarrollo científico-técnico que en algunas ramas la han situado en un lugar destacado a nivel mundial.

En una fecha tan temprana como Marzo de 1962, Ernesto Che Guevara planteó: "El mundo camina hacia la era electrónica...Todo indica que esta ciencia se constituirá en algo así como una medida del desarrollo; quien la domine será un país de vanguardia. Vamos a volcar nuestros esfuerzos en este sentido con audacia revolucionaria".

El desarrollo de la Informática Educativa en Cuba, la utilización de la computación en la enseñanza, en las investigaciones científicas, en la gestión docente ha constituido un

objetivo priorizado de la Política Nacional Informática desde los primeros años de la Revolución.

En nuestro país, particularmente en los centros adscritos al Ministerio de Educación, se introdujo las computadoras en las escuelas para ser utilizadas como objeto de estudio, como herramienta de trabajo y como medio de enseñanza.

Es tarea de los educadores utilizar las NTIC como medios para propiciar la formación general y la preparación para la vida futura de sus estudiantes, contribuyendo al mejoramiento, en el sentido más amplio, de su calidad de vida. Hay que ir constantemente en busca de la excelencia pedagógica y romper con los esquemas rígidos que en muchos casos caracterizan la docencia que se imparte, implementando y evaluando constantemente los nuevos ambientes de aprendizaje que se construyan bajo la máxima de que ahora se requiere de un maestro que sea guía al lado de sus alumnos y no un sabelotodo frente a ellos.

Un juicio muy acertado relacionado con lo anterior es el siguiente: "La clave principal del papel que se le asigna a la computadora en la educación no radica en las características particulares del sistema de transmisión–interacción (léase computadoras), sino en los sistemas de símbolos que se pueden manejar con él. No es la máquina misma, sino la naturaleza de la información que se quiere entregar con la máquina o las destrezas que se deseen desarrollar. En términos educativos, nuestra pregunta debe ser analizada desde el punto de vista del alumno. Entonces la preocupación es cuánta información - en un sentido amplio - puede ser extraída del mensaje en la forma en que es presentado y qué se aprende más allá del mensaje. La computadora debe ayudar al niño a trabajar con su mente, no simplemente a responder de forma automática. Además, debe estar claro que ningún medio puede hacerlo todo, particularmente en situaciones educativas."

Para lograr que el aprovechamiento de las computadoras en el proceso docente tenga un papel relevante, se hace necesario dotarlas de un software educativo de calidad, lo que debe medirse en términos del conocimiento que sean capaces de representar y transmitir.

#### **La computadora y el software como medio de enseñanza**

Podemos decir, ¿Constituye la computadora y el software educativo un medio de enseñanza?.

Una definición acorde a la teoría de la formación por etapas de las acciones mentales expresa: " Entendemos como medio de enseñanza a todo componente material del proceso docente educativo con el que los estudiantes realizan en el plano externo las acciones físicas especificas dirigidas a la apropiación de los conocimientos y habilidades."

Los medios de enseñanza pueden ser clasificados según su naturaleza en:

- Objetos naturales e industriales.
- Objetos impresos y estampados.
- Medios sonoros y de proyección.
- Materiales para enseñanza programada y de control.

El análisis de todo ello, de forma integral, nos permite considerar que la computadora y los materiales de estudio computarizado, entiéndase software educativos, utilizados por el profesor, coinciden con cada uno de estos elementos incluidos en la definición. Es decir es un dispositivo de cuyo uso se puede derivar una reconceptualización de la enseñanza, propicia un conocimiento por diferentes vías relacionadas precisamente con la naturaleza de la misma.

La computadora y el software educativos, como medios de enseñanza resulta un eficiente auxiliar del profesor en la preparación e impartición de las clases ya que contribuyen a una mayor ganancia metodológica y a una racionalización de las actividades del profesor y los alumnos.

La computación en la enseñanza está reconocido que puede ser utilizada en el proceso enseñanza-aprendizaje de tres formas fundamentales:

- ? Como objeto de estudio.
- ? Como herramienta de trabajo.
- ? Como medio de enseñanza.

#### *Como objeto de estudio.*

Es la formación de especialistas en informática. Dado esto por la necesidad de contar con personal especializado para poder enfrentar los cambios que se suceden continuamente en

la tecnología, particularmente los cambios de tecnología en el área de la informática educativa, que tiene sus bases en el aporte de los especialistas de computación y educación. *Como herramienta de trabajo*.

Nos estamos refiriendo al uso que un estudiante puede hacer de un recurso informático para desarrollar una acción que por este medio le puede reportar beneficios en ahorro de tiempo, confiabilidad en los resultados matemáticos, ahorro de esfuerzo, productividad, etc.

#### *Como medio de enseñanza.*

Aquí se trata de analizar como podemos utilizar directamente un software educativo en el proceso de adquisición o consolidación de los conocimientos por parte del estudiante y donde prime un papel activo por parte de este.

Para cumplir con lo anterior es imprescindible, entre otras tareas, realizar un análisis bibliográfico pormenorizado de tres tipos de materiales fundamentales: los concernientes a la materia a estudiar; los relevantes en los procesos de enseñanza y desarrollo educacional, así como los modos en que esa materia puede ser enseñada; y los relacionados con las técnicas de programación.

Mucho se ha escrito acerca de la utilización de las computadoras en la educación y no son pocas las clasificaciones que sobre su uso se han hecho. Así Cyntia Salomón identificó cuatro formas de utilizar la computadora en el proceso educativo:

- ? Para lograr el dominio de aprendizajes por reforzamiento y ejercitación.
- ? Para realizar procesos de aprendizaje por descubrimiento, a la manera de una interacción socrática.
- ? Para generar procesos de búsqueda en contextos de interacción eclécticos.
- ? Para favorecer procesos de construcción del conocimiento (interacción constructivista).

Por supuesto que esta no es una clasificación rígida, cada una de estas formas tiene sus variantes y se suelen presentar combinadas en dependencia de los objetivos que se persiguen, los contenidos de aprendizaje, los recursos a emplear, entre otros.

El estudio y la clasificación del software educativo han estado siempre presentes en el ya largo camino recorrido en la utilización de las computadoras con fines docentes. Partiendo de lo planteado por Vaquero es posible establecer una relación entre los diferentes tipos de software educativo y los modos de aprendizaje: los *programas tutóriales* que están en línea

con el paradigma conductista; los *tutores inteligentes*, que van de la mano del enfoque cognitivo; y las *simulaciones y los micromundos*, así como *los hipertextos e hipermedias* que se relacionan con el paradigma contructivista.

*Los tutoriales* se caracterizan por la utilización de diálogos mediante los cuales el tutor, por medio de preguntas, provoca que el alumno reflexione y construya las respuestas correctas. Como puede apreciarse, en este tipo de software la actividad del alumno es controlada por la computadora lo que exige que se preste una esmerada atención al diagnóstico de sus dificultades y a la rectificación de sus errores para evitar la acumulación de estos.

En los *tutores inteligentes*, a diferencia de los tutoriales tradicionales, se intenta simular algunas de las capacidades cognitivas de los estudiantes y utilizar los resultados como base de las decisiones pedagógicas que se tomarán, pudiendo tomar estos la iniciativa.

Las simulaciones y los micromundos, permiten que el control del proceso sea llevado por el estudiante y no por la computadora y se organiza siguiendo los principios del aprendizaje por descubrimiento. La computadora permite la simulación de un determinado entorno, cuyas leyes el estudiante debe llegar a ser capaz de descubrir y utilizar explorándolo y experimentando.

Los hipertextos o hipermedias permiten que, para alcanzar los objetivos pedagógicos perseguidos, la información se organice de manera no lineal. Esto facilita que el usuario pueda consultarla en la medida de sus necesidades y teniendo en cuenta su experiencia previa en el tema, para construir así el nuevo conocimiento. Esto facilita que el usuario pueda consultarla en la medida de sus necesidades y teniendo en cuenta su experiencia previa en el tema, para construir así el nuevo conocimiento.

Aunque estos cuatro tipos de software difieren en la forma en que pretenden alcanzar los objetivos pedagógicos y en los tipos o modos de aprendizaje en que se apoyan, cuando se analizan los productos que existen hoy estos suelen, en muchas ocasiones, ser una mezcla de varios de ellos. En realidad no debe pensarse que son excluyentes entre sí, por el contrario, para responder a una estrategia pedagógica determinada, puede confeccionarse un software que integre armónicamente características de varios de ellos.

Otra forma de agrupar los software educativo es atendiendo a los polos en los cuales se ha movido la educación (enfoques algorítmicos y heurísticos).

Un software educativo de tipo *algorítmico* es aquel en donde predomina el aprendizaje vía transmisión del conocimiento. Aquí el diseñador del software educativo se encarga de encapsular las secuencias de las actividades de aprendizaje que conducen al alumno desde donde está hasta donde desea llegar. El rol del alumno es asimilar el máximo de lo que se le transmite.

Un software de tipo *heurístico* es aquel donde el estudiante descubre el conocimiento interactuando con el ambiente de aprendizaje que le permita llegar a el. Es indudable que para el logro de ello deben fomentarse en el propio estudiante determinadas capacidades de autogestión.

Considerando la función educativa pudiéramos asumir que dentro de los materiales con un predominante enfoque *algorítmico* se pueden considerar los denominados sistemas tutoriales, sistemas entrenadores y **libros electrónicos**; mientras que en lo que predomina el enfoque *heurístico* se pueden encontrar los simuladores, juegos educativos, sistemas expertos y sistemas tutoriales inteligentes de enseñanza.

Cada uno de ellos tienen sus cualidades y limitaciones que se deben tener en cuenta a la hora de seleccionar uno de ellos dada una necesidad educativa.

#### *Sistemas tutoriales.*

Algunos autores como, García D. plantea que constituye un programa especializado en la enseñanza de un dominio específico del conocimiento, apoyándose para ello en el diálogo con el estudiante, en la consolidación de un conjunto de aspectos esenciales que por su complejidad requieren de un nivel de abstracción que permita la representación adecuada del conocimiento.

Esta definición es retomada por Rodríguez, R. para puntualizar que el tutorial es un programa especializado en un área del conocimiento, que establece una estrategia basada en el diálogo, está de acuerdo a las características del estudiante y además, existe una estrategia pedagógica para guiar a este estudiante.

Un sistema tutorial se recomienda utilizar cuando:

- ? Se necesita presentar información objetiva
- ? Para aprender un concepto
- ? Para aprender reglas, principios, conceptos, métodos en algún campo del saber
- ? Para aprender estrategias y procedimientos para la resolución de problemas.

### *Sistemas entrenadores.*

Designamos con este nombre al software educativo diseñado con el propósito de contribuir al desarrollo de una determinada habilidad, intelectual, manual o motora, en el estudiante que lo utiliza por lo que profundizan en las dos fases finales del aprendizaje: aplicación y retroalimentación. Se parte de que los estudiantes cuentan con los conceptos y destrezas que van a practicar.

### *Libros electrónicos.*

*Los libros electrónicos constituyen aplicaciones que hoy se están desarrollando con vistas a múltiples propósitos, y en particular, para el apoyo al proceso de enseñanza-aprendizaje. Un poco podemos pensar en un libro de texto impreso en papel donde el estudiante pueda buscar la información, pero con un nivel de interactividad y motivación que le facilite las acciones que realiza.*

Su objetivo es la de presentar información al estudiante utilizando diferentes recursos tales como texto, gráficos, animaciones, vídeos, etc. de tal manera que el proceso de obtención de la información por el estudiantes esté caracterizado por:

a) Navegación a través de los contenidos.

b) Selección de acuerdo a sus necesidades.

c) Nivel de interacción que le facilite el aprendizaje.

d) Respuestas del sistema ante determinadas acciones.

e) Medio ambiente agradable de trabajar.

f) Información precisa y concreta.

*Simuladores y juegos educativos.*

Ambos tipos de software tienen la característica de apoyar el aprendizaje de tipo experiencial y conjetural, o sea, lograr el aprendizaje por descubrimiento.

En este tipo de software educativo se interactúa con un micromundo en forma semejante a la que se tendría en una situación real para lograr el conocimiento. Aunque en la práctica este micromundo puede resultar una simplificación del mundo real, el alumno resuelve problemas, aprende procedimientos, llega a entender características de un fenómeno o aprende que acciones debe tomar en diferentes circunstancias.

#### *Sistemas Tutoriales inteligentes.*

El enfoque del procesamiento de la información se basa en el postulado general de que la conducta del sujeto está determinada por sus representaciones y el estudio de estas necesita un argumento propio.

Los sistemas tutoriales inteligentes (STI) despiertan mayor interés y motivación entre los alumnos que los sistemas clásicos. Aunque estos últimos pueden detectar errores y clasificarlos, aún no pueden explicar por qué se producen los mismos y limitan el proceso de retroalimentación del estudiante.

#### *Sistemas expertos*

Particularicemos algunos elementos de los sistemas expertos. Constituyen una parte materializada de la Inteligencia Artificial, se trata en este caso del diseño de sistemas informáticos que representan las características asociadas con la inteligencia humana, entendimiento del lenguaje natural, aprendizaje, razonamiento, resolución de problemas, etc.

Después del estudio realizado y como planteamos anteriormente el software multimedia educativo adquieren diferentes formas según la fase del proceso instructivo que abarque y el polo donde se encuentre según el enfoque que se le de. En nuestro caso tomamos como referencia los llamados **Libro Electrónico**, de acuerdo al enfoque algorítmico y muy de moda en los diferentes sistemas educacionales de nuestro país, máxime en los momentos en los que el proceso de transformaciones de las diferentes enseñanzas exigen cada vez más de los educandos y los docentes el uso de los medios más diversos y eficaces para resolver las insuficiencias de los alumnos en el proceso de enseñanza aprendizaje. El Libro Electrónico es un medio que se aviene con los objetivos que nos proponemos con nuestro trabajo, pues se basa en el uso de la hipermedia como recurso eficaz.

#### **Criterios a considerar en el diseño de un libro electrónico.**

Las características de los materiales para la enseñanza electrónicos son diferentes a los impresos. Por ejemplo, en los materiales electrónicos no hay índice al principio ni al final, el documento no tiene que ser lineal, etc. En este tipo de material es necesario considerar los aspectos de la superficie y de la interfaz.

Diseño de la superficie: Se ocupa de aspectos relacionados con la tipografía, la

organización de los elementos en la pantalla, el uso de gráficos e ilustraciones intercaladas. La superficie es la parte del texto visible para el usuario en un momento dado. En el material impreso corresponde a una sola página; en el electrónico es una sola pantalla o un cuadro de información.

Diseño de la interfaz: Está relacionado con la orientación del lector dentro del texto, el paso de un nivel de información a otro, la repetición de algunas operaciones, la solicitud de ayuda y la decisión sobre la parte del texto que se buscará a continuación.

En la confección de un documento electrónico es necesario dedicar un por ciento elevado del tiempo a la preparación de la interfaz de usuario.

*Diseño de la superficie:*

La superficie a que se enfrenta el usuario al trabajar con material electrónico tiene varias características:

- ? Tipografía (forma de los caracteres).
- ? Maquetación (organización del texto y de los espacios en blanco dentro de la superficie).
- ? Ilustraciones y gráficos.
- ? Calidad del texto considerado como tal (legibilidad, estructura lógica, etc.).
- ? Reacción que la superficie provoca en el usuario (valor percibido del material, respuesta a su organización, etc.).

Tipografía: Se refiere a la forma de los caracteres que no es igual en el texto impreso que en el electrónico. Se usan caracteres de diferente familia (estilo), hombro (grosor) y cuerpo (tamaño, en combinaciones de mayúsculas y minúsculas. Los actuales procesadores de texto ofrecen una variedad que puede ser utilizada de acuerdo a las recomendaciones que existen para ello.

Maquetación: Se refiere a como se organiza la información en la pantalla. La cantidad de espacios en blanco introducidos en el texto influye decisivamente en la percepción del material y en lo más o menos fácil que resulte trabajar con él. Hay que tener en cuenta la separación entre secciones, el uso de cabeceras de varios tamaños y grosores, y los medios de agrupamiento (recuadros, etc.).

Lenguaje: Se refiere al uso del lenguaje, su legibilidad y complejidad. Se insiste en el empleo de frases y párrafos breves, se plantea además el uso de abreviaturas para

aprovechar el espacio.

Como conclusión del diseño de la superficie, se sugiere que el diseño de la pantalla ha de llevarse a cabo respetando las mismas normas que los diseñadores de los material impreso llevan años utilizando: caracteres visibles; espacio en blanco y cabeceras bien distribuidos y abundantes; aplicación inteligente de los gráficos y el color, sacando todo el partido posible a la técnica, y texto adecuado a las necesidades del usuario e interesante de leer. Como se ve, ninguna novedad llamativa, sino la reafirmación de que muchos de los principios que gobiernan el diseño del material impreso son válidos en medios electrónicos ajustándose a las nuevas facilidades.

#### *Diseño del Interfaz:*

En el diseño de la interfaz intervienen los aspectos siguientes:

- ? Estructura inmediata: Instrucciones y ayudas a la orientación incorporadas a la página o a la pantalla.
- ? Estructura interna: Ayudas que forman parte del material, pero que no siempre están presentes en la página, ni en la pantalla, como los mensajes de ayuda de un texto electrónico.
- ? Estructura externa: Ayudas situadas fuera del material, como los índices externos del material impreso o la documentación de un programa de ordenador.
- ? Contexto físico y psicológico del usuario: Conjunto de conocimientos necesarios para orientarse y aptitud para formular correctamente preguntas sobre la naturaleza del trabajo que se ejecuta.

En particular, con respecto a la estructura inmediata pudiéramos pensar en:

Orientación en la página: En el texto electrónico, la estructura inmediata de las ayudas a la orientación suele ser obvia. Se usan con este fin menús, iconos y códigos de color.

Menús: El empleo de menús en pantalla para facilitar la orientación ha sido objeto de abundante investigación a lo largo de los últimos años. Gran parte se ha centrado en la amplitud y profundidades idóneas de los menús. Como una estructura de menús profunda ofrece menos posibilidades al usuario en un momento dado, cabría pensar que es más fácil de manejar. Sin embargo, en la práctica ocurre todo lo contrario; parece que los usuarios trabajan más a gusto y mejor con menús compuestos por un número entre medio y grande de opciones. Con todo, el menú no es la panacea para la búsqueda de información. Esta

clase de estructura presenta varios fallos típicos. En el menú inicial, en el que los usuarios con frecuencia ignoran las categorías que se ocultan bajo los títulos de nivel más alto, son habituales los errores. El 18 % de todo el tiempo de búsqueda se emplea en manejar el menú de nivel superior. Otro problema es que algunos usuarios se aburren de recorrer la estructura hacia arriba y hacia abajo sin hallar la información que buscan, y con frecuencia abandonan el empeño pese a tener la certeza de que la información se encuentra en el material.

Palabras clave: Una alternativa a las estructuras de menús complejas es el uso de palabras clave de búsqueda. Varios estudios han revelado que los usuarios entienden los sistemas basados en clave suficientemente bien como para utilizarlos con aprovechamiento y que por lo general los prefieren a los menús; sin embargo, los usuarios ocasionales olvidan las palabras clave tras algún tiempo sin emplearlas. La idea que inspiren al usuario las palabras claves y el hecho de que comprendan los conceptos que se ocultan tras ellas determinan en gran medida el resultado de las operaciones de búsqueda de información. En un estudio en el que se investigan las palabras claves y los menús, se llega a la conclusión de que no parece haber razones objetivas que hagan preferible una estructura a la otra, y de que los problemas del usuario no se encuentran en la mecánica de acceso.

Iconos: Los iconos y símbolos gráficos sirven también para ayudar al lector a encontrar información que busca. En algunos de los sistemas operativos actuales para ordenador, los iconos desempeñan una función de capital importancia en la interfaz de usuario.

Algunas investigaciones plantean que en el diseño de textos electrónicos, las cuestiones claves no son las que se refieren simplemente a la definición de los aspectos mecánicos de la interfaz, sino las relacionadas con el conocimiento de cómo conceptualiza el lector el material que se le presenta: qué categorías contiene, cómo está organizado, etc. Otras autores plantean que el origen de muchos problemas está en que los usuarios no entienden la estructura (del espacio conceptual dentro del que deben orientarse) ni las normas para desplazarse por su interior. Estas dificultades afectan a todas las interfaces y a todos los grados de experiencia del usuario.

Como conclusión, los principales aspectos del diseño de interfaces señalan que hay que idear una serie de mecanismos de ayuda que permitan al usuario maniobrar a cambio de un esfuerzo adicional lo más reducido posible. El lector de texto electrónico se sentirá más

cómodo con menús más amplios que profundos, palabras claves o términos de menú definidos por el usuario, métodos de memorización de rutas y retroceso para solucionar rápidamente los errores o para volver sobre los propios pasos, sistemas de ayuda que sirvan tanto para enseñar como para refrescar la memoria, e información en pantalla sobre las opciones básicas.

#### **1.5 Valoración crítica de soluciones afines**

Primeramente valoramos de que en el Seminternado Roberto Méndez se consta con la colección "MULTISABER" está compuesta por un grupo amplio de software educativos, inspirados en una concepción integradora de los contenidos del nivel primario.

El software educativo hasta el momento había tenido un carácter puntual, o sea, se refería al tratamiento de aspectos específicos del proceso de enseñanza aprendizaje, definidos en la mayoría de los casos a partir de la intuición de sus productores y en muy pocas ocasiones como resultado de investigaciones pedagógicas pertinentes. La aplicación de este tipo de software no podía tener un carácter sistémico y por tanto su efectividad era poco perceptible. Por el contrario, la colección "MULTISABER" se presenta con un carácter curricular extensivo, esto significa que el software constituye un soporte informático pleno para el proceso docente para cada una de las asignaturas y grados para las que el programa va dirigido, esto se puede expresar de la siguiente forma: Todos los contenidos del programa de la asignatura son cubiertos por el software.

Como vimos este software dirigidos fundamentalmente a la gestión del conocimiento en general de los usuarios, pero de acuerdo a las características y tareas específicas de la Educación se debe mantener una constante capacitación de sus profesores, que en la actualidad presentan problemas en este tema, como hemos planteado en la introducción de este trabajo. Valorando lo anterior no existe en la actualidad en el Seminternado Roberto Méndez ningún software dedicado a dar tratamiento de la historia local y la vinculación de esta con la historia nacional, partiendo de la peculiaridad que presenta dicho software donde los temas que trata son propios del lugar donde se desarrolla.

### **1.6 Análisis de factibilidad y costo estimado de la propuesta de solución. Análisis de Factibilidad de la solución propuesta.**

En la actualidad en todas las escuelas primarias de nuestro país y en nuestro caso el Seminternado Roberto Méndez posee condiciones técnicas para poder insertar una aplicación multimedia dentro del proceso docente educativo. En dicho centro existe un laboratorio de computación que cuenta con cuatro computadoras de última generación y existen dos profesores de computación que son los encargados de orientar y enseñar a los niños en todas las actividades que tengan que ver con computación.

Teniendo en cuenta que la propuesta que hacemos es una aplicación de mesa y que en ella participaran tanto los alumnos como los profesores y no necesitando esta de otros recursos técnicos, podemos decir que dicho software es factible utilizarlo en un centro educacional con estas condiciones.

#### **Costo aproximado de la propuesta:**

Para estimar el costo se utilizó el Modelo de Diseño Temprano de COCOMO II (**Co**nstructive **Co**st **Mo**del) utilizándose como métrica la de los Puntos de Función y la herramienta "USC-COCOMO II" con la que se realizaron los cálculos del modelo, determinando el número de líneas de código necesarias utilizar, del lenguaje de programación empleado, para crear un punto de función mediante la tabla de Reconciliación de las Métricas. "La relación de las líneas de código y los puntos de función dependerán del lenguaje de programación utilizado para implementar el software y de la calidad del diseño."[BOH 00]**.** Los elementos tenidos en cuenta son:

**Entradas Externas (EI):** entrada de usuario que proporciona al software diferentes datos orientados a la aplicación.

### **Tabla 1.6.1.- Entradas Externas de "***Bolívar, Una Comunidad en De***sarrollo"**

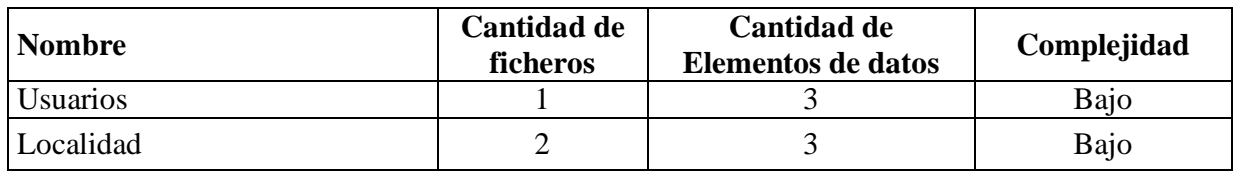

**Salidas Externas (EO):** salida que proporciona al usuario información orientada de la

aplicación. En este contexto la "salida" se refiere a informes,

pantallas, mensajes de error, etc.

**Tabla 1.6.2.- Salidas Externas** 

| <b>Nombre</b>                                                                                | Cantidad de<br>ficheros | <b>Cantidad de Elementos</b><br>de datos | Complejidad |
|----------------------------------------------------------------------------------------------|-------------------------|------------------------------------------|-------------|
| Mostrar<br>del<br>resumen<br>contenido que se aborda en<br>cada opción del menú<br>principal | 1                       | 6                                        | Medio       |
| <b>Mostrar Síntesis</b><br>Biográfica de Simón<br>Bolívar                                    | 1                       | 1                                        | Bajo        |
| Mostrar contenido del<br>Acontecimientos de la<br>Historia Local                             | $\overline{2}$          | $\overline{4}$                           | Medio       |
| <b>Mostrar Sitios Históricos</b>                                                             | $\overline{2}$          | 15                                       | Medio       |
| Mostrar el contenido que<br>se aborda en Galería de<br>Fotos                                 | 1                       | 20                                       | Alto        |
| Mostrar el contenido que<br>se aborda en Galería de<br>Videos                                | 1                       | 15                                       | Alto        |
| Mostrar "El AlBA en<br>Ciudad Bolívar"                                                       | $\mathbf{1}$            | $\mathbf{1}$                             | Bajo        |
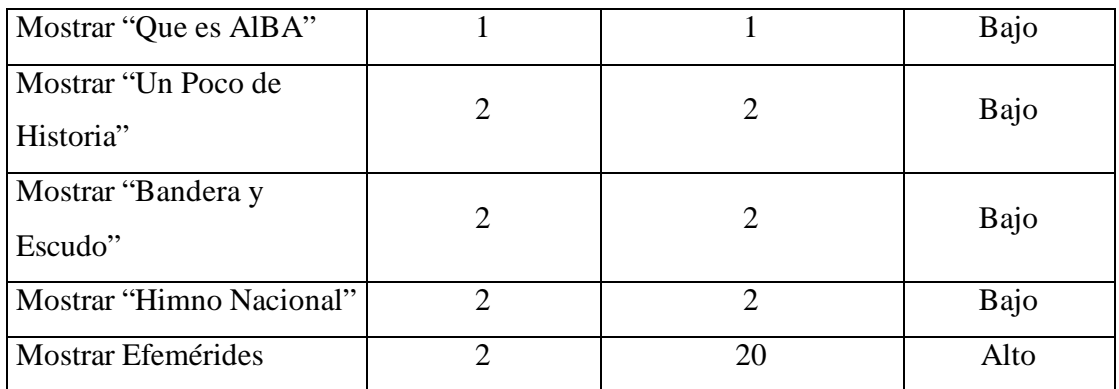

Peticiones (EQ): son entradas interactivas que resultan de la generación de algún tipo de respuesta en forma de salida interactiva.

| <b>Nombre</b>                                               | Cantidad de<br>ficheros     | <b>Cantidad de Elementos</b><br>de datos | Complejidad |
|-------------------------------------------------------------|-----------------------------|------------------------------------------|-------------|
| Autentificación                                             |                             | 3                                        | Bajo        |
| Mensajes de error                                           |                             | 4                                        | Bajo        |
| <b>Buscar Acontecimientos</b><br>Históricos de la Localidad | 2                           | 4                                        | Bajo        |
| <b>Buscar Fotos</b>                                         | 2                           | 4                                        | Bajo        |
| <b>Buscar Videos</b>                                        | 2                           | 4                                        | Bajo        |
| <b>Buscar Efemérides</b>                                    | $\mathcal{D}_{\mathcal{L}}$ | 4                                        | Bajo        |

**Tabla 1.63.- Peticiones** 

**Ficheros internos (ILF):** son archivos (tablas) maestros lógicos (o sea una agrupación lógica de datos que puede ser una parte de una gran base de datos o un archivo independiente).

**Tabla 1.6.4.- Ficheros Internos**

| Nombre de la tabla | <b>Cantidad de Registros</b> | Elementos de datos | Complejidad |
|--------------------|------------------------------|--------------------|-------------|
| usuarios           |                              |                    | Bajo        |
| Municipio          |                              | 14                 | Medio       |
| Localidad          |                              | 50                 | Alto        |
| historia           |                              | $5+$               | Bajo        |

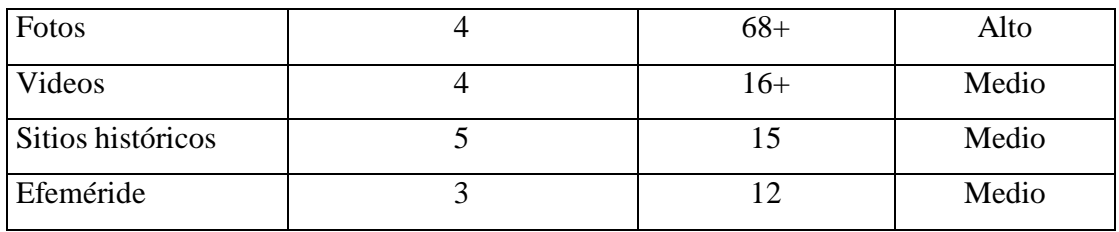

Al registrarse esta información en la herramienta "USC-COCOMO II" se obtuvieron 168 puntos de función resultando así unas 2,520 líneas de código.

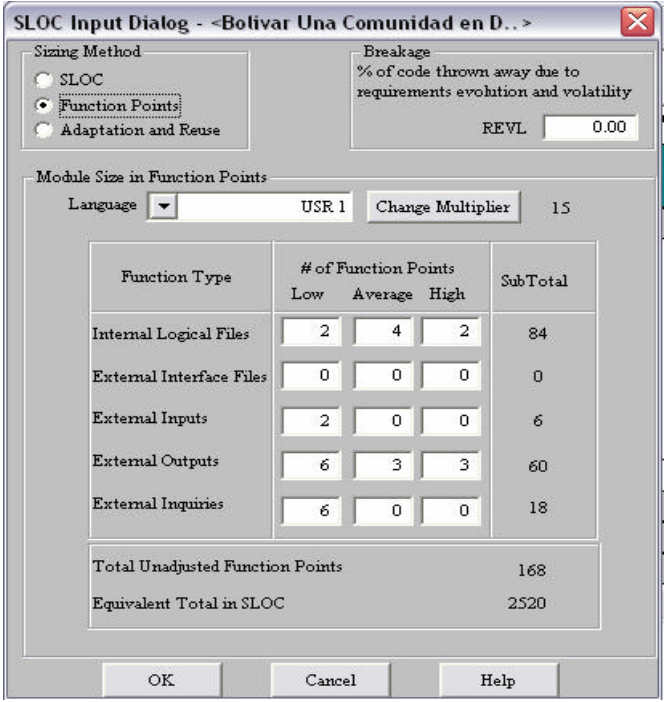

## **Figura 1.6.1: Líneas de código empleadas.**

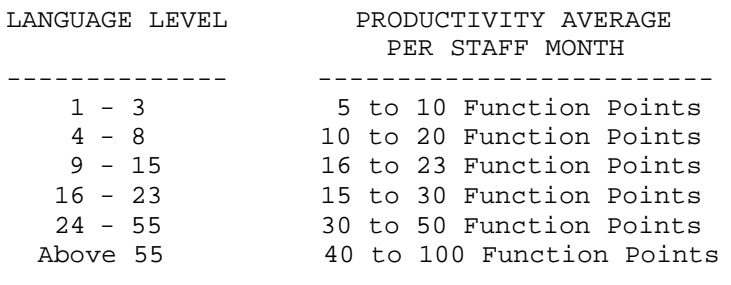

**Tabla 1.6.5: Puntos de Fusión.**

Los valores considerados de los multiplicadores de esfuerzo (EM) para el Modelo de Diseño Temprano fueron:

| <b>Factores</b> | <b>Valor</b> | <b>Justificación</b>                                                                                                    |
|-----------------|--------------|----------------------------------------------------------------------------------------------------|
| <b>RCPX</b>     | (Normal)     | Base de Datos simple.                                                                                                    |
| <b>RUSE</b>     | (Bajo)       | El nivel de reutilizabilidad es a través del programa.                                                                                                    |
| <b>PDIF</b>     | (Bajo)       | El tiempo y la memoria estimada para el proyecto<br>son de baja complejidad.                                                                                              |
| <b>PERS</b>     | (Normal)     | La experiencia del personal de desarrollo es normal,<br>tienen una buena capacidad.                                                                                       |
| <b>PREX</b>     | (Bajo)       | Los especialistas tienen cierta experiencia en el uso<br>de las tecnologías.                                                                                              |
| <b>FCIL</b>     | (Normal)     | Se han utilizado herramientas de alto nivel de<br>desarrollo como el entorno de desarrollo de<br>multimedia MatchWare Mediator 6 y el gestor de<br>bases de datos Access. |
| <b>SCED</b>     | (Normal)     | Los requerimientos de cumplimiento de cronograma<br>son normales.                                                                                                    |

**Tabla 1.6.6.- Valores de los Esfuerzos Múltiples.**

Estos datos fueron introducidos en la herramienta "USC-COCOMO II" como se muestran en la figura 1.6.2.

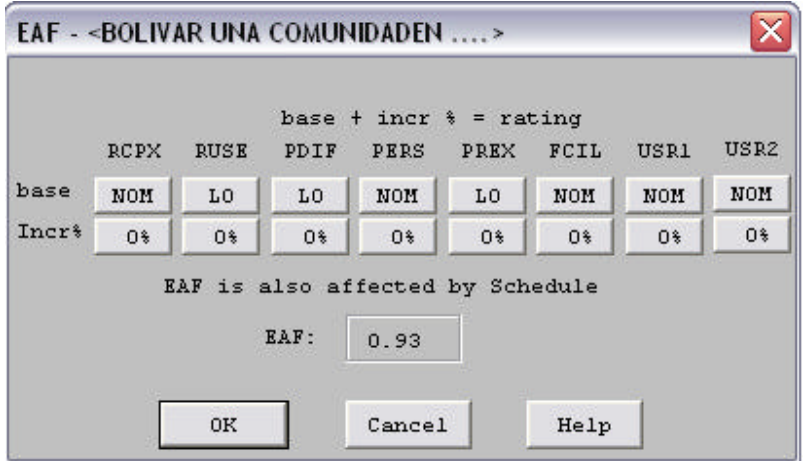

## **Figura: 1.6.2: Valores de Multiplicadores de Esfuerzo.**

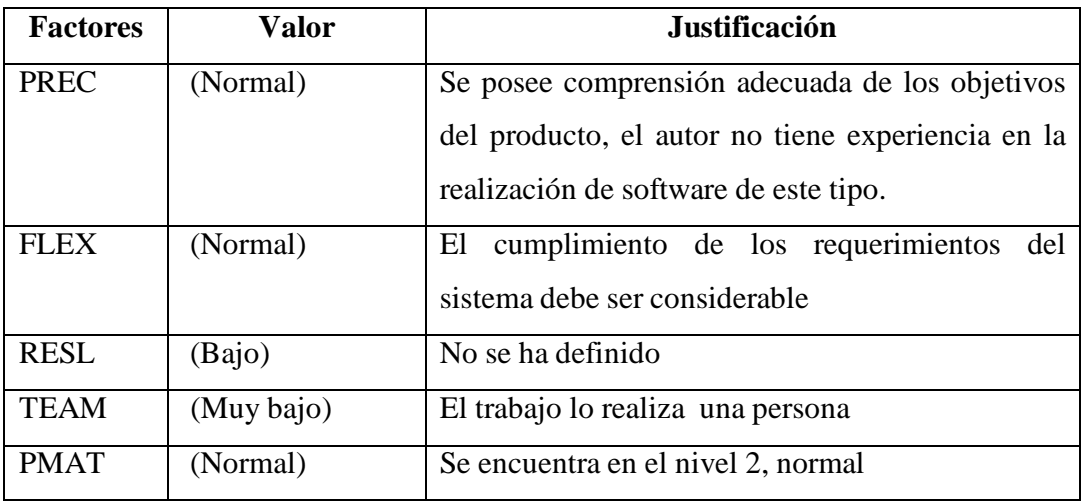

Los valores considerados de los **Factores de escala (SF)** fueron:

**Tabla 1.6.7.- Valores de los Factores de Escala.**

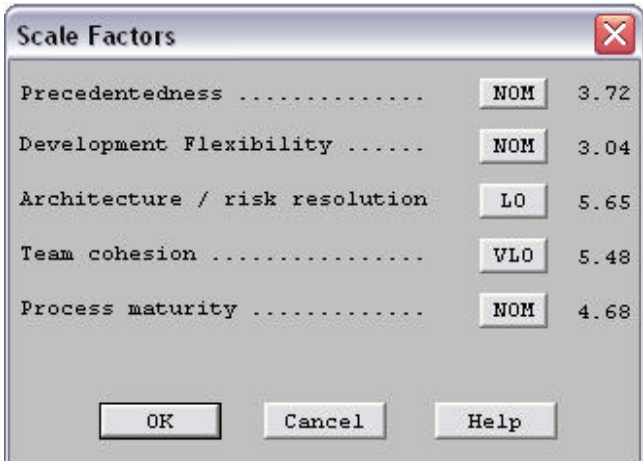

**Figura: 1.6.3: Factores de escala.**

**Teniendo en cuenta como salario promedio de \$200**.**00 se obtuvieron los resultados siguientes (Ver Figura 1.6.4).**

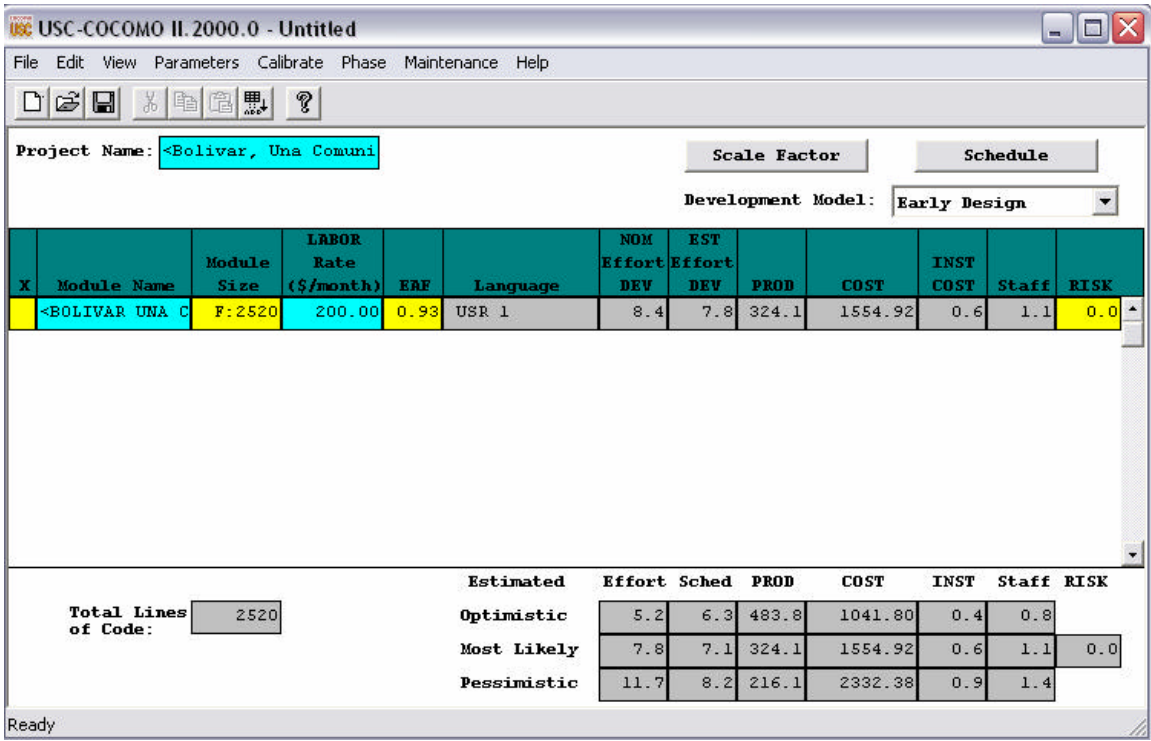

**Figura: 1.6.4: Estimado del costo.**

### **Tabla 1.6.8: Estimado del costo**

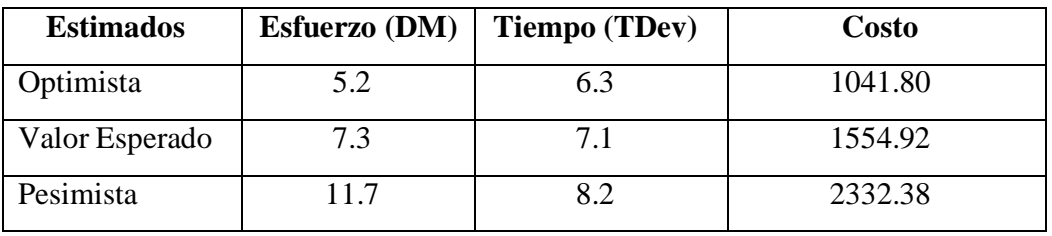

## **Esfuerzo (DM).**

DM = (Valor Optimista + 4 X(Valor Esperado) + Valor Pesimista) /6  $DM = (5.2 + 4 * 7.3 + 11.7) / 6 = 7.68$  Hombres/Mes.

## **Tiempo (TDev).**

 $TDev = (Valor Optimista + 4 X(Valor Esperado) + Valor Pesimista) / 6$ TDev =  $(6.3 + 4 * 7.1 + 8.2)/6 = 7.15$  Meses.

## **Cantidad de hombres (CH):**

 $CH = DM / TDev$  $CH = 7.68 / 7.15$  $CH = 1.07$  hombres

## **Costo de la Fuerza de Trabajo (CFT).**

 $CFT = (Valor Optimista + 4 X(Valor Esperado) + Valor Pesimista) / 6$  $CFT = (1041.80 + 4 *1554.92 + 2332.38) / 6$ CFT= \$ 1383.88

Cálculo de costo de los medios técnicos: Costo de utilización de los medios técnicos.

**CMT=** Cdep + CE + CMTO

Donde:

**Cdep:** Costo por depreciación (se consideró 0).

**CMTO:** Costo de mantenimiento de equipo (se consideró 0 porque no se realizó).

**CE:** Costo por concepto de energía.

**CE=** HTM x CEN x CKW

Donde:

- **HTM:** Horas de tiempo de máquina necesarias para el proyecto.
- **CEN:** Consumo total de energía
- **CKW:** Costo porKw/horas (\$0.09 hasta 100 Kw \$ 0.20 de 101 a 300 Kw y \$ 0.30 más de 300Kw)

**HTM**=  $(Tdd \times Kdd + Tip \times Kip) \times 138$ 

Donde:

**Tdd:** Tiempo promedio utilizado para el diseño y desarrollo (4 meses).

**Kdd:** Coeficiente que indica el promedio de tiempo de diseño y desarrollo que se utilizó en la máquina (0.50)

**Tip:** Tiempo utilizado para las pruebas de implementación (2 horas).

**Kip:** Coeficiente que indica el % de tiempo de implementación utilizado en la máquina. (0.8)

HTM= (4x0.50+4x0.8) x 138  $HTM = (2 + 3.2) \times 138$ **HTM=** 717.6 h

**CEN**= 0.608 Kw/h (Estimado)

KW**=** HTM x CEN KW**=** 717.6 x 0,608 **KW=** 436

CKW**=** (100 x 0.09)+ (200 x 0.20)+ (590 x 0.30) **CE= \$226**

Luego por lo antes considerado el costo de los medios técnicos es:

#### **CMT= \$226**

Cálculo del Costo de Materiales: En el cálculo de los costos de los materiales se consideró el 5 % de los costos de los medios técnicos.

CMAT= 0.05 x CMT

Donde:

CMT: Costo de los medios técnicos.

CMAT**=** 0.05 x 226

## **CMAT= \$11.3**

Después de realizados los cálculos correspondientes a los Costos Directos (CD), se obtienen los siguientes resultados.

## **CD= CFT+CMT+CMAT**

**CD=** 1383.88 +226+11.3

**CD=** \$ 1621.18

**Costo Total del Proyecto:** Para calcular el valor total del proyecto se utilizó la siguiente expresión:

 $CTP = CD + 0.1 \times CFT$ **CTP=** 1621.18+ 0.1 x 1383.88

## *CTP= \$1789.56*

Según los cálculos estimados mediante COCOMO II y teniendo en cuenta los factores

humanos y materiales necesarios para realizar el software, concluimos que es factible su

realización, teniendo en cuenta además que el monto del CTP calculado no es un costo real

dado que la realización de este proyecto forma parte de una investigación de Maestría.

En general este software aporta los siguientes beneficios:

- ? Aporta un alto nivel de información obre el tema.
- ? Es de fácil manejo.
- ? Es asequible a los alumnos de los distintos grados.
- ? Posee un agradable ambiente de trabajo.

- ? Apoya el trabajo en el campo de acción definido a la vinculación de la historia local con la historia nacional.
- ? Fácil inserción en el Proceso Docente Educativo en la escuela primaria.

### **Recursos Humanos empleados:**

Tutor: Msc. Bárbara Ortiz Medina.

Autor: Ing. Julio César Linares Alonso.

### **Recursos Técnicos empleados en el diseño y desarrollo:**

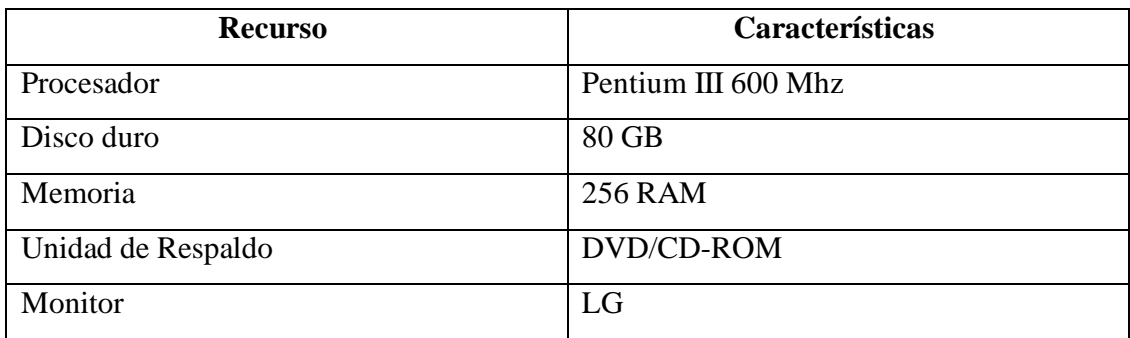

Software utilizado:

- ? Sistema Operativo Windows XP
- ? Mediator 6 y Visual Básic Script
- ? Microsoft Access.
- ? Adobe Photoshop
- ? Adobe Premier
- ? Ulead Photoimpact
- ? Xarawebstyle

#### **Conclusiones Parciales**

Hasta el momento se han analizado los recursos necesarios para poder realizar la propuesta de solución al problema y los beneficios que reporta su utilización, viendo que con pocos recursos y bajos presupuestos se puede obtener un sistema que brinda una solución adecuada para proporcionar conocimientos sobre historia de la localidad y así lograr la correcta vinculación con la historia nacional.

#### **RECORRIDO POR EL ESTADO DE LAS TECNOLOGÍAS:**

En el capítulo se realiza un recorrido por las tecnologías y herramientas de desarrollo posibles a emplear para crear el producto propuesto, determinando las que serian utilizadas, justificándose su elección. Este recorrido comienza caracterizando, de las herramientas para la **I**ngeniera de **S**oftware **A**sistido por **C**omputadora (CASE, siglas en ingles), la Rational Rose y el Power Designer. Se continúa por los gestores de Base de Datos más comunes en el mercado: Oracle, Microsoft Office Access 2003. En la tercera etapa del recorrido se analizan algunas herramientas de autor y demás tecnologías para aplicaciones multimedia mas comúnmente utilizadas como: Mediator, Toolbook, señalándose de cada una sus ventajas y desventajas.

### **2.1 Recorrido por el estado de las tecnologías posible a emplear**

### *Recorrido por los CASE*

Según [Arocha 07] "Las Herramientas CASE (**C**omputer **A**ided **S**oftware **E**ngineering), tienen su propia historia la que trataremos de describir de la manera más sintética. En la década de los setenta el proyecto ISDOS desarrolló un lenguaje llamado "Problem Statement Language" (PSL) para la descripción de los problemas de usuarios y las necesidades de solución de un sistema de información en un diccionario computarizado. Problem Statement Analyzer (PSA) era un producto asociado que analizaba la relación de problemas y necesidades. Pero la primera herramienta CASE como hoy conocemos para PC fue "Excelerator" en 1984. Actualmente la oferta de herramientas CASE es muy amplia entre muchas otras están: Rational Rose y Power Designer.", señala que entre los principales objetivos de esta herramientas se encuentran:

- ? Aumentar la productividad de las áreas de desarrollo y mantenimiento de los sistemas informáticos.
- ? Mejorar la calidad del software desarrollado.
- ? Reducir tiempos y costos de desarrollo y mantenimiento del software.
- ? Mejorar la gestión y dominio sobre el proyecto en cuanto a su Planificación, Ejecución y Control.
- ? Mejorar el archivo de datos (enciclopedia) de conocimientos y sus facilidades de uso, reduciendo la dependencia de analistas y programadores.

Seguidamente analiza las dos herramientas que mencionó en su diploma:

### *El Rational Rose:*

Del que plantea "Rational Rose es una herramienta CASE de modelación visual que soporta de forma completa todas la especificación de UML. Esta herramienta propone la utilización de cuatro tipos de modelos para realizar un diseño del sistema, algunos de estos modelos proporcionan una vista estática y otros una vista dinámica del sistema. Esta herramienta permite crear y refinar estas vistas creando de esta forma un modelo completo que representa el dominio del problema y del sistema.

Una de las grandes ventajas de Rose es su uso del Lenguaje Unificado de Modelado (UML), proporcionando a los arquitectos y desarrolladores visualizar el sistema completo utilizando un lenguaje común, además los diseñadores pueden modelar sus componentes e interfaces en forma individual y luego unirlos con otros componentes del proyecto.

La Corporación Rational ofrece el Proceso Unificado para el desarrollo de los proyectos de software, desde la etapa de Ingeniería de requerimientos hasta la de pruebas. Para cada una de estas etapas existe una herramienta de ayuda en la administración de los proyectos, Rose es la herramienta del Rational para la etapa de análisis y diseño de sistemas.

 Rose genera código fuente en distintos lenguajes de programación, tales como Java y C++, a partir de un diseño en UML y proporciona mecanismos para realizar la denominada Ingeniería Inversa, es decir, a partir del código de un programa, se puede obtener información sobre su diseño. Sin embargo los productos de Rational resultan difíciles de usar y su aprendizaje conlleva un estudio profundo y tiempo de familiarización con el software. El manejo de requerimientos y la gestión de casos de uso se realizan en dos herramientas por separado, con gran número de entradas y salidas complejas. En los diagramas, Rational Rose se comporta de una forma abierta ya que le permite al usuario actuar libremente en la sintaxis."

#### **El Power Designer:**

De esta herramienta dice [Arocha 07] "Es una herramienta CASE de modelación visual que soporta de forma completa todas la especificación de UML permitiendo:

- ? Crea Bases de Datos y aplicaciones cliente/servidor basadas o no en Web.
- ? Permite a los diseñadores de aplicaciones complejas de cliente/servidor tener una descripción general de los procesos particulares para comprender mejor a la organización.

? Exporta información del modelo físico y extiende atributos al diccionario de 4GL. Importa atributos extendidos de PowerBuilder.

? Soporta definición de atributos extendidos para PowerBuilder, Progress, Uniface, PowerHouse, Axiant, y NS-DK.

? Cuenta con herramientas para la creación y control de diagramas como son:

? Off-page Connector: que representa los flujos de entradas y salidas en un proceso.

? Business Rules: Define las reglas de uso para Procesos de Almacenamiento de datos, Entidades externas, y Flujos de datos.

? CRUD Matrix: Define el efecto de un proceso de datos en términos de Crear,

Leer, Actualizar, y Borrar operaciones (CRUD).

? Posee una ayuda sensible al contexto.

? Data Architect proporciona capacidades de modelado de datos tradicional, incluyendo diseño de Bases de Datos, generación, mantenimiento, ingeniería de reversa y documentación para arquitecturas de bases de datos.

? Permite que los diseñadores de Bases de Datos creen estructuras de datos flexibles, eficientes y efectivos para usar una ingeniería de aplicación de bases de datos.

? Proporciona un diseño conceptual de modelo de datos, generación automática de modelo de datos, diseño de normalización física, sistema de manejo de bases de datos múltiples (DBMS) y soporte de herramientas de desarrollo, y elementos de reportes con presentación y calidad.

? Mediante el incremento del modelo de la base de datos, AppModeler genera instantáneamente objetos, componentes data-ware, y hasta aplicaciones básicas listas para ejecutarse inmediatamente en PowerBuilder, Power++, Visual Basic, Delphi, y Web-based objects.

? El AppModeler permite a los desarrolladores: diseñar modelos de bases de datos físicas o crearlas instantáneamente a través de la ingeniería de reversa de bases de datos existentes, generar, documentar y mantener bases de datos, generar rápidamente objetos de aplicación y componentes de datos para PowerBuilder 4.0 y 5.0; Visual Basic 3.0, 4.0, y 5.0;Delphi 2.0; Power++; y el Web.

? Generación de objetos PowerBuilder. Soporta todas las ediciones de PowerBuilder 4.0 y 5.0. Genera objetos personalizables de PowerBuilder y

componentes basados en modelos de bases de datos físicos y plantillas que se encuentran dentro de las librerías de clases de su elección. Genera objetos ventana y ventana de datos basadas en tablas, vistas y relaciones de llaves primarias-foráneas. Genera y hace ingeniería de reverso a los atributos. Incluye plantillas personalizables para la librería PowerBuilder Foundation Class (PFC).

? Generación de objetos en Visual Basic. Soporta todas las ediciones de Visual Basic 3.0, 4.0, y 5.0. Incluye add-in de Visual Basic para la fácil manipulación de plantillas predeterminadas personalizables. Genera formas basadas en tablas, vistas, y relaciones de llaves primarias-secundarias. Genera proyectos basados en modelos de propiedades. Genera controles tales como menús, listas, etc.

? Generación de objetos Delphi. Soporta todas las ediciones de Delphi 2.0. Incluye add-in de Delphi para una manipulación de plantillas personalizables predefinidas.

? Genera aplicaciones y objetos (proyectos, formas, y controles) de tablas, columnas y referencias.

? Soporta Modelos Funcionales y Notaciones de Diagramas de Flujo Modelo Funcional de Objeto (OMT) Yourdon/DeMarco Gane & Sarson SSADM (Análisis de sistema estructurado y metodología de diseño, Structured System Analysis & Design Methodology).

- ? Creación flexible de reportes estructurados a través de plantilla de reportes.
- ? Estructura de árbol de elementos seleccionados para facilitar la organización.
- ? Posee Objetos drag-and-drop con estructura de árbol para facilitar los ajustes.
- ? Salva plantillas de reportes.
- ? Vista previa del reporte antes de imprimirlo.
- ? Selecciona un lenguaje por omisión para el reporte.
- ? Permite dirigir la impresión o exportarla a MS Word, Word Perfect, PageMaker, etc.

#### **Recorrido por los gestores de Bases de Datos.**

Según [Kor 86] un Sistema Gestor de Base de Datos (SGBD) es un conjunto de datos relacionados entre si compuesto por un grupo de programas para manipularlos. [Mar 04] plantea que principales beneficios a brindar por un SGBD son:

Tamaño: Cuando el volumen de información aumenta, es necesario algún sistema que facilite el intercambio de información con memoria secundaria, la búsqueda rápida, etc.

Concurrencia: Es necesario un mecanismo de control sobre la información cuando sobre ella estén interactuando varias personas o programas de forma concurrente.

Recuperación e Integridad: Mecanismo que se encarga de proteger la información de estados inestables provocados por fallos de energía, de la propia aplicación o algún otro tipo de fallo, siempre dejando la información en un estado consistente.

Distribución, posibilidad de que la información esté almacenada en diferentes lugares.

Seguridad, que permite restringir el acceso a la información a usuarios no autorizados, ejemplo: listas de acceso, definición de niveles, entre otros.

Administración, que permite a los usuarios y administradores de bases de datos examinar, controlar y ajustar el comportamiento del sistema.

Entre los SGBD más utilizados se encuentran los que funcionan como gestores de bases de datos autónomos de escritorio que proveen servicios a aplicaciones corriendo sobre el mismo escritorio y tienen gráficos de interfaces de usuarios y los que operan sobre una arquitectura cliente/servidor donde la información y datos se alojan en una estación central conocida como servidor y los terminales o clientes de la red sólo accedan a la información.

### *ORACLE*

"ORACLE es un SGBD totalmente profesional, que mantiene un prestigio en el mercado mundial gracias a su elevado nivel de seguridad, confidencialidad e integridad de los datos. Corre automáticamente en más de 80 arquitecturas de hardware y software distintos sin tener la necesidad de cambiar una sola línea de código. Soporta todas las plataformas reconocidas basadas en Windows, UNIX, Linux Intel, Sun Solaris etc. Presenta un fuerte soporte de conceptos de bases de datos orientados a objetos y también soporta los procedimientos almacenados. La herramienta de administración es muy buena pero más compleja de aprender y usar que la del MSSQL Server. El inconveniente más sobresaliente es su precio, muy elevado, solo al alcance de empresas solventes y requiere más recursos de CPU que MS SQL Server". [Arocha 07].

#### **Microsoft Access**

Microsoft Access es un sistema interactivo de administración de bases de datos para Windows. Tiene la capacidad de organizar, buscar y presentar la información resultante del manejo de sus bases de datos. Entre sus principales características se encuentran:

- ? Es gráfico, por lo que aprovecha al máximo la potencia gráfica de Windows, ofreciendo métodos usuales de acceso a los datos y proporcionando métodos simples y directos de trabajar con la información.
- ? Access facilita la administración de datos, ya que sus posibilidades de consulta y conexión le ayudan a encontrar rápidamente la información deseada, cualquiera que sea su formato o lugar de almacenamiento.
- ? Con Access es posible producir formularios e informes sofisticados y efectivos, así como gráficos y combinaciones de informes en un solo documento. Access permite lograr un considerable aumento en la productividad mediante el uso de los asistentes y las macros. Estos permiten automatizar fácilmente muchas tareas sin necesidad de programar.
- ? Access proporciona herramientas muy flexibles para cambiar la estructura de una tabla u otro objeto en cualquier instante, así como para añadir nuevas tablas, refinar los datos, establecer las relaciones, normalizar las relaciones, valorar el rendimiento, entre otros aspectos importantes.
- ? A diferencia de otros SGBD como Dbase o Paradox, que crean varios ficheros independientes para el trabajo de base de datos, Access solo crea un fichero donde se incluyen todos los objetos y operaciones que se precisan para manipular la base de datos.
- ? Access brinda un amplio sistema de ayuda, que incluye desde un ayudante, que se muestra automáticamente cuando se percata que el usuario necesita asistencia, hasta los métodos tradicionales de ayuda que se muestran en ambiente Windows que permite obtener ayuda por una lista de contenidos o por un índice.

Todos los SGBD antes descritos basan su funcionamiento en un estándar de lenguaje de Bases de Datos SQL (Structured Query Language) que será abordado a continuación:

### *SQL*

Citando **[Arocha 07]** "El SQL es un lenguaje de alto nivel, no procedural, normalizado que permite la consulta y actualización de los datos de base de datos relacionales. Actualmente se ha convertido en un estándar de lenguaje de bases de datos y la mayoría de los sistemas de bases de datos lo soportan, desde sistemas para ordenadores personales, hasta grandes ordenadores. Por supuesto, a partir del estándar cada sistema ha desarrollado su propio SQL que puede variar de un sistema a otro, pero con cambios que no suponen ninguna complicación para alguien que conozca un SQL concreto.

El SQL nos permite realizar consultas a la base de datos; además realiza funciones de definición, control y gestión de la base de datos e incluye una interfaz que permite el acceso y la manipulación de la base de datos a usuarios finales.

Las sentencias SQL se clasifican según su finalidad dando origen a tres sublenguajes:

- ? *El Lenguaje de Definición de Datos* (Data Description Language), incluye órdenes para definir, modificar o borrar las tablas en las que se almacenan los datos y de las relaciones entre éstas. (Es el que más varía de un sistema a otro).
- ? *El Lenguaje de Control de Datos* (Data Control Language), contiene elementos útiles para trabajar en un entorno multiusuario, en el que es importante la protección de los datos, la seguridad de las tablas y el establecimiento de restricciones en el acceso, así como elementos para coordinar la comparición de datos por parte de usuarios concurrentes, asegurando que no interfieran unos con otros.
- ? *El Lenguaje de Manipulación de Datos* (Data Manipulation Language), nos permite recuperar los datos almacenados en la base de datos y también incluye órdenes para permitir al usuario actualizar la base de datos añadiendo nuevos datos, suprimiendo datos antiguos o modificando datos previamente almacenados.

#### *Recorrido por las Tecnologías de programación posibles a utilizar*

Generalmente se plantean dos alternativas para desarrollar una aplicación multimedia. Una vinculada con el empleo de lenguajes de programación de propósito general (VisualBasic, Delphi, C++, etc.), la segunda consiste en el empleo de sistemas de autor (AuthorWare, ToolBook, Director, Mediator, etc.)

Ante una estrategia de "elaboración masiva de aplicaciones multimedia educativas" en la que maestros y profesores se convierten en generadores de este tipo de medio de enseñanza, el empleo de lenguajes de programación de propósito general presenta inconvenientes significativos, el primero, es que tal enfoque exige un elevado dominio en materia de programación en la etapa de implementación; y el segundo, está vinculado con el tiempo de desarrollo que esto exige debido a que, por su carácter multipropósito, no son lenguajes especializados en tareas específicas sino que por el contrario, están concebidos para dar solución a la más diversa gama de problemas. En tal sentido la "no especialización" obliga al implementador a construir cada una de las "piezas" o "facilidades" que conformarán la aplicación desde un relativo bajo nivel con respecto a herramientas especializadas.

En la confección de una aplicación multimedia educativa intervienen de manera significativa dos esferas del conocimiento: una, de carácter informático (teorías sobre modelación y diseño de software, lenguajes de programación, estructuras de datos, infografía, ergonomía de interfaze hombre-máquina, digitalización y procesamiento de medios, etc.) y otra, de carácter pedagógico (Didáctica General, Teorías de Aprendizaje, Comunicación, Metodologías de enseñanza de ciencias particulares, Pedagogía, Psicología, etc.). Tal situación refleja que la confección de una aplicación de naturaleza educativa es una tarea compleja, por lo que las intenciones de automatizar alguno de los componentes involucrados, constituye un paso importante en aras de la simplificación del proceso. Obviamente lo más susceptible a la automatización es el componente informático y no el componente pedagógico (lo cual sería cuestionable aún cuando fuera técnicamente posible). Una vía de solución informática a este problema la encontramos en las denominadas herramientas de autor.

#### **Herramientas de autor:**

Los sistemas de autor constituyen herramientas informáticas pensadas, en teoría, para desarrollar aplicaciones informáticas multimedia, concebidas para ser usadas por un maestro, profesor, un comunicador, publicista, guionista, sin que esto exija conocimientos especiales de programación. [Bou 96].

Los sistemas de autor se caracterizan normalmente por estar asociados a una metáfora o modelo (libro, ventana, escritorio, organigramas, etc.) que simplifica la implantación de las ideas informáticas que se pretenden desarrollar, no sólo en términos de su interfaz multimedia, sino también permiten definir la interactividad con el sistema y en particular el flujo de navegación por la aplicación. Teniendo en cuenta la multiplicidad de tareas que tienen que ser resueltas al desarrollar una aplicación multimedia la mayoría de los sistemas de autor integran en su concepción un enfoque "multi-herramienta", que garantiza el procesamiento de diferentes tipos de medios (gráfica, sonido, vídeo, etc.) mediante programas utilitarios propios, pero generalmente invocados desde la propia interfaces del entorno de trabajo del sistema.

Otra de las características inherentes a estos sistemas es la existencia de "macro-estructuras de alto nivel" que simplifican el logro de tareas en la fase de implementación. Estas estructuras se manifiestan en ocasiones en forma de conceptos abstractos ("clips", "catálogos de widgets (objetos preprogramados)", "casting", "behaviors", diagramas de iconos y diálogos, etc.). que facilitan el logro de tareas que involucran a decenas de instrucciones de un lenguaje de propósito general. Además funcionan bajo el principio de "caja negra", o sea que el autor del programa no tiene que estar obligado a comprender los detalles de implementación de estas estructuras. Así por ejemplo un "componente" en la programación visual, es un objeto con apariencia y comportamiento predefinido, su inserción en una aplicación, en el sentido estricto de la palabra, dota a esta de la funcionalidad que este posee.

La selección de una herramienta de autor dependerá fundamentalmente de 2 factores: Las características particulares de la aplicación a desarrollar y la formación y experiencias del propio desarrollador. Además, es deseable que la metáfora del sistema facilite la implantación de la aplicación resultante y por otro lado es importante tener en cuenta las

posibilidades del autor en materia de programación y la portabilidad de la aplicación hacia los sistemas operativos de los usuarios.

En la actualidad existen decenas de "sistemas de autor" que generalmente se agrupan en los siguientes paradigmas:

- a) Eje de los tiempos.
- b) Diagrama de flujo.
- c) Modelo Objeto.

Estos paradigmas generales adquieren concreción a través de diferentes metáforas como son: La metáfora de las diapositivas (Power Point), la metáfora del libro (ToolBook Instructor, Mediator), la metáfora de organigramas (lconAuthor y Authorware), la metáfora de la producción fílmica (Macromedia Director), entre otros.

Es usual encontrar en los sistemas de autor estructuras especializadas en la solución de tareas clásicas de la multimedia como son:

- 1. Carga y visualización de imágenes.
- 2. Uso de efectos de transición en la navegación o presentación de la información.
- 3. Ejecución y sincronización de archivos de sonido, video y animaciones.
- 4. Definición de objetos visuales con funcionalidades específicas como son controles, objetos gráficos, contenedores y visualizadores de diferentes tipos de medios, ventanas, cuadros de diálogo, etcétera.
- 5. Recepción de entradas del usuario y asignación de acciones en calidad de respuesta por parte del sistema.

Estas tareas en lenguajes de propósito general requerirían de un significativo número de instrucciones, mientras que a través de los sistemas de autor generalmente ellas se asocian a una operación o instrucción simple.

La limitación principal de los sistemas de autor es la capacidad que tengan para resolver problemas, más allá de los estereotipos preconcebidos por sus creadores, esta idea se puede expresar también como "el grado de flexibilidad" que tenga el sistema para resolver un

mayor espectro de tareas en situaciones concretas. Por tal motivo, una de las vías que se adoptan para darle solución a este problema es la inclusión de lenguajes de programación que permitan flexibilizar los resultados, como es el caso del OpenScript en ToolBook , el Visual Básic Script en Mediator y el Lingo de Director.

Una de las características de estos modernos lenguajes es su tendencia a acercarse al lenguaje natural desde el punto de vista sintáctico. Aparecen en muchos de ellos fenómenos no habituales en los lenguajes de programación de propósito general como son fenómenos de "sinonimia", el uso de artículos, preposiciones, pronombres, etc., lo cual evidentemente eleva su asequibilidad.

Por otro lado estos lenguajes incrementan su potencia brindando la posibilidad de usar código externo estandarizado, como es el uso de funciones de bibliotecas existentes (DLL) o la inserción de componentes prediseñados (VBX, OCX, etcétera.)

Algunos factores que fundamentan el uso de sistemas de autor en la confección de una aplicación multimedia son los siguientes:

- 1. Trabajan sobre la base de una metáfora que simplifica el problema informático a tratar.
- 2. Están especializados en el trabajo con conceptos multimedia.
- 3. Son altamente rentables, sobre todo en la fase de puesta a punto.
- 4. La sintaxis de los lenguajes de. programación está muy cercana a la del lenguaje natural

#### **Mediator**

Sin dudas para el trabajo con presentaciones multimedia MEDIATOR, es una poderosa herramienta con la cual podemos lograr un aspecto profesional en las mismas.

Con este material pretendemos ofrecerle al usuario las herramientas necesarias para crear presentaciones con efectos especiales, además, de comenzar el trabajo con variables y el uso de los Scripts, que son sin dudas las novedades de Mediator. Es decir que se puede crear presentaciones con efectos especiales, y también podremos programar y escribir códigos y así lograr que las presentaciones tengas un aspecto aun más refinado.

Mediator consiste en dos programas: Diseñador de Mediator (Mediator Designer) y el espectador de Mediator (Mediator Viewer).

El Diseñador de Mediator (Mediator Designer) es donde usted crea sus proyectos. Este modo también incluye el modo de prueba, que es donde usted prueba el proyecto que va diseñando, este puede compararse con el espectador, solo que su propósito es ir probando el proyecto dentro del diseñador, sin necesidad de buscar el archivo para ejecutarlo.

El espectador de Mediator (Mediator Viewer) es donde usted muestra el proyecto después de haber guardado el archivo.

En la actualidad Mediator es una herramienta autor concebida para el desarrollo de aplicaciones educativas distribuibles en disquetes, CD ROMs, redes locales y globales.

Además de una amplia gama de software multimedia limitado prácticamente solo por la creatividad del autor, es posible crear cursos dinámicos e interactivos dotados de los más modernos recursos multimedia como sonido, animaciones. Video, gráficos, etc.

#### **Características principales del sistema**

- 1. Utiliza la metáfora del libro: (la unidad básica estructural y funcional es "la página (Page)"
- 2. Permite desarrollar una amplia gama de aplicaciones mediante un ambiente visual.
- 3. Maneja los conceptos fundamentales de interfaze de los sistemas operativos GUI (Interfaze Gráfica de Usuario) como son ventanas, cajas de diálogo, paletas, barras de progreso, etcétera).
- 4. Admite un enfoque MDI (Múltiple Document Interface o Interfaze multi-ventana) a través de un objeto llamado Viewer, que como se verá más adelante permite crear

versiones personalizadas de objetos clásicos del sistema Windows (cajas de diálogo, paletas, barras de progreso, etcétera).

- 5. El sistema de menús (File, Document, Edit, View, Arrange, Page, Test, Options, Windows, Help) puede ser personalizado, o sea adaptado a las necesidades del desarrollador e inclusive totalmente eliminado.
- 6. La interactividad es manipulada a través de eventos producidos por el usuario (interacción a través del ratón, el teclado, etc) o por el propio sistema (presentación de una página, abandono de la aplicación, etcétera).
- 7. Existen una amplia gama de objetos especializados en el tratamiento de diferentes tipos de medios.
	- ? Herramienta de selección (Select Tool): Permite seleccionar los objetos que se han insertado en la página.
	- ? Herramienta rotar (Rotate): Permite rotar objetos.
	- ? Herramienta Titular (Headline): Permite escribir una línea de texto. Es utilizadas para títulos.
	- ? Herramienta Texto (text): Permite escribir textos y darle formato, permite también crear hipertextos.
	- ? Herramienta Rectángulo (Rectangle). Permite dibujar un rectángulo.
	- ? Herramienta Botón (button): Permite crear un botón.
	- ? Herramienta Imagen (Image): Permite incorporar una imagen a la página.
	- ? Herramienta Mapa de Relieve (bump maps): Permite añadir efectos especiales de 3D a los objetos que mostramos en las páginas. Se basa en el uso de los canales alpha, los cuales abordaremos más adelante.
	- ? Herramienta video (video): Permite mostrar videos (AVI Y MPEG).
	- ? Herramienta Gif Animado (Animate GIF): Permite mostrar imágenes GIF animadas.
	- ? Herramienta Polígono (Polygon): Permite dibujar un líneas, curvas y circunferencias.
	- ? Herramienta Ruta de Animación (Animate Path): permite crear el recorrido por el cual se moverá el objeto seleccionado.

- ? Herramienta Documento activo (Active Document): Permite mostrar un documento en formato HTML.
- ? Herramienta Windows Media Placer: Permite Reproducir sonido y videos, es el mismo de Windows.
- ? Herramienta Entrada (Input): Permite la entrada de datos, permite también cargar archivo de textos o con formato (RTF.)
- ? Herramienta Cuadro de Lista (List Box): Permite crear una lista en la que el usuario puede seleccionar entre varias opciones.
- 8. Herramienta Documento Activo (Active Document): Permite poner una ventana para navegar en otra aplicación desde la página (OLE y controles OCX), incluyendo las API (Application Programming Interface) de Windows.
- 9. Los objetos comunes a varias páginas pueden ser diseñados a nivel de su objeto "padre" denominado "background" (Fondo), economizando así tiempo de diseño y recursos del sistema entre otros factores.
- 10. Cualquier "objeto Mediator", sin excepción, es susceptible a código, o sea que su creación, apariencia y comportamiento pueden ser definido a partir de la programación.
- 11. Es posible crear nuevos objetos a partir de los pre-existentes mediante el concepto de Grupo (Group).
- 12. Mediator posee la manera más fácil de hacer una presentación profesional, pues utilizando variables, solamente programamos sin necesidad de escribir código.
- 13. Mediator posee recursos que no son más que una acción con nombre, usted puede crear pausas a las animaciones, sonidos, manipular bases de datos y conectarse a sitios Web.
- 14. Mediator puede crear presentaciones con un aspecto bien refinado, es el uso de los scripts mediante los cuales podemos escribir procedimientos utilizando estructuras ya conocidas como lo son las de Visual Basic.
- 15. Mediator posee un amplio grupo de variables de sistema que son muy útiles. Estas pueden dar información acerca de la PC con la que estamos trabajando, El tiempo, fecha, el camino donde se guarda el documento, etc. Las variables de sistema comienzan con el carácter @.

- 16. Mediator permite acceder a bases de datos externas como dbase, Paradox, Oracle, Microsoft SQL Server, Microsoft Access, etc. a través de la tecnología ADO (Actives Data Object).
- 17. Una aplicación Mediator puede ser distribuida en Internet mediante la exportación a formatos HTML, HTML+Java y DHTML (plataforma cruzada) o en formato nativo con el uso del Plug-in (conector) Neuron. (Windows).

### **Qué aplicaciones se pueden desarrollar con Mediator**

Con la herramienta Mediator además de aplicaciones educativas basadas en hypermedia, también llamados "hiperentornos educativos", se pueden hacer prácticamente cualquiera de las aplicaciones informáticas que usualmente se realizan con lenguajes de propósito general.

*La siguiente enumeración presenta los diferentes tipos de aplicaciones factibles de realizar con Mediator . Esta enumeración puede ser ampliada de acuerdo con la creatividad de los desarrolladores.*

- ? Presentaciones electrónicas.
- ? **Libros electrónicos basados en hipermedia.**
- ? Entrenadores.
- ? Utilitarios.
- ? Catálogos.
- ? Glosarios especializados.
- ? Sitios Web de diversa naturaleza, en particular educativos.
- ? Otras aplicaciones.

#### **Otras herramientas utilizadas.**

En el diseño de nuestra aplicación se empleó en el tratamiento de las imágenes Adobe Photoshop CS y XaraWebStyle 3.0 por la versatilidad de estas herramientas en los tratamientos de imágenes en diversos usos incluyendo los botones y otros componentes de la interfaz gráfica, el Adobe Premiere 6.5 para la edición de videos y sonidos.

Adobe Photoshop es uno de los programas más utilizados por los profesionales de la imagen digital y diseñadores web para realizar sus creaciones. El programa ofrece cientos de herramientas para el tratamiento de imágenes, selección de zonas, herramientas de pintura, trazados, etc. Además el programa incorpora capas, cientos de filtros, efectos y controles de imagen como brillo, contraste, niveles, invertir, ecualizar y todo lo que un profesional pueda necesitar para mejorar fotografías y crear impactantes imágenes. En esta versión Adobe Photoshop potencia el tratamiento de las capas, mejora el tratamiento de los ojos rojos en las fotos y mejora ostensiblemente su explorador de archivos.

Es una aplicación informática de edición y retoque de imágenes bitmap, jpg, gif, etc, elaborada por la compañía de software Adobe inicialmente para computadores Apple pero posteriormente también para plataformas PC con sistema operativo Windows.

Photoshop se ha convertido, casi desde sus comienzos, en el estándar mundial en retoque fotográfico, pero también se usa extensivamente en multitud de disciplinas del campo del diseño y fotografía, como diseño web, composición de imágenes bitmap, estilismo digital, fotocomposición, edición y grafismos de vídeo y básicamente en cualquier actividad que requiera el tratamiento de imágenes digitales.

Con el auge de la fotografía digital en los últimos años, Photoshop se ha ido popularizando cada vez más fuera de los ámbitos profesionales y es quizá, junto a Windows y Flash (de Macromedia) uno de los softwares que resulta más familiar (al menos de nombre) a la gente que comienza a usarlo, sobre todo en su versión Photoshop Elements, para el retoque casero fotográfico.

Aunque el propósito principal de Photoshop es la edición fotográfica, este también puede ser usado para crear imágenes, efectos, gráficos y más en muy buena calidad.

Con Photoshop, entre otras muchas cosas es posible:

- Corregir un mal enfoque o desenfocar una imagen para lograr un efecto
- Trabajar una imagen en capas, variando una o varias de ellas, sin modificar el resto
- Restaurar una imagen deteriorada.
- Convertir una foto en un dibujo.
- Añadir texto a cualquier imagen, creando composiciones publicitarias
- Recortar una imagen mal encuadrada.
- Cambiar el tamaño y resolución de las imágenes.
- Aplicar filtros para modificar las imágenes otorgándoles movimiento o creando otros efectos.
- Perder o ganar colores, pasar de blanco y negro a color y viceversa. - Crear botones con diseños creativos para Internet.

#### **2.2 Fundamentación de las Tecnologías y Herramientas a Utilizar.**

#### *Selección de Microsoft Access:*

Para la confección de la multimedia se hizo uso de un soporte de base de datos utilizándose en nuestro caso el soporte de Base de Datos Access 2000 por resultar sencillo y fácil de aprendizaje, eficiente, permite el trabajo simultáneo con la misma base de datos, es de uso común ya que pertenece al paquete de Office de Microsoft muy difundido por el mundo y no resulta ser tan costoso como el SGBD ORACLE que es totalmente profesional, que mantiene un prestigio en el mercado mundial gracias a su elevado nivel de seguridad, confidencialidad e integridad de los datos, pero el inconveniente más sobresaliente es su precio, muy elevado, solo al alcance de empresas solventes y requiere más recursos de CPU que MS SQL Server, el cual es a su vez otro SGBD propiedad de Microsoft y es una aplicación completa que realiza toda la gestión relacionada con los datos. Es un SGBD Relacional que permite responder a solicitudes de las aplicaciones clientes. Es una herramienta de servidor, lo que quiere decir que se instala y usa recursos del servidor para procesar, interpretar, ejecutar y devolver los resultados a aplicaciones cliente. Otros de los SGBD analizados fue el MySQL el cual es un SGBD con interfaz SQL que inicialmente buscó una compatibilidad con la API de mSQL. Es el servidor de base de datos "Open Source" más utilizado en todo el mundo, se puede adquirir gratis en Internet y no es necesario pagar licencia por su explotación. Se utiliza mucho en la creación de aplicaciones Web porque es muy rápido, confiable, y fácil de usar. Sus principales características han sido la velocidad, la robustez y además de ser multiplataforma. No soporta procedimientos almacenados pero soporta réplica. Al igual que Oracle, está soportado por la gran mayoría de los sistemas operativos tales como: Solarix, Linux, Windows, Mac OS X Server, etc. MySQL presenta el inconveniente de que no garantiza la integridad referencial de los datos y es lento a la hora de manejar bases de datos grandes (más de 10000 registros).

#### *Selección de Mediator:*

Al hacer un análisis de los sistemas más convenientes para desarrollar la aplicación pudimos constatar que Mediator es una herramienta que simplifica la construcción de una página Web, una animación en formato Flash o un arranque de CD. Emplea un sistema de

desarrollo basado en iconos. Cada icono equivale a un elemento que puede integrarse en el proyecto, ya sea un texto, una imagen, un vídeo, etcétera.

Además de su facilidad de uso, Mediator se caracteriza por permitir la configuración de eventos para los diferentes objetos que forman un proyecto. Así, es posible introducir un botón que hará una tarea u otro en función de lo que el usuario haga con él.

Los eventos son los habituales en aplicaciones de este tipo: 'clic y doble clic'; 'move into' y 'move out'; 'on show' y 'on hide', etcétera.

Merece la pena destacar lo sencillo que resulta con Mediator construir una animación Flash. Basta con incluir los elementos que la conformarán y establecer los efectos animados correspondientes. Es una completa solución multimedia muy fácil de utilizar para crear tus presentaciones Flash HTML y CD-Rom. Con una interfaz fácil de utilizar al estilo arrastrar y soltar, sin necesidad de tener grandes conocimientos de programación.

Podemos considerar a Mediator como un "conector" entre el mundo xBase y el mundo Sql. Mediator trabaja de cara al programador pero que en lugar de darnos acceso a un sistema de Base de datos en particular, nos permite conectar con una amplia variedad de motores Sql.

El patrón de diseño Mediator [GOF 95], se utiliza para coordinar el cambio de estado de varios objetos. En lugar de colocar la lógica de interacción entre los objetos en el interior de éstos, la lógica se desplaza hacia una clase auxiliar llamada Mediator.

Mediante esta separación se consigue que las clases que antes estaban fuertemente ligadas ahora no dispongan de tal ligazón favoreciendo el intercambio de las mismas por diferentes implementaciones.

Cuando muchos objetos interactúan con otros objetos, se puede formar una estructura muy compleja, con objetos con muchas conexiones con otros objetos. En un caso extremo cada objeto puede conocer a todos los demás objetos. Para evitar esto el patrón Mediator encapsula el comportamiento de todo un conjunto de objetos en un solo objeto.

Mediator (mediador): define una interface para comunicarse con los objetos colegas.

ConcreteMediator ("mediador concreto"): Implementa el comportamiento cooperativo entre los colegas (como se comunican entre ellos). Además los conoce y mantiene.

Colleagues ("colegas"): Cada colega conoce su mediador, y usa a este para comunicarse con otros colegas.

Los colegas envían y reciben requerimientos (requests) de un objeto mediador. El mediador implementa como se comunican los colegas.

El patrón Mediator tiene los siguientes beneficios y desventajas:

- ? Desacopla a los colegas: el patrón Mediator promueve bajar el acoplamiento entre colegas. Se puede variar y reusar colegas y mediadores independientemente.
- ? Simplifica la comunicación entre objetos: Los objetos que se comunican de la forma "muchos a muchos" puede ser remplazada por una forma "uno a muchos" que es menos compleja y más elegante. Además esta forma de comunicación es más fácil de entender.
- ? Abstrae como los objetos cooperan: Haciendo a la mediación un concepto independiente y encapsulándolo en un objeto permite enfocar como los objetos interactúan. Esto ayuda a clarificar como los objetos se relacionan en un sistema.
- ? Centraliza el control: El mediador es el que se encarga de comunicar a los colegas, este puede ser muy complejo, difícil de entender y modificar.

#### *Conclusiones Parciales.*

Para expresar el diseño del producto creado se escogió como lenguaje de modelado el UML, su caracterización se realiza en el capitulo 3 en el cual es tratado el diseño y desarrollo del software "*Bolívar, Una comunidad en desarrollo"*, eligiendo la herramienta CASE Rational Rose para crear los artefactos utilizados de UML. Para desarrollar el producto se escogió como gestor de Base de Datos **Microsft Access** y como herramienta de programación multimedia el **Mediator,** los que a través de la utilización de la tecnología ADO permite el enlace de la base de dato de Microsoft Access y el trabajo con variables y el uso de VB Scripts permite la gestión de los datos.

 *Capítulo 3* 

### **DISEÑO E IMPLEMENTACIÓN DE LA PROPUESTA**

En el capítulo se muestra el diseño de la Base de Datos y la seguridad de esta así como el diseño del software del producto informático, *Bolívar, Una Comunidad en Desarrollo,* en el último epígrafe se ilustra como se implementó lo diseñado.

En el diseño de la Base de Datos es expuesto conceptos como los de: entidad, atributo, relación, llave primaria, llave extranjera, etc. de Bases de Datos utilizados en el Modelo de Datos presentado, ejemplificándose su uso en *Bolívar, Una Comunidad en Desarrollo*. Estos conceptos fueron tomados de la bibliografía referente a temática.

Para diseñar el software *Bolívar, Una Comunidad en Desarrollo* se comienza con la captura de los requerimientos que debe este asegurar para satisfacer al cliente, se ilustra las funcionalidades a brindar por *Bolívar, Una Comunidad en Desarrollo* y los usuarios que harán uso de las mismas mediante artefactos del Lenguaje Unificado de Modelado (UML), definiéndose actores, Casos de Uso y mostrando una vista de estas funcionalidades y sus actores asociados a las mismas empleando los Diagramas de Casos de Uso de UML. Se puntualiza los aspectos más relevantes de UML con apoyo de la bibliografía consultada al respecto. Se ilustra mediante el Mapa de Navegación de la aplicación la correspondencia entre los Casos de Uso y el menú de la aplicación

En el diseño de la seguridad se define el Plan de Seguridad estableciendo en el mismo las cuentas de usuario de *Bolívar, Una Comunidad en Desarrollo* y sus derechos.

Finaliza el capitulo mostrando como se implementó la Base de Datos y su seguridad usando el gestor relacional *Microsoft Access*, la interfaz-usuario diseñada empleando Mediator 6 y el lenguaje Visual Básic Script.

#### **3***.1.- Diseño de la Base de Datos.*

Para obtener el Modelo de Datos de *Bolívar, Una Comunidad en Desarrollo*, figura III.1.1, fue necesario consultar [López 01], [Date 94], [Han 97] con el objetivo de examinar los conceptos de Base de Datos debajo tratados, para poder así modelar la semántica del problema. Se comenzó con la identificación de las entidades de interés considerar, utilizando en ello el Modelo Conceptual del negocio del capitulo I, los atributos a considerar de estas y relaciones existentes entre ellas, así se tuvo:

- **Entidad:** elemento, objeto, suceso o concepto del cual es necesario recoger información, que posee propiedades (atributos o campos) y entre los cuales se establecen relaciones. Las entidades consideradas en el Modelo de Datos de *Bolívar, Una Comunidad en Desarrollo* son: Usuario, Municipio, Sitios Históricos, Localidad, Historia, Fotos, Videos.
- **Atributo:** la unidad menor de información que puede tenerse de una Entidad y representa sus propiedades, no siendo determinante el orden en que sean tomadas. En el Modelo de Datos de la figura III.1.1 puede verse que los atributos de interés considerados para la entidad **Historia** fueron: idetapa, netapa, descripción, idlocalidad
- **Relación:** Correspondencia o asociación entre dos o más entidades, pudiendo ser los tipos:
	- ? **Relaciones 1-1:** Cuando las entidades que intervienen en la relación se asocian una a una, es decir a una ocurrencia de una de las entidades relacionadas le corresponde solo una ocurrencia de la otra entidad y viceversa.
	- ? **Relaciones 1-n:** Cuando una ocurrencia de una entidad está asociada con muchas de la otra. Como ejemplo de ella es la relación entre las entidades: **Municipio y Sitios históricos**, en donde se encuentra el extremo mucho de la relación.
	- ? **Relaciones n-n:** Cuando una ocurrencia de una de las entidades está asociada con muchas (n) de la otra y viceversa.

Una relación n-n en el Modelo de Datos constituye una tabla en su implementación, la cual tendrá como llave (vea debajo el concepto de Llave Primaria) una llave compuesta formada

por las llaves de las entidades implicadas en la relación, pudiendo tener o no dicha relación atributos propios, estos serán campos de la tabla que se origina al implementar el Modelo de Datos.

- **Entidades Agregadas:** La relación entre dos o más entidades en ocasiones se necesita darle tratamiento de entidad para poder relacionarla con otra.
- **Llave Primaria:** Atributo o conjunto de atributos de la entidad que permite referirse sin ambigüedad a un elemento de la misma, esto hace que no puedan existir dos elementos de una entidad con igual valor de la llave primaria, y que esta no pueda tener un valor nulo. Ejemplo de llave primaria simple se tiene: **idlocalidad** en la entidad **Localidad**, como ejemplo de llave primaria compuesta se tiene: **idetapa** en la entidad **Historia Actividades**.
- **Llave Extranjera o Foránea:** Es aquel atributo de la entidad que es llave primaria de la entidad con que ella se relaciona. Ejemplos de llave foránea son: **idLocalidad** en la entidad **Historia.** Es llave primaria de la entidad **Localidad**.
- **Dominio:** Conjunto de valores posibles a tomar por un atributo. Así por ejemplo el dominio del atributo netapa esta compuesto por el conjunto de nombre que se le pueda dar a los diferentes acontecimientos de la historia en la localidad: {Órigenes, Fundación, Proyecto Endógenor}. Este dominio se define teniendo en cuenta las reglas del negocio.

El resultado de la modelación, en el mundo de los datos, de la semántica del problema se muestra en la figura III.1.1.

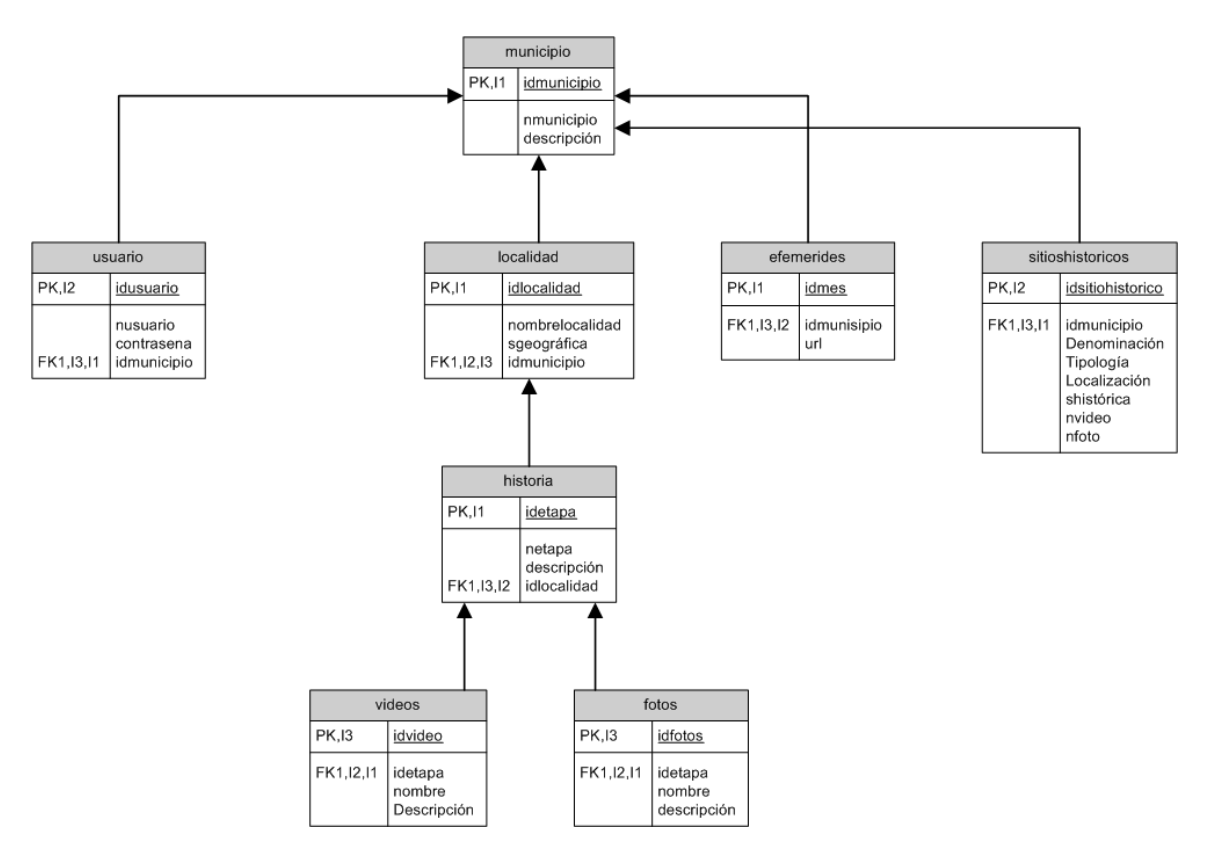

**Figura III.1.1 Modelo de Datos de** *Bolívar, Una Comunidad en Desarrollo*

Su implementación, la que puede ver en el epígrafe 4 del capitulo. El Modelo de Datos mostrado garantiza que la Base de Datos obtenida se encuentre en 3ra Forma Normal. Según la literatura consultada del tema, anteriormente referenciada, al tratarse el proceso de Normalización se dice que este constituye una expresión formal del modo de realizar un buen diseño de Base de Datos. El concepto de normalización se introdujo por Codd para aplicarlo a los Modelos Relacionales. A pesar de lo anterior se destaca que al realizar el diseño debe escoger aquel que mejor se adapta a nuestras necesidades aunque no esté del todo normalizado. Se plantea que con la Normalización se garantiza que:

- $\mathcal{L}$  El espacio requerido para almacenar los datos sea el menor posible.
- $\mathscr{\mathscr{E}}$  No ocurran anomalías en los procesos de actualización a la Base de Datos.

Normalizar no garantiza por sí solo tener la mejor representación, en el mundo de los datos de la problemática, esto solo será posible con la experiencia del diseñador y la buena comprensión que tenga este de la semántica del problema, ayudando mucho un buen Modelo Conceptual del negocio.

Una Base de Datos se encuentra en tercera forma normal si cumple que se encuentre en:

## **Primera Forma Normal (1FN)**

- $\mathscr{L}$  Todos los elementos de datos (atributos) son atómicos.
- $\mathscr{\mathscr{E}}$  No existan grupos repetitivos.

## **Segunda Forma Normal (2FN)**

- $\mathscr{\mathscr{E}}$  Esta en 1FN
- $\mathscr{L}$  Todos sus elementos de datos no llaves (secundarios) dependen totalmente de la Llave Primaria.

## **Tercera Forma Normal (3FN)**

- $\mathscr{\mathscr{E}}$  Si está en 2FN.
- $\mathcal{L}$  No exista dependencia entre sus elementos de datos secundarios.

**Todas las tablas obtenidas del Modelo de Datos se encuentran en Tercera Forma Normal (3FN), lo cual puede comprobarse tomando cualquiera de ellas y viendo que cumple con los requerimientos anteriores.**
#### *3.2.- Diseño de la interfaz-Usuario.*

Según [Jac 00] y [Booch 00] para lograr un buen producto final es necesario comenzar por una buena caracterización del negocio donde será utilizado, cuestión que se le dio respuesta en el primer capitulo, realizar una buena captura de requerimientos, tanto funcionales como no funcionales a cumplir por este, para así poder definir con exactitud las funcionalidades por él a brindar a los usuarios que necesitan de ellas, logrando una adecuada interfaz de comunicación de este con el sistema. Se plantea, en la literatura referida, que el fracaso de muchos productos se ha debido de una deficiente captura de requerimientos, no teniendo bien definido intereses y necesidades del usuario, como posibilidades.

#### a) Caracterización del Negocio.

En el Sistema educacional en Cuba está prevista la enseñanza Primaria, que va desde el 1<sup>er</sup> hasta el 6<sup>to</sup> grado, cada uno de ellos está regido por un plan de estudio los cuales definen los objetivos a alcanzar y los contenidos a impartir en cada una de las asignaturas presentes en el currículo escolar.

Cada asignatura tiene en su Proceso de Enseñanza Aprendizaje sus particularidades y es impartida por un profesor.

El negocio en cuestión que tratamos está insertado en el Proceso de Enseñanza – Aprendizaje, específicamente Historia de Cuba y la vinculación de la historia local con la historia nacional que se hace en esta asignatura en los grados  $5^{10}$  y  $6^{10}$  del seminternado Roberto Méndez, en la Comunidad Ciudad Bolívar. Y que tiene entre sus funciones la de instruir a los estudiantes en los conocimientos de Historia, y así formar valores y contribuir a la formación humanística y patriótica de los educandos.

b) Caracterización del Software

En el diseño del software se utilizaron pantallas para representar las funcionalidades a realizar por el sistema y los usuarios interesados en ellas, empleándose los conceptos de:

**Actores:** elementos que interactúan con la aplicación ya sea un humano, un software o hardware.

**Casos de usos:** agrupación de fragmentos de funcionalidad que el sistema ofrece para aportar un resultado de valor para los actores.

**Diagrama de Caso de Uso:** modela la funcionalidad del sistema agrupándola en descripciones de acciones ejecutadas por un sistema para obtener un resultado.

El Diseño de la Interfaz de Usuario debe estar en correspondencia a las funcionalidades a brindar por el sistema, las que a su vez estarán en función de sus usuarios finales (actores que interactuarán con el sistema para obtener un beneficio de este). Estos requerimientos funcionales deben ser cumplidos rigurosamente por el sistema.

#### Requerimientos funcionales (RF)

- ? **RF1.- Mostrar Presentación**. El sistema muestra video de presentación.
- ? **RF2.-Autentificar al Usuario**. El sistema muestra la posibilidad que el usuario se identifique con el objetivo de poder establecer el nivel de acceso dentro de la funciones del sistema.
- ? **RF3.-Mostrar Actualización de la Historia**. El sistema muestra el contenido que aborda la Historia Local en una nueva interfaz.
- ? **RF4.-Mostrar Historia de la Localidad**. El sistema muestra el contenido que aborda la Historia Local en una nueva interfaz.
- ? **RF5.-Mostrar Sitios Históricos**. El sistema muestra el contenido de todos los sitios históricos del municipio en una nueva interfaz y al hacer clic sobre el nombre del sitio muestra una descripción del mismo así como una imagen de este.
- ? **RF6.-Mostrar Llegó el ALBA**. El sistema muestra el contenido que aborda en "Llegó el ALBA" en una nueva interfaz.
- ? **RF7.-Mostrar Fotos y Videos**. El sistema muestra una nueva interfaz que te permite buscar fotos o Videos y los muestra según sean seleccionados.
- ? **RF8.-Mostrar Efemérides**. El sistema hace un llamado a un fichero externo que permite actualizar la historia de la comunidad a través de un formulario de Access con su seguridad interna, esta opción solo es valida para el usuario profesor.
- ? **RF9.-Ayuda**. El sistema muestra los créditos del sistema en el extremo derecho de esa interfaz.
- ? **RF10.-Mostrar Síntesis Biográfica de Simón Bolívar**. El sistema muestra la biografía de Simón Bolívar en el extremo derecho de esa interfaz.
- ? **RF11.-Activar \ desactivar música**. El sistema permite el control de la música en esta interfaz.

#### ? **RF12.-Salir**. Permite salir del sistema.

Requerimientos no funcionales:

**RNF1- Apariencia o interfaz Externa:** la apariencia fue basada en la combinación de los colores e imágenes, según el caso. La interfaz gráfica del sistema mantiene consistencia y estructura, posibilitando una fácil navegación a partir de las opciones propuestas, primando la interactividad que les permitirá a los usuarios el intercambio de información con el mismo.

**RNF2- Rendimiento:** posee rapidez en el procesamiento y en el tiempo de respuesta.

**RNF3- Portabilidad:** la aplicación está implementa con herramientas que permiten ejecutarse desde cualquier entorno.

**RNF4- Seguridad:** esta dada a partir de la diferenciación realizada para el acceso a la información, dado el tipo de software, estará protegida del acceso no autorizado para su modificación.

**RNF5- Confiabilidad:** toda la información o recursos que se manejan en el sistema será objeto de una celosa revisión, garantizando que la misma sea de calidad y de interés en el contexto pedagógico.

**RNF6- Software:** Sistema Operativo Windows (Windows 2000, XP).

**RNF7- Hardware:** puede correr prácticamente en cualquier máquina.

Tomando de base la literatura antes referenciada, a [Bertamí 2007] y [Arocha 2007] se caracteriza el Lenguaje Unificado de Modelado (UML), puntualizando los estereotipos de: Actor y de Caso de Uso de este lenguaje y el artefacto Diagrama de Casos de Uso, estos empleados en la modelación del diseño de la aplicación.

Así [Arocha 2007] señala en su diploma que "esta es una técnica para la especificación de sistemas en todas sus fases. Nació en 1994 cubriendo los aspectos principales de todos los métodos de diseño antecesores y, precisamente, los padres de UML son Grady Booch, autor del método Booch; James Rumbaugh, autor del método OMT e Ivar Jacobson, autor de los métodos OOSE y Objectory. La versión 1.0 de UML fue liberada en Enero de 1997 y ha sido utilizado con éxito en sistemas construidos para toda clase de industrias alrededor del mundo: hospitales, bancos, comunicaciones, aeronáutica, finanzas, etc."

Mas adelante señala: "El modelado sirve no solamente para los grandes sistemas, aún en aplicaciones de pequeño tamaño se obtienen beneficios de modelado, sin embargo es un hecho que entre más grande y más complejo es el sistema, más importante es el papel que juega el modelado por una simple razón: "El hombre hace modelos de sistemas complejos porque no puede entenderlos en su totalidad".

Los principales beneficios de UML son:

- $\mathscr{L}$  Mejores tiempos totales de desarrollo (de 50 % o más).
- $\mathcal{L}$  Modelar sistemas (no sólo de software) utilizando conceptos orientados a objetos.
- $\approx$  Establecer conceptos y artefactos ejecutables.
- $\mathcal{L}$  Encaminar el desarrollo del escalamiento en sistemas complejos de misión crítica.
- $\ll$  Crear un lenguaje de modelado utilizado tanto por humanos como por máquinas.
- $\mathscr{A}$  Mejor soporte a la planeación y al control de proyectos.
- $\mathscr{A}$  Alta reutilización y minimización de costos.

[Arocha 2007] en su trabajo destaca que "es importante destacar que UML es un lenguaje para hacer modelos y es independiente de los métodos de análisis y diseño. Existen diferencias importantes entre un método y un lenguaje de modelado. Un *método* es una manera explícita de estructurar el pensamiento y las acciones de cada individuo. Además, el método le dice al usuario qué hacer, cómo hacerlo, cuándo hacerlo y por qué hacerlo; mientras que el lenguaje de modelado carece de estas instrucciones. Los métodos contienen modelos y esos modelos son utilizados para describir algo y comunicar los resultados del uso del método."

Coincidimos con Arocha las potencialidades brindadas por UML para diseñar un software, de ahí que seleccionáramos este lenguaje para diseñar la Interfaz de Usuario de la multimedia "Bolívar, Una Comunidad en Desarrollo", se emplearon algunos de los estereotipos y artefactos del Lenguaje de Modelado Unificado, utilizando para crearlos la herramienta CASE (Computer Assisted Software Engineering) Rational Rose caracterizada en el capitulo II.

[Arocha 2007] plantea que "las vistas ofrecidas por UML muestran diferentes aspectos del sistema modelado. Una vista no es una gráfica, pero sí una abstracción que consiste en un número de diagramas y todos esos diagramas juntos muestran una "fotografía" completa del sistema. Las vistas también ligan el lenguaje de modelado a los métodos o procesos elegidos para el desarrollo.", señalando las diferentes vistas que UML tiene:

- ? *Vista Use-Case:* Una vista que muestra la funcionalidad del sistema como la perciben los actores externos.
- ? *Vista Lógica:* Muestra cómo se diseña la funcionalidad dentro del sistema, en términos de la estructura estática y la conducta dinámica del sistema.
- ? *Vista de Componentes:* Muestra la organización de los componentes de código.
- ? *Vista Concurrente:* Muestra la concurrencia en el sistema, direccionando los problemas con la comunicación y sincronización que están presentes en un sistema concurrente.
- ? *Vista de Distribución:* muestra la distribución del sistema en la arquitectura física con computadoras y dispositivos llamados *nodos*.
- $\epsilon$  En el diseño de esta multimedia se utilizaron específicamente vistas lógicas para representar cómo se diseña la funcionalidad dentro del sistema, en términos de la estructura estática y la conducta dinámica del sistema, así como la vista Use-Case que permitió mostrar su funcionalidad pero relacionada con sus actores. Para lograr las mismas fue necesario del uso de los estereotipos siguientes del lenguaje:
- **Actor:** Son elementos que interactúan con la aplicación ya sea un humano, software o hardware para beneficiarse de alguna funcionalidad brindada por ella. Los actores no forman parte del sistema, solo interactúan con este, luego un actor puede que:
	- $\mathscr{\mathscr{A}}$  Sólo brinde información de entrada al sistema.
	- $\mathscr{\mathscr{A}}$  Sólo reciba información del sistema.
	- $\mathscr{L}$  De entrada y reciba información para y del sistema.

[Bertamí 2007] en su diploma señala que "generalmente, los actores son encontrados en la problemática planteada al modelar el negocio a través de las entrevistas a los clientes y expertos.", agregando que las preguntas siguientes pueden ser de ayuda para poderlos identificar.

- $\ll$  ¿Quién está interesado en una cierta funcionalidad?
- $\approx$  *i*En qué organización el sistema es usado?
- $\ll$  ¿Quién se beneficiará del uso del sistema?
- $\ll$  ¿Quién proporcionará al sistema la información, usará esta información, y actualizara esta información?
- $\ll$  *i*. Quién apoyará y mantendrá el sistema?
- $\ll$  ¿El sistema usa un recurso externo?
- $\ll$  *i*. Una persona juega papeles o roles diferentes ante el sistema?
- $\ll$  ¿Varias personas juegan el mismo papel o rol?
- $\ll$  ¿El sistema actúa recíprocamente con un sistema heredado?

Los actores de la Multimedia (**Bolívar, Una comunidad en Desarrollo**), son los mostrados en la Tabla 3.2.1.

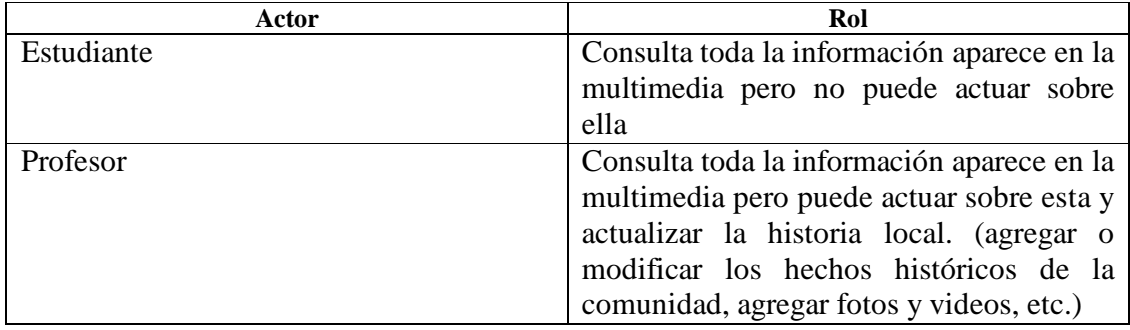

#### **Tabla 3.2.1 Actores de Bolívar, Una comunidad en Desarrollo y su rol**

De acuerdo al rol jugado por cada uno de ellos tendremos:

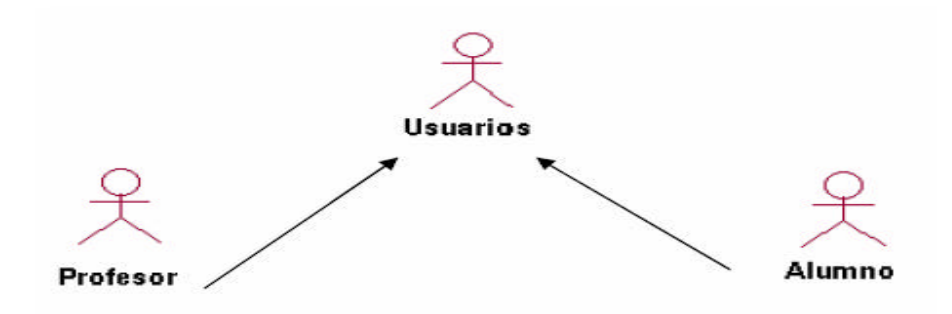

**Figura 3.2.1.- Actores de Bolívar, Una comunidad en Desarrollo según su rol.**

**Casos de Uso:** Es la agrupación de fragmentos de funcionalidad que el sistema ofrece para aportar un resultado de valor a un actor. Los Casos de Uso establece el diálogo entre actores y el sistema mediante una interfaz de usuario. La colección de casos de uso para un sistema constituye todas las maneras definidas por las que se puede hacer uso del sistema.

Según **[Bertamí 2007]** las preguntas siguientes pueden ser usadas para ayudar a identificar los Casos de Uso del sistema:

- $\&\quad$  *i*. Qué roles juegan cada actor con el Sistema?
- $\ll$  *i*Oué actor creará, guardará, cambiará, quitará, o leerá la información en el sistema?
- $\&\quad$  *i*. Qué funcionalidades apoyarán a mantener el sistema?
- $\approx$  *i*. Oué actor necesitará información del sistema sobre cambios súbitos y externos, y cuales estos son?
- $\le$  ¿Qué actor necesita ser informado sobre ciertas ocurrencias en el sistema y cuales estas son?
- $\approx$  *i*Pueden todos los requisitos funcionales ser realizados por los Casos de Uso definidos?

Además de los Casos de Uso base existen los llamados Casos de Uso abstractos que permiten facilitar la comprensión del Caso de Uso base o agregan una extensión del comportamiento de este. Estos pueden ser:

- **Casos de Uso Incluidos:** Los mismos se ejecutan al ejecutarse el Caso de Uso base. Se justifica su empleo cuando:
	- ? Su contenido puede ser rehusado en otros Casos de Uso.
	- $\mathscr{L}$  Simplifica la comprensión del Caso de Uso Base.
- **Casos de Uso Extendido:** Estos no necesariamente se ejecutan al ejecutarse el Case de Uso base. Se justifica su empleo cuando:
	- $\mathscr{L}$  Existe una extensión del comportamiento del Caso de Uso Base.

 $\mathscr Z$  Existen comportamientos del Caso de Uso Base que se ejecutan solo bajo determinadas condiciones.

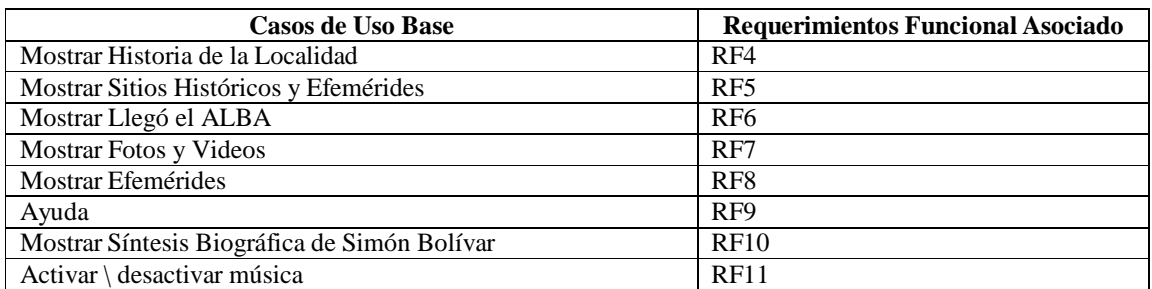

#### **Tabla 3.2.2.- Casos de Usos Bases de Bolívar, Una comunidad en Desarrollo y requerimientos funcionales asociados a estos.**

Los requerimientos no funcionales no se encuentran asociados en particular a uno funcional, es decir se encuentran presenten en todos.

Una vista de las funcionalidades brindadas por el Software "Bolívar, Una Comunidad en Desarrollo" a sus actores se brinda mediante el Diagrama de Casos de Uso de la aplicación, figura 3.2.2.

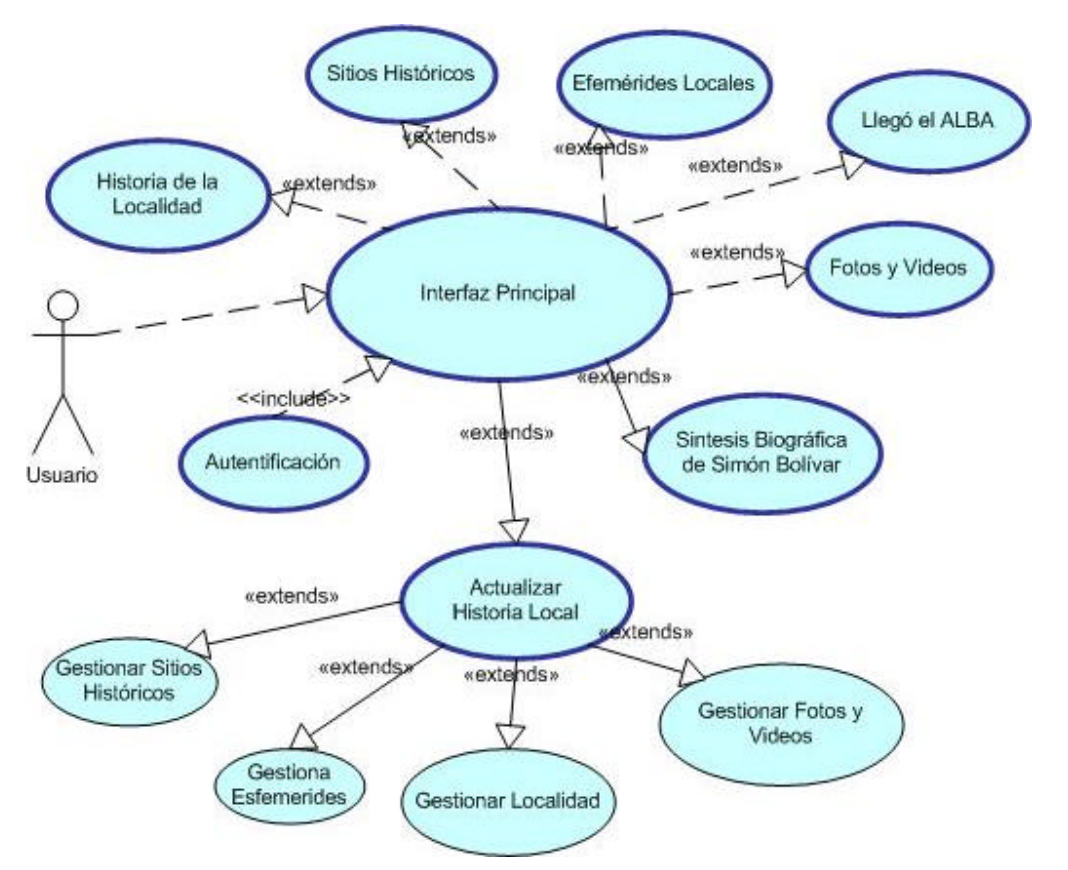

**Figura 3.2.2 Diagrama de Casos de Uso Base de "***Bolívar, Una Comunidad en Desarrollo"* Como se puede observar los casos de uso son muy parecidos entre sí, por lo que se hace la descripción de los principales y no de todos ellos, lo cual se muestra en el Anexo # 6

La navegación fundamental del sistema se realiza a través de las opciones (se corresponden con los casos de uso), posibilitando la navegación por el sistema desde cualquier punto del mismo.

Para una mejor comprensión de la interfaz realizada se presenta una descripción de las pantallas de trabajo dispuesta en el Anexo # 6

Diagrama de Navegación

Para facilitar la comprensión de la navegación del usuario dentro del software se presenta el siguiente Diagrama de Navegación:

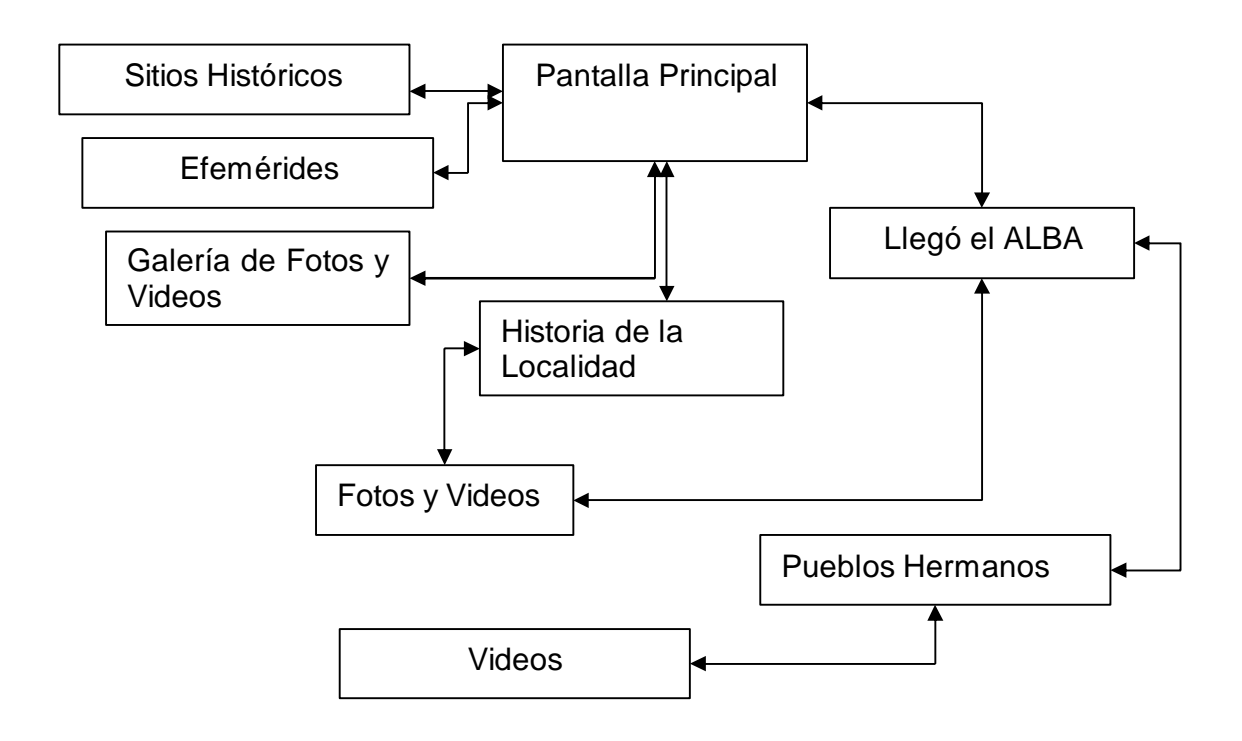

*Figura 3.2.3: Mapa de navegación de "Bolívar, Una Comunidad en Desarrollo"*

### *3.3.- Diseño de la Seguridad de la Base de Datos.*

Como señala [Arocha 2007] "una Base de Datos debe tener un sistema de seguridad sólido para controlar las actividades que pueden realizarse y determinar qué información puede verse y cuál y quien puede modificarla. Un sistema de seguridad sólido asegura la protección de datos, sin tener en cuenta cómo los usuarios obtienen el acceso a la Base de Datos", esto obliga a tener un Plan de Seguridad.

[Arocha 2007] plantea que "un plan de seguridad identifica qué usuarios pueden ver qué datos y qué actividades pueden realizar en la Base de Datos", señalando los pasos a tener en cuenta para desarrollarlo:

- $\ll$  Listar todos los ítems y actividades en la Base de Datos que deban controlarse a través de la seguridad.
- $\mathscr{\mathscr{E}}$  Identificar los individuos o grupos, de posibles usuarios finales de la aplicación.
- $\mathscr{\mathscr{E}}$  Combinar las dos listas para identificar qué usuarios pueden ver qué conjuntos de datos y qué actividades pueden realizar sobre la Base de Datos.

### **Plan de Seguridad**

De manera general en la aplicación se han identificado dos maneras individuales de acceder a su Base de Datos:

- **1. Usuario o Estudiante:** Consulta toda la información que le es permitida con vista a obtener conocimiento sobre Historia Local.
- **2. Profesor:** Podrá desempeñar el rol del Usuario común o el estudiante, además podrá consultar la base de Dato para actualizar y añadir nuevos datos, fotos y videos que enriquecerán la Historia Local.

El usuario profesor posee una clave de autentificación que a través de la validación de esta es que el sistema le da la posibilidad de acceder a un formulario de Microsoft Access el cual presenta también clave de seguridad, puesto que este podría ser accedido directamente sin estar dentro del sistema.

#### *3.4.- Implementación de lo diseñado.*

Entre los aspectos generales considerados al implementar lo diseñado se encuentran:

Desarrollarlo para una resolución de 800 X 600, garantizando que pueda ser visualizado su contenido de forma completa en esta resolución y otras superiores.

La navegación principal de la funcionalidad del sistema se realiza a través de un menú ubicado en el lateral izquierdo, posibilitando navegar por todos los módulos del sistema desde cualquier punto del mismo.

Evitar un uso excesivo de los textos en mayúsculas, en negrita, en cursiva y subrayado para resaltar el contenido, ya que puede confundir al usuario.

#### **Base de Datos**

La Base de Datos a implementar según el Modelo de Datos diseñado en el epígrafe 1, se muestra en la figura 3.4.1

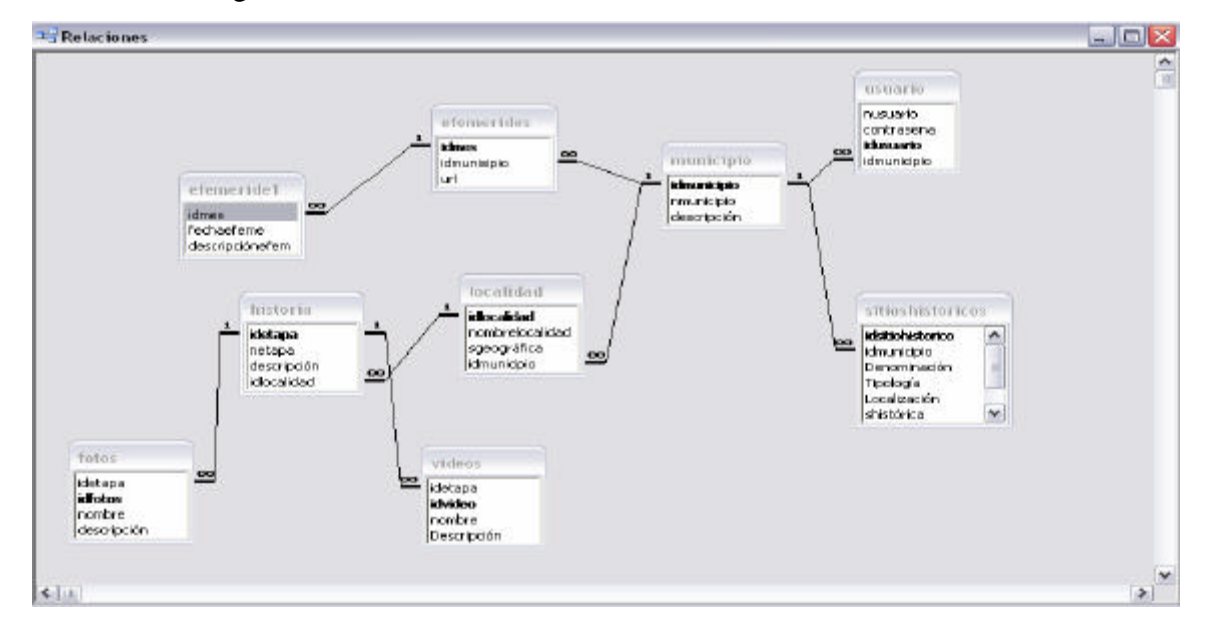

### **Figura 3.4.1.- Base de Datos a implementar según Modelo de Datos de "Bolívar, Una Comunidad en Desarrollo"**

Al ser tomado como gestor de Base de Datos Microsoft Access las relaciones mostradas se construyeron de forma muy sencilla, garantizando la integridad referencial mediante validaciones de las llaves foráneas.

La integridad referencial, según [López 01] se garantiza cuando no puede dársele a una llave foránea de una tabla, un valor que no exista como llave primaria de la tabla a ella

relacionada. En cuanto al borrado en cascada, este señala, que se origina cuando se elimina en una tabla un registro, entonces en las tablas relacionadas con la misma mediante su llave primaria también serán eliminados los registros que tengan como valor de la llave foránea el mismo que tenía la llave primaria del registro eliminado.

Como plantea [Arocha 2007] "desde el punto de vista físico una Base de Datos consiste en una colección de tablas que contienen datos u otros objetos como consultas, definidos para soportar la realización de actividades con los datos. Como en cualquier SGBD relacional, la información en Access se organiza en tablas: colecciones ordenadas de filas y columnas que almacenan información de objetos simples. Cada Tabla representa una entidad, cada columna un atributo de la entidad modelada por la tabla mientras que cada fila representa una instancia del objeto".

Todas las tablas en la Base de Datos del software Bolívar, Una comunidad en desarrollo fueron creadas utilizando el editor de Tablas de Microsoft Access y tienen el aspecto que podemos apreciar en la Figura 3.4.2.

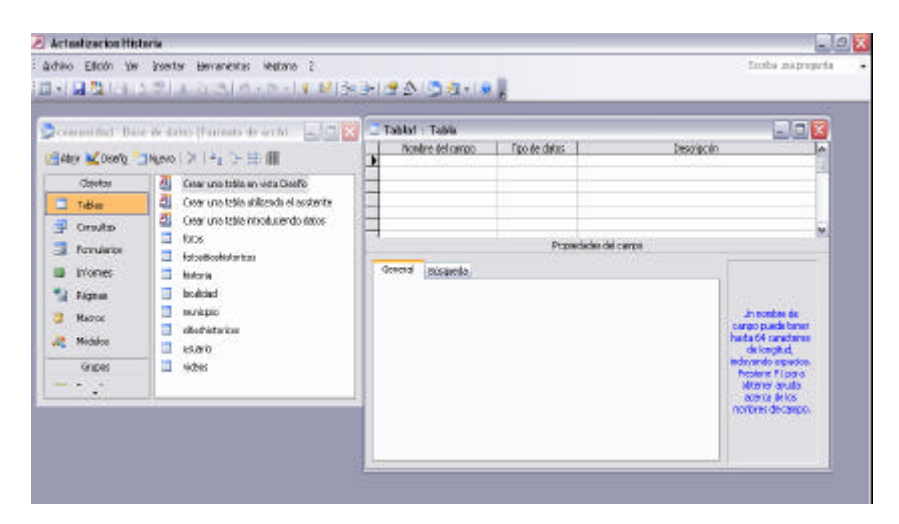

#### **Figura 3.4.2 – Crear Nueva Tabla con Microsoft Access**

Otro elemento importante dentro de la implementación de la Base de Dados es la columna de una tabla la cual tiene ciertas propiedades es el tipo de datos o definición del tipo de información sobre lo que puede almacenarse en la columna. Veamos los tipos de datos que proporciona Microsoft Access en la Tabla 3.4.3

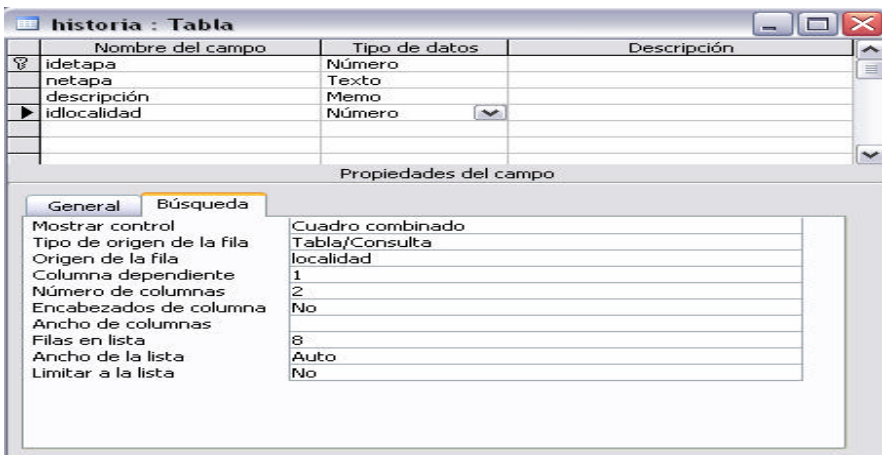

**Tabla 3.4.3 – Tipos de Datos en Microsoft Access**

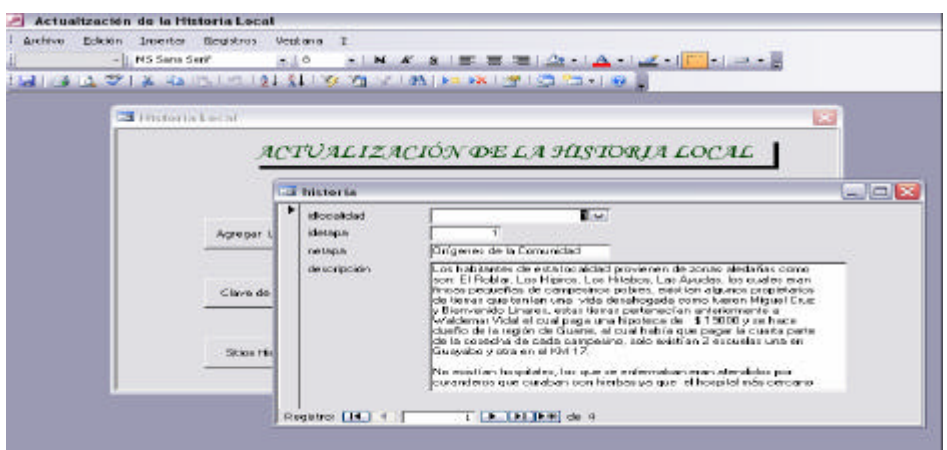

**Tabla 3.4.4 – Formulario de entrada de Datos en Microsoft Access**

#### **Seguridad de la base de Dato**

Microsoft Access Brindar diferentes niveles y métodos de protección de los datos, entre ellos **Seguridad a nivel de usuario** uno de los modos más fuerte y flexible de protección de una aplicación, el cual fue utilizado en la implementación de la seguridad de la Base de Datos.

| Encriba una prepianta<br>Archive Edición Ver Insertar Herramientos Verkono I |
|------------------------------------------------------------------------------|
| in point】 Tairain プーメ As in Intel Mart To Financial of As June Mi            |
|                                                                              |
| Establecer contraseña para la base    2   2   2   2   2                      |
| <b>Little Albert</b><br>Contraceña:                                          |
| <b>Acaptar</b><br>strikels.<br>a                                             |
| Carcelar<br>Ta Confirmer contraseflat:                                       |
| <b>CONTRACT</b><br>画<br>- xoal                                               |
| <b>FEBR</b><br>Potmu anos<br>Fot periodefield prizes<br>m                    |
| informed.<br><b>Haboria</b>                                                  |
| Tocalidad<br>Páginsi                                                         |
| <b>The Preumicida ice</b><br>Mecron                                          |
| stochistoricos<br><b>Nicolaice</b><br><b>Calcular</b>                        |
| and the <b>III</b><br>Gruppe                                                 |
| $\mathbf{v}$                                                                 |
|                                                                              |

*Figura 3.4.5: Seguridad Base de dato del software "Bolívar, Una Comunidad en Desarrollo", desde Microsoft Access*

### **Interfaz Usuario**

Para instalar Mediator 6 basta de un ordenador que cumpla las siguientes características:

- ? Procesador: Intel Pentium 90 o superior (recomendado Pentium 166 en adelante).
- ? Sistema operativo: Microsoft Windows 95, 98, Me, XP, o NT4.0 o 2000
- ? Memoria RAM: 64 Mb (recomendado 128 Mb en adelante).
- ? Espacio disponible en disco duro: 110 MB para la instalación compacta y 317 MB para la completa.

A continuación se destacan con ejemplos concretos algunas de las características empleadas de la herramienta Mediator en la implementación de la interfaz de usuario:

? La programación es en un entorno completamente visual, empleando esta opción para la implementación de las diferentes interfaces de una forma rápida y sencilla mediante el uso de las funciones anteriormente mencionadas de Drag & Drop (arrastrar y colocar).

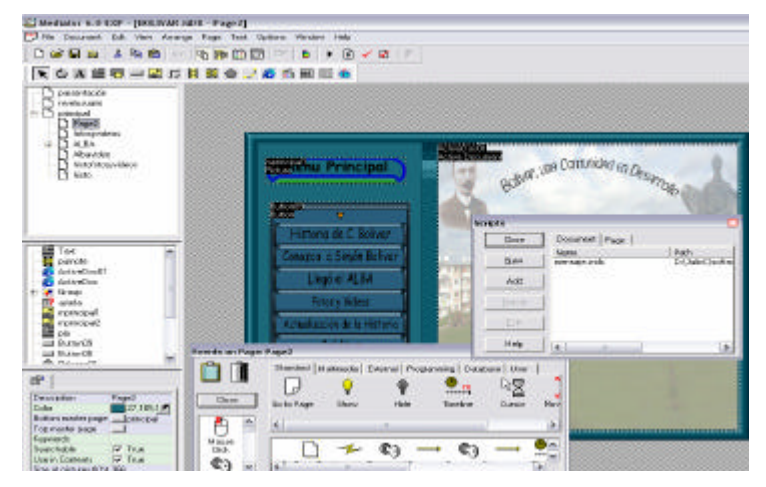

### *Figura 3.4.6: Diseño de la Interfaz Gráfica en el software "Bolívar, Una Comunidad en Desarrollo"*

? Permitió de una manera más rápida y productiva la conexión con la base de datos mediante la utilización de eventos mediante los cuales se le puede modificar la propiedad de la dirección de la Base de Datos a utilizar de forma visual o simplemente en tiempo de ejecución.

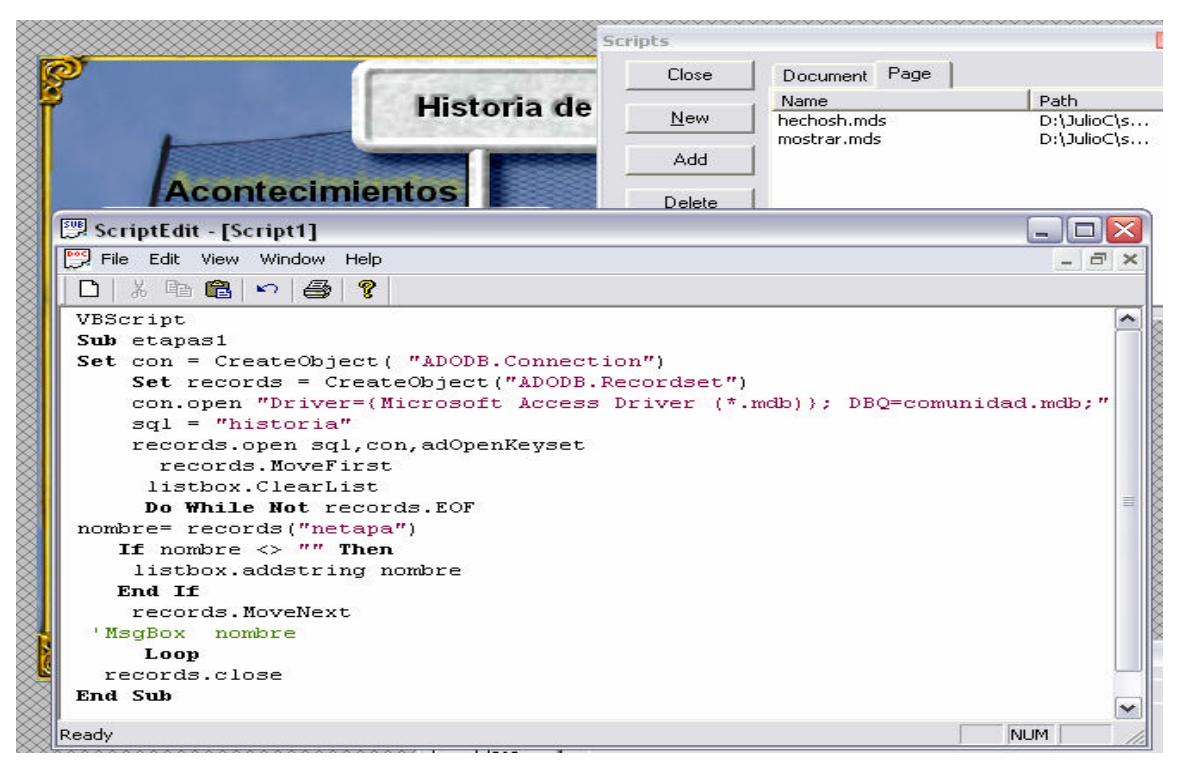

*Figura 3.4.7: Conexión a la base de datos mediante empleo de Script en el software "Bolívar, Una Comunidad en Desarrollo"*

De manera general la implementación del *software "Bolívar, Una Comunidad en Desarrollo"* estuvo enmarcado en las facilidades que ofrece Multimedia Mediator y su potencialidad en el uso de los script, la mayor utilidad aprovechada en cuanto a herramientas de software y tecnología se refiere, fue la fácil integración entre el gestor Microsft Access y Mediator 6.

### **3.5.- Valoración de la propuesta a partir del criterio de especialistas**

Este software ya fue implementado en el Seminternado Roberto Méndez, de la Comunidad Ciudad Bolívar, del municipio Sandino, con una buena aceptación de los alumnos y maestros, destacándose, entre otras, las siguientes valoraciones**:(Ver Anexo # 4 y 5)**

- Aporta un alto nivel de información sobre el tema.
- Tiene un fácil manejo.
- Es asequible a los alumnos de los distintos grados.
- Contiene variadas opciones, y una amplia galería de imágenes y videos.
- Posee un agradable ambiente de trabajo.
- Campo de acción definido en la vinculación de la Historia local con la Nacional.
- Fácil inserción en el Proceso Docente Educativo en la escuela primaria.

Las opiniones expresadas por 6 docentes del Seminternado Roberto Méndez del municipio Sandino y 3 expertos en informática, especialistas principales de diferentes Jóvenes Club de Computación del territorio y Jefes de enseñanza primaria del municipio de Sandino reflejan que el software "**Bolívar, una Comunidad en Desarrollo**", cumple con los estándares de calidad para los cuales fue diseñado.

Estos criterios fueron medidos, a partir de un sistema de indicadores como se muestra en la tabla siguiente, criterios, que de forma general, evalúan de excelente al software, según la escala de calidad que se propone.

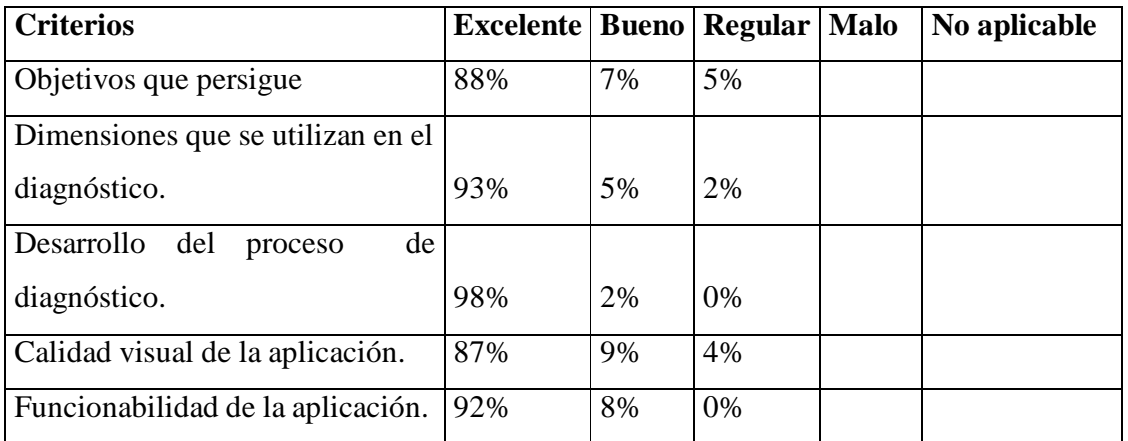

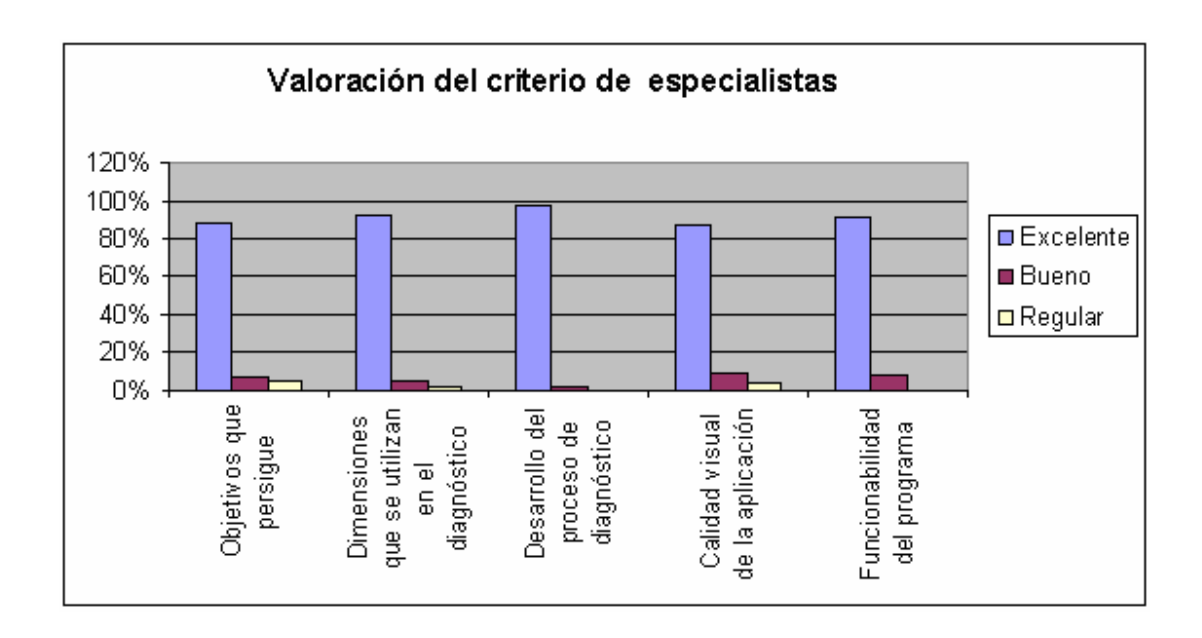

*Figura 3.5.1: Gráfico de valoración del criterio de especialistas del software "Bolívar, Una Comunidad en Desarrollo"*

## *Conclusiones*

### **CONCLUSIONES**

Habiendo Terminado las diferentes etapas de nuestra investigación podemos llegar a la siguiente conclusión:

- ? Se Creó el software multimedia "Bolívar, una Comunidad en Desarrollo", cuyo contenido esencial es la Historia de la Localidad y su vinculación con la historia nacional.
- ? Se creó una Base de Datos con una estructura que permite el almacenamiento y actualización que se manipula por el software "Bolívar, una Comunidad en Desarrollo".
- ? Se gestionó con la dirección del seminternado Roberto Méndez de la comunidad Ciudad Bolívar, del municipio Sandino la posible inserción del software "Bolívar, una Comunidad en Desarrollo" en el proceso docente-educativo de dicho centro.

## *Recomendaciones*

#### **RECOMENDACIONES**

- Proponer a la dirección Municipal de Educación la utilización de la Multimedia "Bolívar, una comunidad en desarrollo", como modelo de software para difundir el contenido de historia de la localidad y su correcta vinculación a la historia nacional apoyándose en la estructura de dato sobre la cual esta soportada el sistema.
- Generalizar este software en los distintos centros culturales del municipio (museos, Joven Club de Computación, Casa Comunal de Cultura de la comunidad etc.

#### **REFERENCIAS BIBLIOGRÁFICAS.**

- [CAS84] Castro Ruz, Fidel: Carta a los trabajadores de la oficina de Asuntos Históricos del Consejo de Estado, 4 de mayo de 1984, en periódico Granma, La Habana, 5 de mayo de 1984.
- [GUE27] Guerra, Dr. Ramiro: Nociones de Historia de Cuba, La Habana, Cultural, S.A. 1927.
- [CAS80] Castro Ruz, Fidel: Historia de la Revolución Cubana: Selección de discursos sobre temas históricos. Editora Política, La Habana 1980, p.50.
- [GUE23] Guerra, Dr. Ramiro: La defensa nacional y la escuela, La Habana, 1923, p. 28- 29.
- [CAS75] Castro Ruz, Fidel: "Velada Solemne en ocasión del centenario de la caída de Ignacio Agramante", en discurso. t. 11, Editorial de Ciencias Sociales, Ciudad de La Habana, 1975, p.94.
- [DEL12] Delfíno, Victoriano Manuel: Metodología y Enseñanza de la Historia, Cabaul y Cía. Editora Buenos Aires, 1912, p.150.
- [VAL03] Valdés Pardo, Víctor Giraldo. Nuevas tecnologías de la información y la comunicación. Editorial Feijoo, Villa Clara, 2003.
- [FER00] Fernández, A. El formador de Formación Profesional y Ocupacional. Ediciones Octaedro. Barcelona, 2000.
- [PER98] Pérez Fernández, Vicenta MsC. Folleto del Curso de Informática Educativa. Ciudad de la Habana, 1998.
- [ROD00] Rodríguez Lamas, Raúl MsC. Introducción a la Informática Educativa. ISPJAE, Ciudad de la Habana, 2000.
- [CAS 76] Castro, Ruz, Fidel. "Discursos de Fidel en dos tomos", La Habana, 1976.
- [BOH 00] Bohem, B.W. "SW Const Estimation with COCOMO II", Pretice Hall, 2000.
- [LOP 01] López, Vázquez, Manuel, "Base de Datos", Universidad Politécnica de Valencia, 2001.
- [HAN 97] Hansen, G.W; Hansen J.V.,"Diseño y administración de Bases de Datos", 1997.
- [DATE 94] Date, C. "An Introduction to Database System", Addision-Wesley, 6ta Edition, 1994.

### *Referencias Bibliográficas*

- [JAC 00] Jacobson, J; Booch, G; Rumbaugh, James. "El Proceso Unificado de Desarrollo Software", Addision-Wesley, 2000.
- [Booch 00] Booch, Grady; Rumbaugh, James; Jacobson, Ivar, "El Lenguaje unificado de Modelado", Addision-Wesley, 2000.
- [Arocha 07] Arocha, Anaíris. "Centro Virtual de Recursos del CECES", tesis presentada en opción al titulo de Ingeniero en Informática, Pinar del Río, 2007.
- [Bertamí 07] Bertamí, Keyli. "Software del Marketing Forestal", tesis presentada en opción al titulo de Ingeniero en Informática, Pinar del Río, 2007.

### *Bibliografía*

### **BIBLIOGRAFÍA**

- 1. Álvarez Cruz, C. El impacto de la Teoría de Vigotsky en la Educación Especial en Cuba.- Pinar del Río: Material mimeografiado, 1999. p. 2-4.
- 2. Collazo Delgado, Basilia. Esquema para el estudio de una comunidad, p.53-58. en la orientación de la actividad pedagógica / Basilia Collazo Delgado, María Puentes. – La Habana: Ed, Pueblo y Educación,1892.
- 3. CUBA, MINISTERIO DE EDUCACIÓN. Diseño metodológico de la investigación T1.— 15--19.— En Tabloide de la Maestría en Ciencias de la Educación, módulo II primera parte .— La Habana: Ed. Pueblo y Educación.
- 4. -------------. La dirección del aprendizaje desde una perspectiva desarrolladora. T2. p 16 – 17.- En Tabloide de la Maestría en Ciencias de la Educación, módulo II segunda parte. — La Habana: Ed. Pueblo y Educación.
- 5. de la Luz y Caballero, José. La educación en los 100 años / José de la Luz y Caballero. — La Habana: Ed. Pueblo y Educación, 1968.- 47 p.
- 6. Díaz Pendas, Horacio. El museo vía para el aprendizaje de la historia / Horacio Díaz Pendás. — La Habana: Ed. Pueblo y Educación, 2005.- 7p.
- 7. Historia de Cuba: Sexto grado / Lesbia García Romero,,, [et.al] La Habana: Ed. Pueblo y Ecuación, 1998 – 3P.
- 8. Nuñez Jiménez, Antonio. Nuestra América.- La Habana. Ed. Pueblo y Educación, 1990-244P.
- 9. Pichardo, Hortencia. José Martí: Lectura para niños / Hortensia Pichardo.- La Habana. Ed. Pueblo y Ecuación, 1990 – 51P.
- 10. Reguera Millán, Salvador Reinaldo. El programa de la Historia de Cuba: su vinculación con la historia de la localidad. P.63.- En revista Educación .- Año 19, No 75.- La Habana. Octubre, Diciembre. 1989.
- 11. TEJERA, DOBROCG JOSÉ DE LA. Porqué la enseñanza de la Historia de Cuba en el nivel primario.- La Habana: Ed. Pueblo y Educación, 1990-2P
- 12. Fernández-Valmayor, Fernández, A. C. Y Vaquero, A. Panorama de la informática educativa: de los métodos conductistas a las teorías cognitivas. Revista española de Pedagogía, enero-abril, 1991.

## *Bibliografía*

- 13. Ferry, G. y Hurtig, M. Tendencias modernas de la ciencia pedagógica, conf. pronunciada en el ISPEJV, C. de La Habana, 1983.
- 14. Gamma, Erich; Helm, Richard; Johnson, Ralph and VLISSIDES, John; **"**Patrones de diseño". 2000. http://www.vico.org/pages/PatronsDisseny.html. Fecha de consulta: Enero, 2007.
- 15. García, D. y López, E. Sistema tutor para la enseñanza del Algebra Lineal. Revista Ingeniería Industrial. Vol XII. No. 2. Cuba, 1991. pp: 69-74.
- 16. García Valdivia, Z. Z. Investigación y elaboración de Sistemas de Enseñanza Inteligentes. Tesis en opción al grado científico de doctor en Ciencias Técnicas. Santa Clara, UCLV, Cuba, 1993.
- 17. Gorsky, D. Generalization and Cognition / Dimitry Gorsky. Moscú, 1987. 209 p.
- 18. ---------- y Montalvo, M. Sistema tutor para la enseñanza de la modelación matemática, Revista Ingeniería Industrial. Vol XII. No.2. Cuba, 1991. pp: 53-57.
- 19. Garrido Romero, José Mª. Diseño y creación de software educativo. Infodidac, 1991. pp: 31-34.
- 20. Galvis, A. H. Ingeniería de Software Educativo. Santafé de Bogotá. Ediciones Uniandes. Colombia, 1994.
- 21. Jacobson, I.; Booch, G. y Rumbaugh, J.; El Proceso Unificado de Desarrollo de Software. Addison-Wesley. 2000. pp: 115-119.

### **ANEXO #1**

#### Encuesta.

Objetivo: Conocer el nivel de conocimiento que tienen los maestros acerca de la historia local y su vinculación con la historia nacional

#### Cuestionario.

- 1. ¿Qué entiende por historia local?
	- a- Considera qué es importante la enseñanza de la historia local. Argumente.
- 2. ¿Con qué elemento del contenido del programa de Historia de Cuba del grado tú vinculas la historia local?
- 3. En las clases de Historia de Cuba que se trabajan en el grado se vincula la historia local con la historia nacional.
	- \_\_\_\_ En todas las clases
	- \_\_\_\_En algunas clases
	- \_\_\_\_En pocas clases
	- \_\_\_\_En ninguna de ellas.
	- 4- Relaciona cinco hechos, sucesos o acontecimientos de la historia local que tu conozca.

### **ANEXO #2**

#### **Entrevista**

Objetivo: Conocer las opiniones, criterios que tienen los jefes de ciclos y Directores sobre la vinculación de la historia local con, la historia nacional.

### **Cuestionario**

1. En los programas actuales de la enseñanza de Historia de Cuba en 5to y 6to grado.

¿Sé está trabajando la historia local?

- 2. ¿Qué trabajo se realiza en la escuela para lograr el conocimiento de la historia local ?.
- 3. ¿Qué dificultades existen en el logro de la vinculación de la historia local con la historia nacional?
- 4. ¿Qué preparación tienen los maestros de la historia local?
- 5. ¿ Se realiza en la escuela actividades metodológicas relacionadas con el aspecto?.

### **ANEXO #3**

### **Comprobación Inicial**

Objetivo: Obtener información acerca del dominio que tienen los alumnos sobre la historia de la localidad.

### **Cuestionario.**

1. ¿Te gusta la asignatura de Historia de Cuba?

¿Por qué?.

- 2. Menciona tres hechos históricos que se hayan producido en la localidad.
- 3. Menciona alguna personalidad que se haya destacado en tu localidad.
- 4. En la clase de Historia de Cuba se han referido a hechos de la localidad con frecuencia.

### **ANEXO #4**

### **Comprobación Final**

Objetivo: Comprobar los conocimientos alcanzados por los alumnos sobre La Historia Local.

### **Cuestionario:**

- 1-¿Te sientes motivado en las clases de Historia de Cuba?.
- 2- De los hechos históricos ocurridos en la Localidad. Menciona 2
- 3- Menciona algunas de las personalidades que se hayan destacado en el municipio.

Anexo #5

### **RESULTADO FINAL**

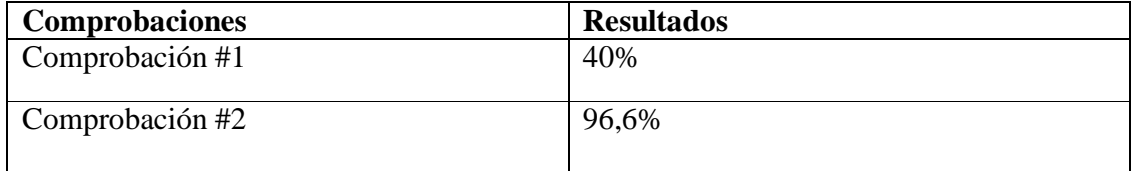

### **Anexo # 6**

La descripción textual de los principales Casos de Uso.

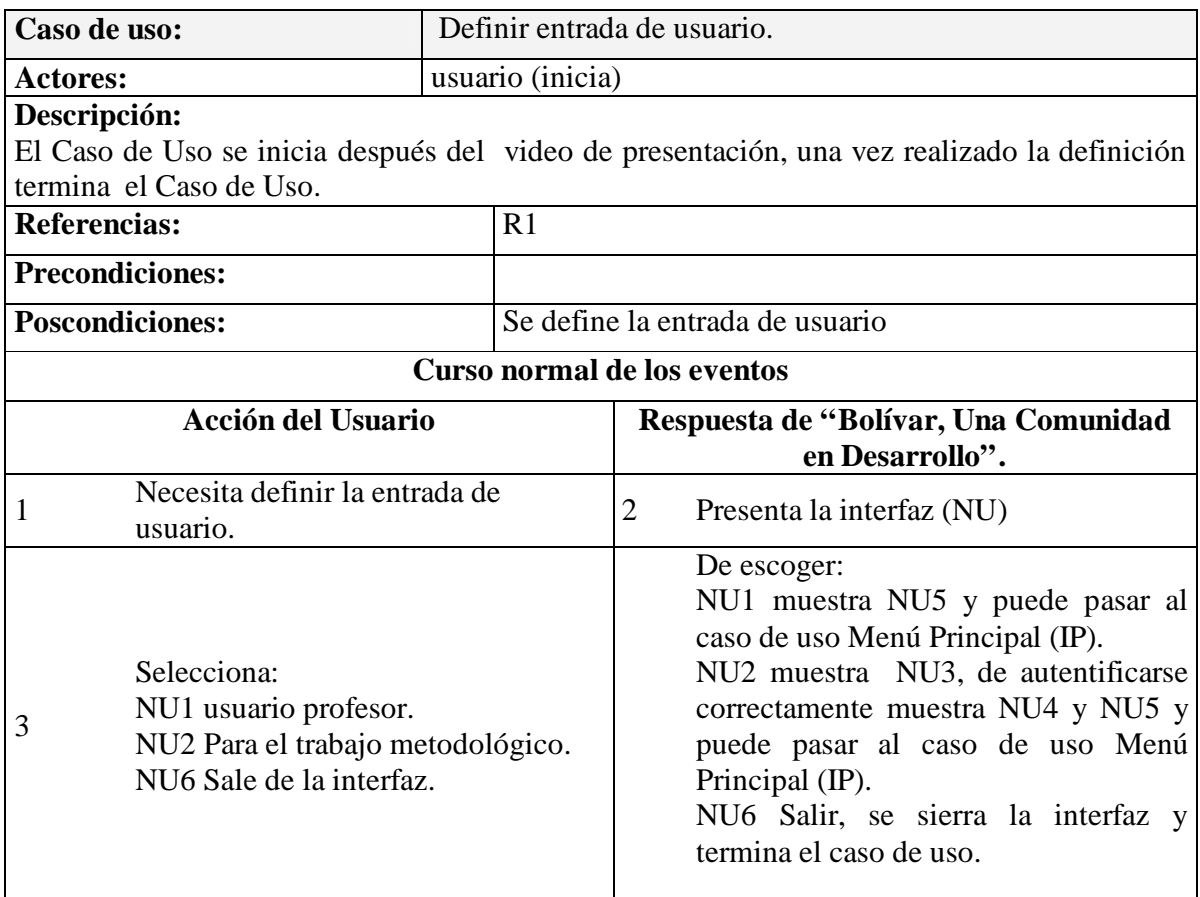

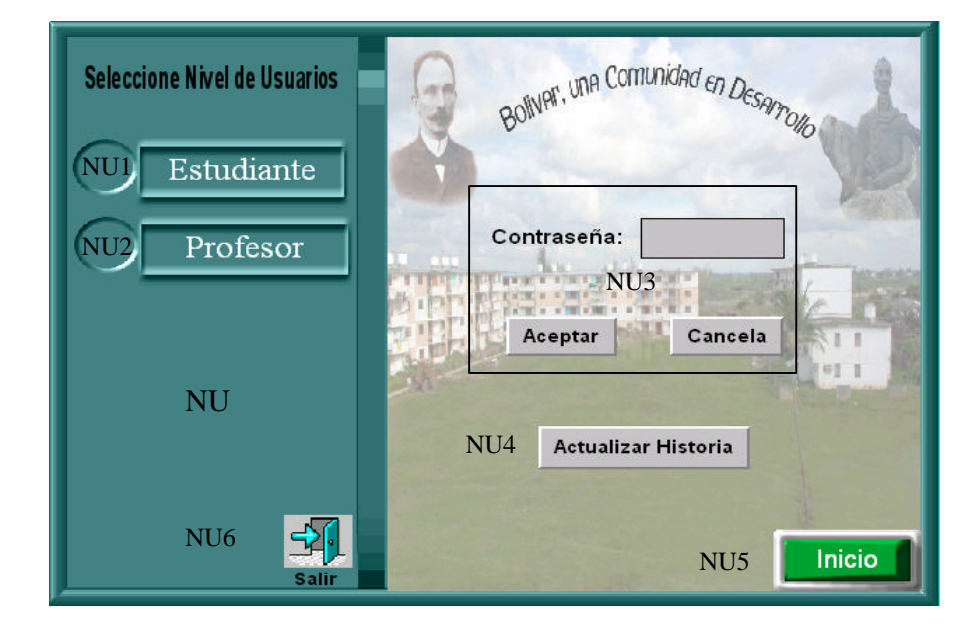

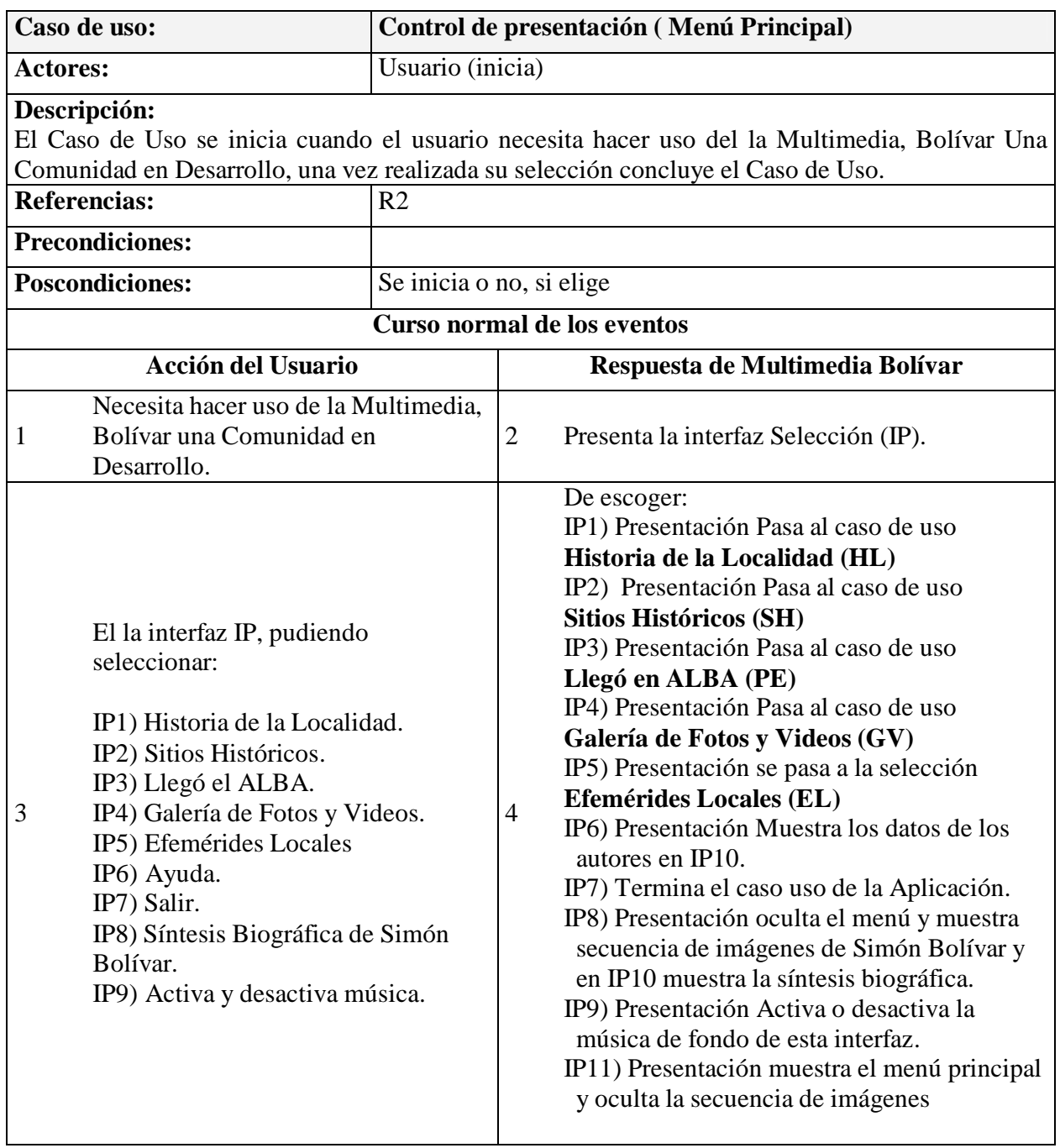

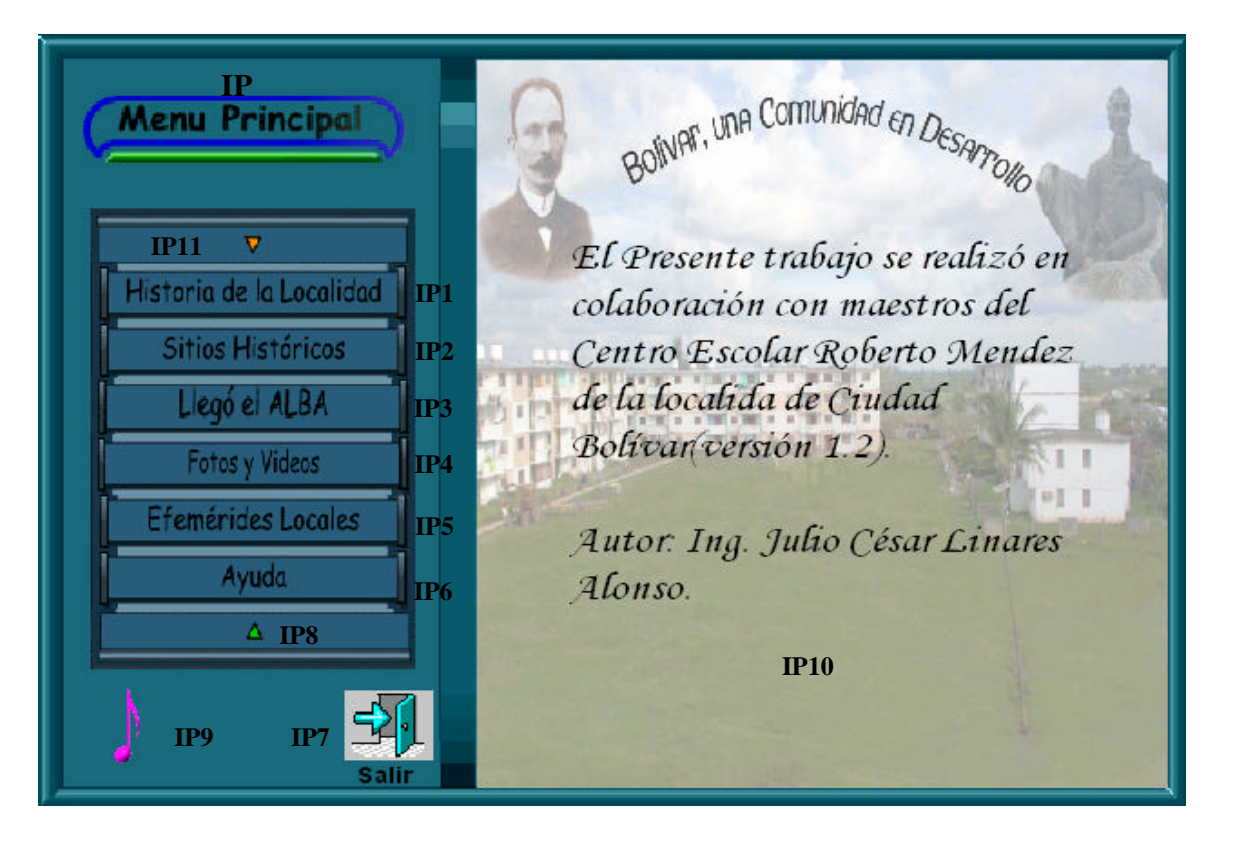

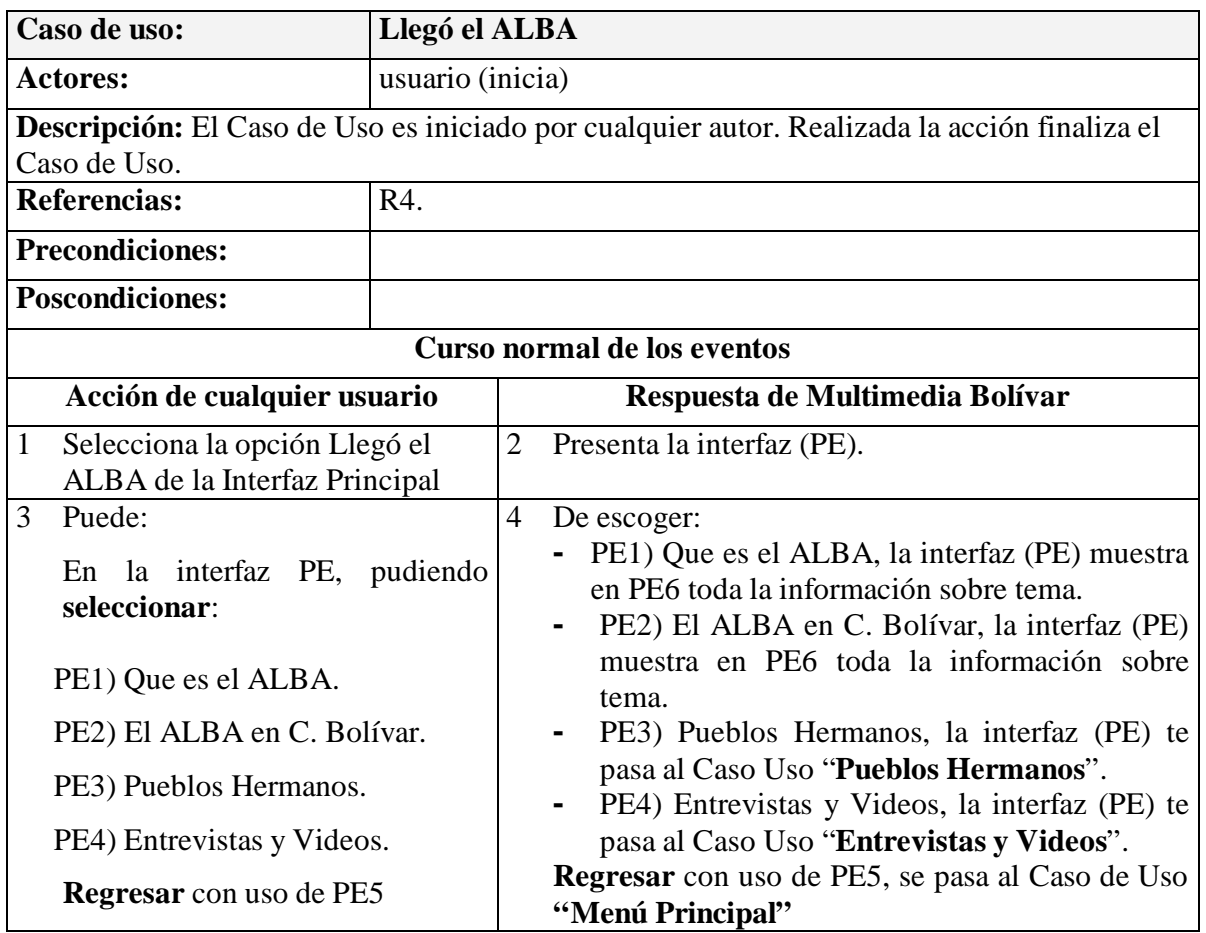

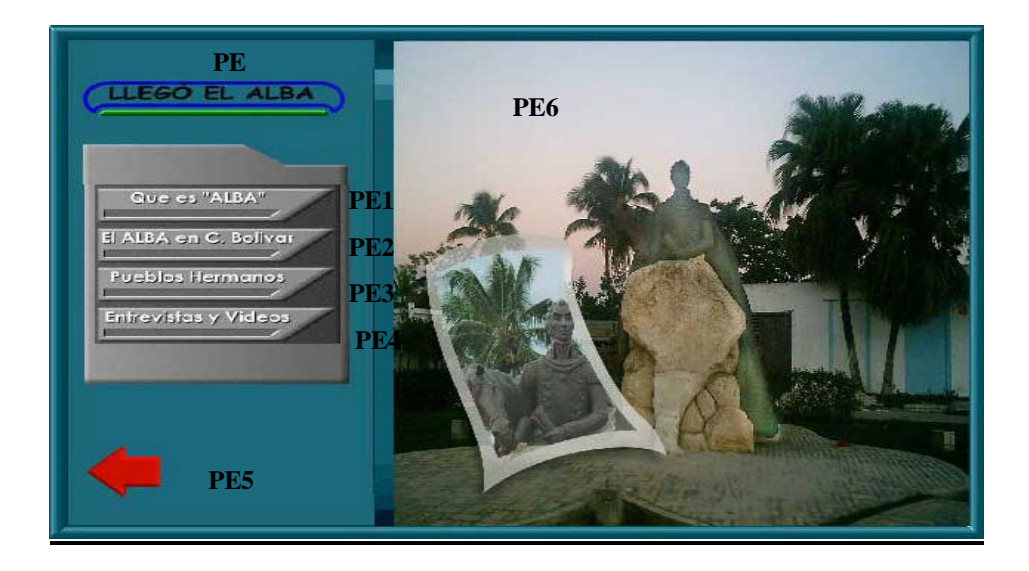

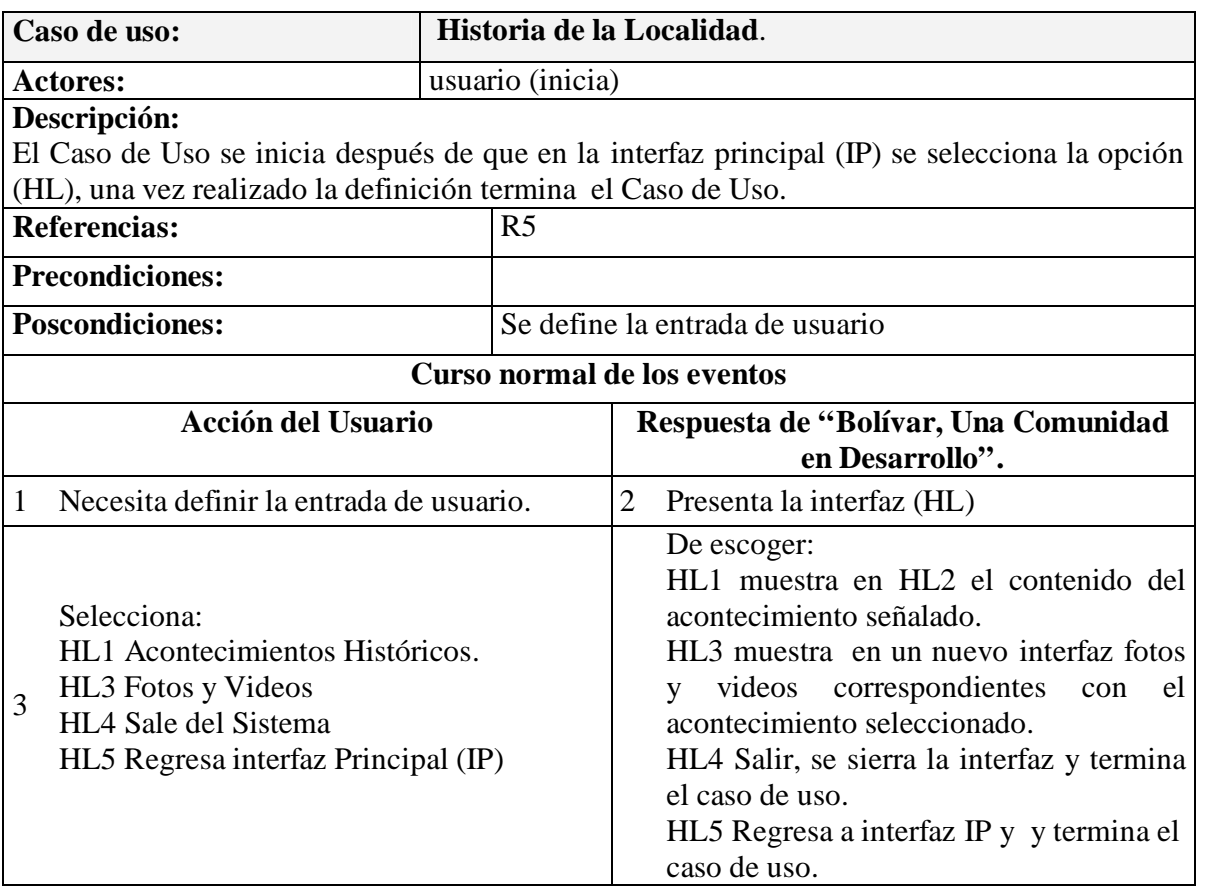

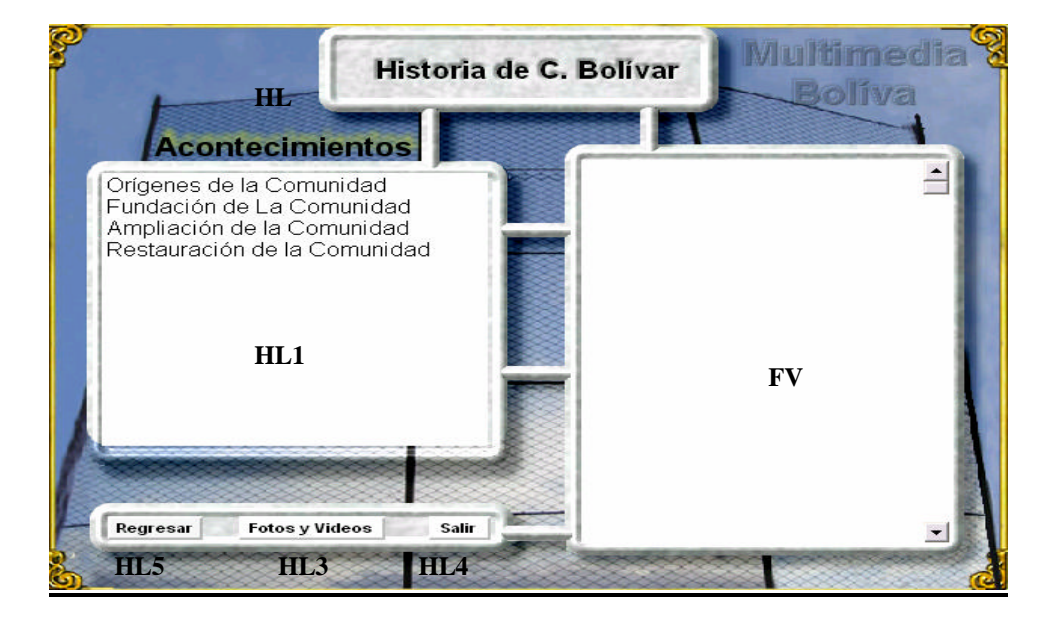

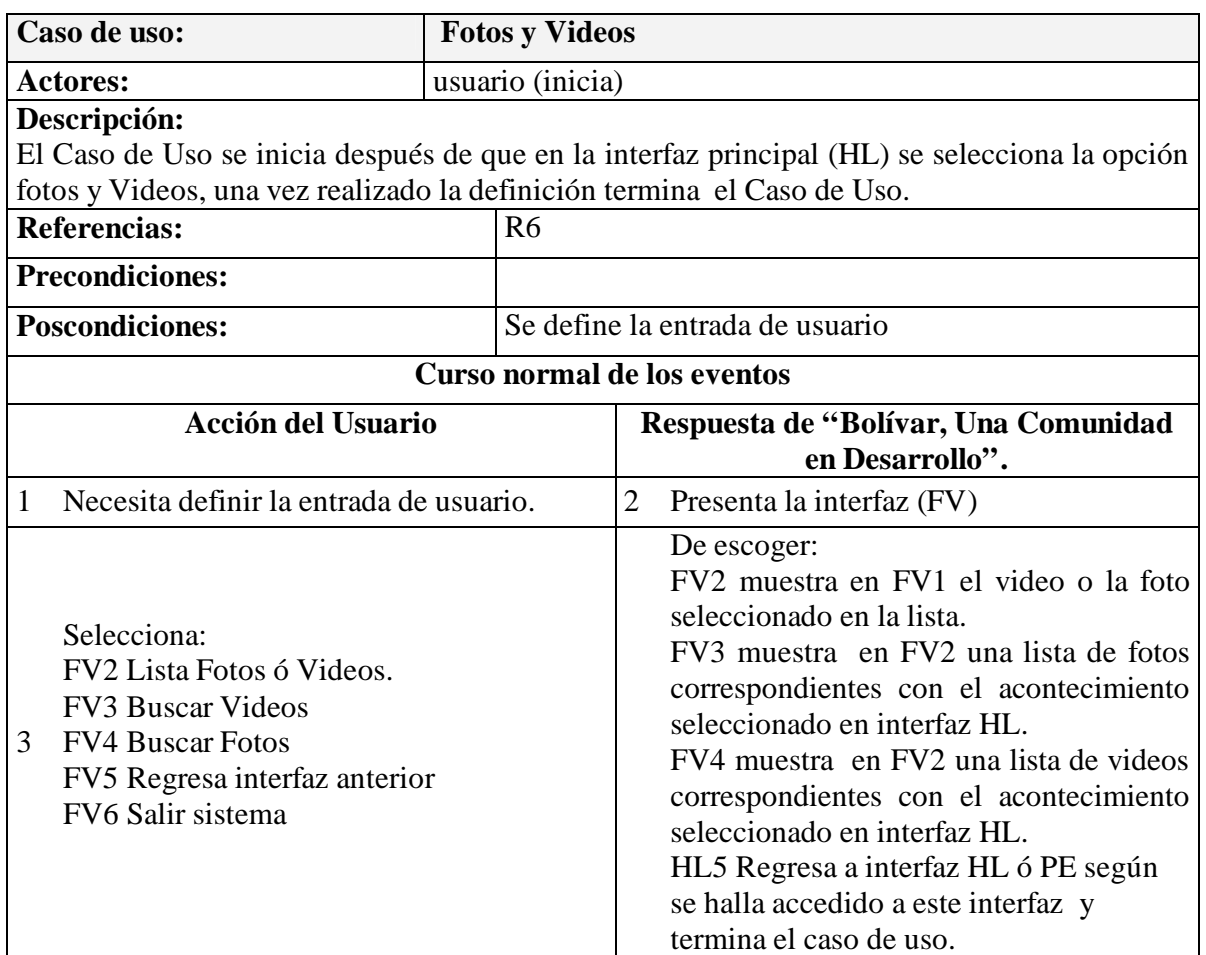

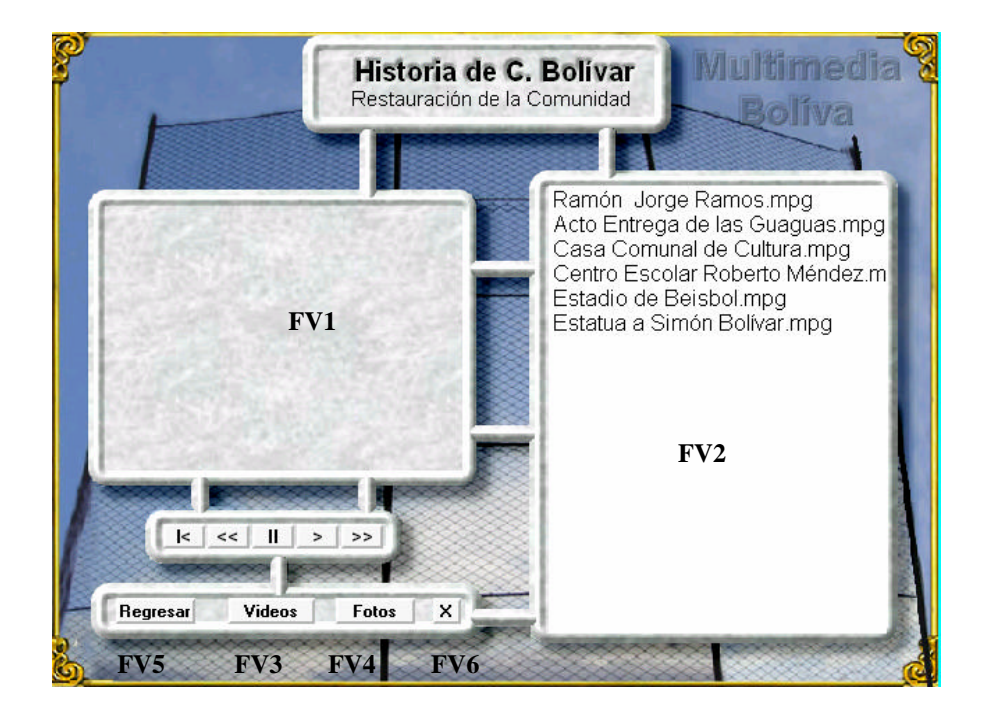